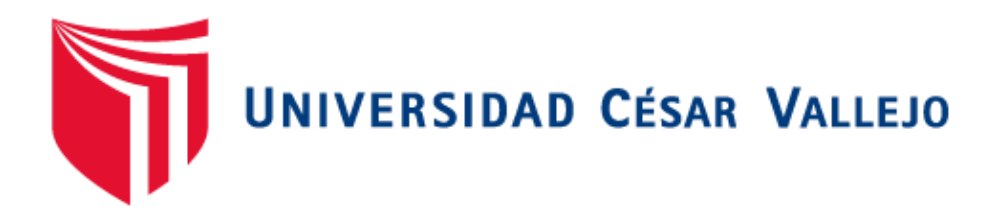

# FACULTAD DE INGENIERÍA

# ESCUELA PROFESIONAL DE INGENIERÍA DE SISTEMAS

Aplicación móvil con la metodología ABP para el apoyo de la compresión del aprendizaje en el curso de R. Matemático de los alumnos de sexto de primaria de la I.E. Mariscal Sucre

# TESIS PARA OBTENER EL TÍTULO PROFESIONAL DE INGENIERA DE SISTEMAS

AUTORA:

Katherine Jahaira Anchante Apolinario ASESOR:

Mg. Francisco Manuel Hilario Falcón

LÍNEA DE INVESTIGACIÓN:

Sistemas de información y comunicaciones

LIMA – PERÚ

2018- I

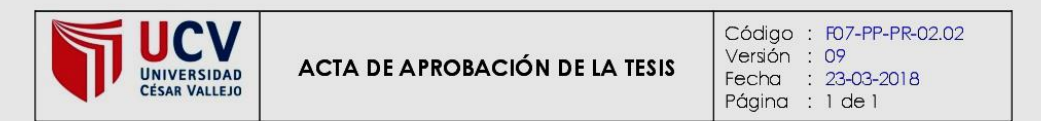

El Jurado encargado de evaluar la tesis presentada por don(a) ANCHANTE APOLINARIO KATHERINE JAHAIRA cuyo título es: "Aplicación<br>móvil con la metodología ABP para el apoyo de la compresión del aprendizaje en el curso de R. Matemático de los alumnos de sexto de primaria de la I.E. Mariscal Sucre **"** 

Reunido en la fecha, escuchó la sustentación y la resolución de preguntas por el estudiante, otorgándole el calificativo de: (12) (DOCE).

Lima, San Juan de Lurigancho, 14 de Julio del 2018

PRESIDENTE

......... VASQUEZ VALENCIA YESENIA **RIVERA CRISOSTOMO RENEE SECRETARIO** 

 $\overline{\phantom{a}}$  $\ddotsc$ **CRISPIN SANCHEZ IVAN VOCAL** 

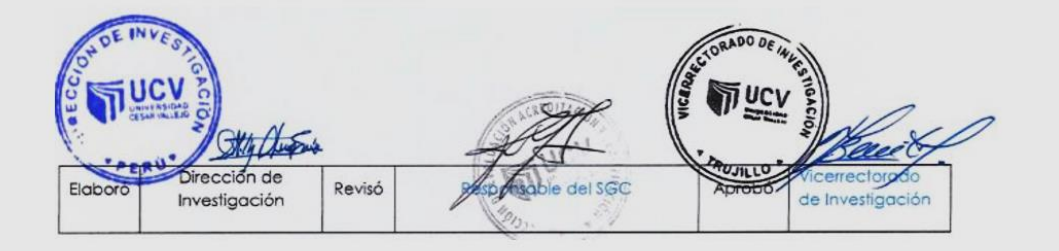

# **Dedicatoria**

Este trabajo es dedicado a Dios y a mis padres, hermanos, abuelos y amistades, ya que sin su incentivo para cumplir mis metas no hubiera logrado culminar mis estudios profesionales

# **Agradecimiento**

Agradezco a mis profesores que me brindaron su apoyo en el transcurso de mis estudios, a mi asesor, guía en la universidad.

#### Declaratoria de Autenticidad declaro bajo juramento que toda la documentación que acompaño es veraz y auténtica. En el proporcional de la d<br>En el proporcional de la documentación que acompaño es veraz y auténtica. En el proporcional de la documentaci

Yo, Katherine Jahaira Anchante Apolinario con DNI Nº 72971547, a efecto de cumplir con las disposiciones vigentes consideradas en el Reglamento de Grados y Títulos de la Universidad César Vallejo, Facultad de Ingeniería, Escuela de Ingeniería de Sistemas, declaro bajo juramento que toda la documentación que acompaño es veraz y auténtica. Asimismo, declaro también bajo juramento que todos los datos e información que se presenta en la presente tesis son auténticos y veraces.

En tal sentido, asumo la responsabilidad que corresponda ante cualquier falsedad, ocultamiento u omisión tanto de los documentos como de información aportada por lo cual me someto a lo dispuesto en las normas académicas de la Universidad César Vallejo.

Lima, 28 de abril del 2018

Anchante Apolinario Katherine Jahaira DNI: 72971547

# **Presentación**

Señores miembros del jurado:

.

En cumplimiento del Reglamento de Grados y Títulos de la Universidad César Vallejo presento ante ustedes la Tesis Titulada "Aplicación móvil con la metodología ABP para el apoyo de la compresión del aprendizaje en el curso R. Matemático de los alumnos de sexto de primaria de la I.E. Mariscal Sucre", la misma que someto a vuestra consideración y espero que cumpla con los requisitos de aprobación para obtener el Título Profesional de Ingeniero de Sistemas. El presente trabajo de investigación consta de 4 capítulos. En el primer capítulo se menciona la realidad problemática, los trabajos previos el cual es el sustento base de este proyecto, las teorías relacionadas que son el sustento base teórico de este proyecto, la formulación del problema general y específicos, justificaciones del estudio, hipótesis general y específicos, objetivo general y específicos que persigue la investigación. En el segundo capítulo se detalla la metodología aplicada donde se explica el tipo y diseño de investigación, la variable y su Operacionalizacion, población y muestra sobre las cuales se plantearon las técnicas e Instrumentos de recolección de datos, también se detalla la validez, confiabilidad, como también los métodos de análisis de datos y los aspectos éticos. En el tercer capítulo se dan a conocer los aspectos administrativos como recursos y presupuestos, financiamiento y cronograma de ejecución. En el cuarto capítulo se encuentras las referencias bibliográficas que se usaron en el proyecto, por último, se encuentran los anexos, los cuales son: matriz de trazabilidad, requerimientos funcionales y prototipos, requerimientos técnicos y el instrumento de recolección de datos.

> Katherine Anchante Apolinario DNI Nº 72971547

# **INDICE**

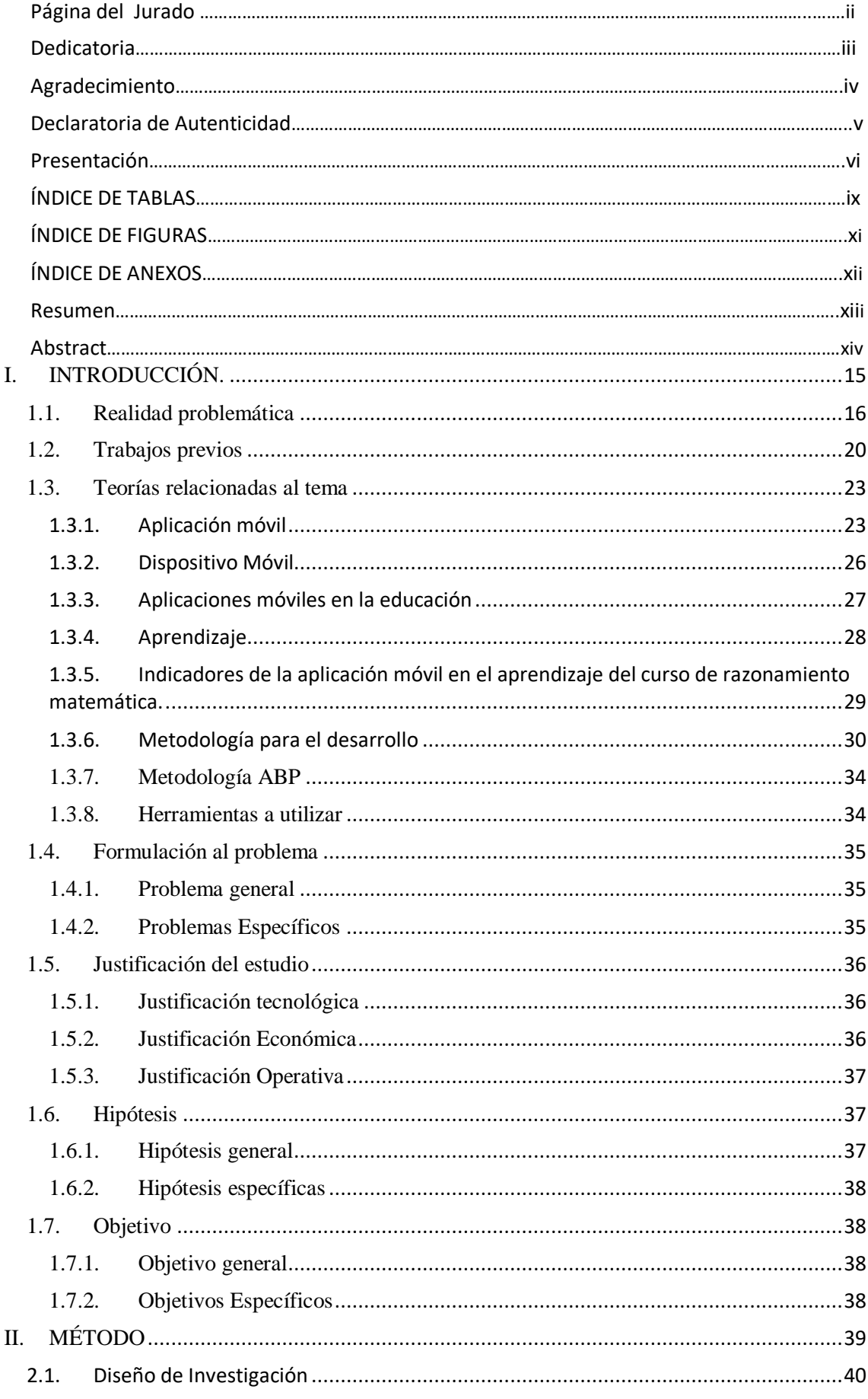

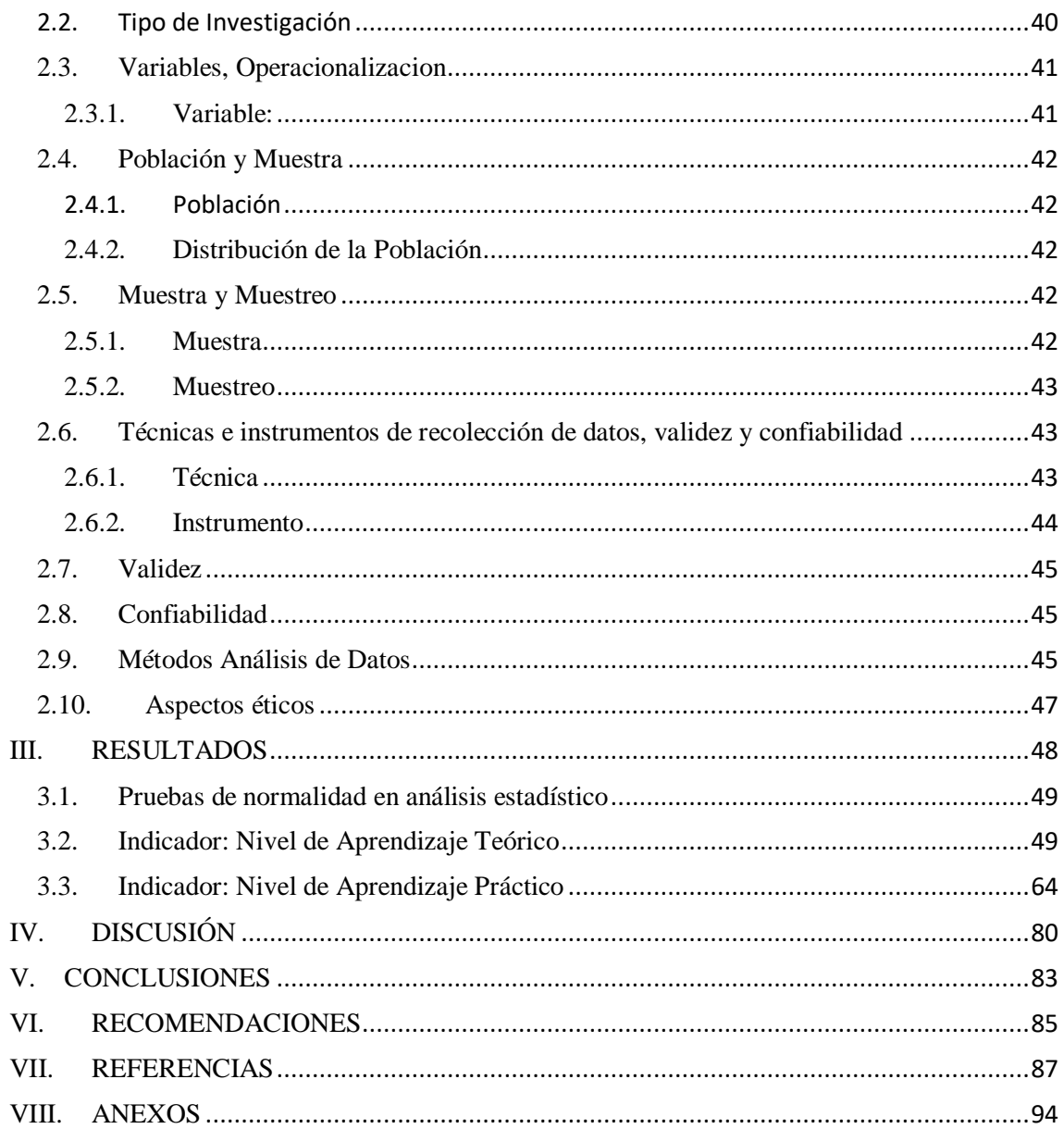

# **INDICE DE TABLAS**

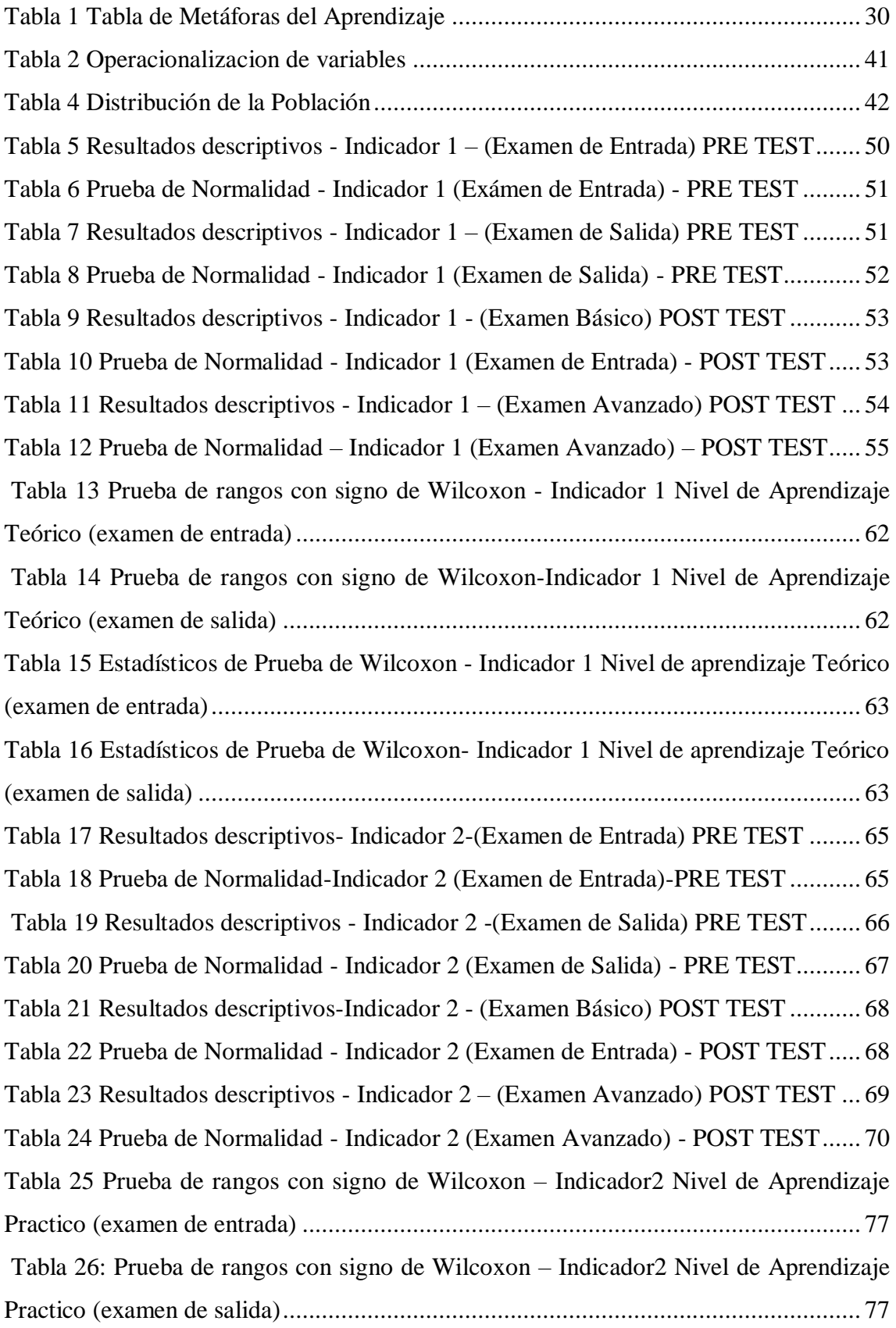

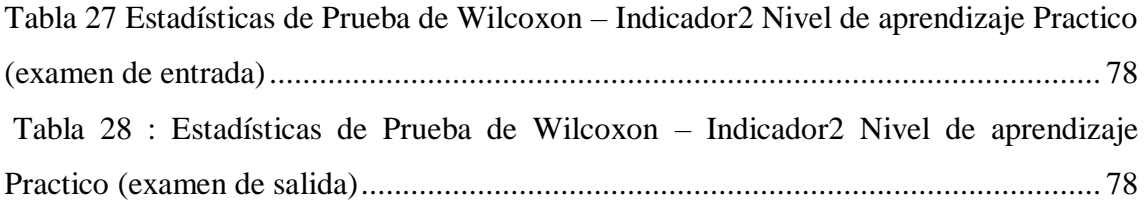

# **INDICE DE FIGURAS**

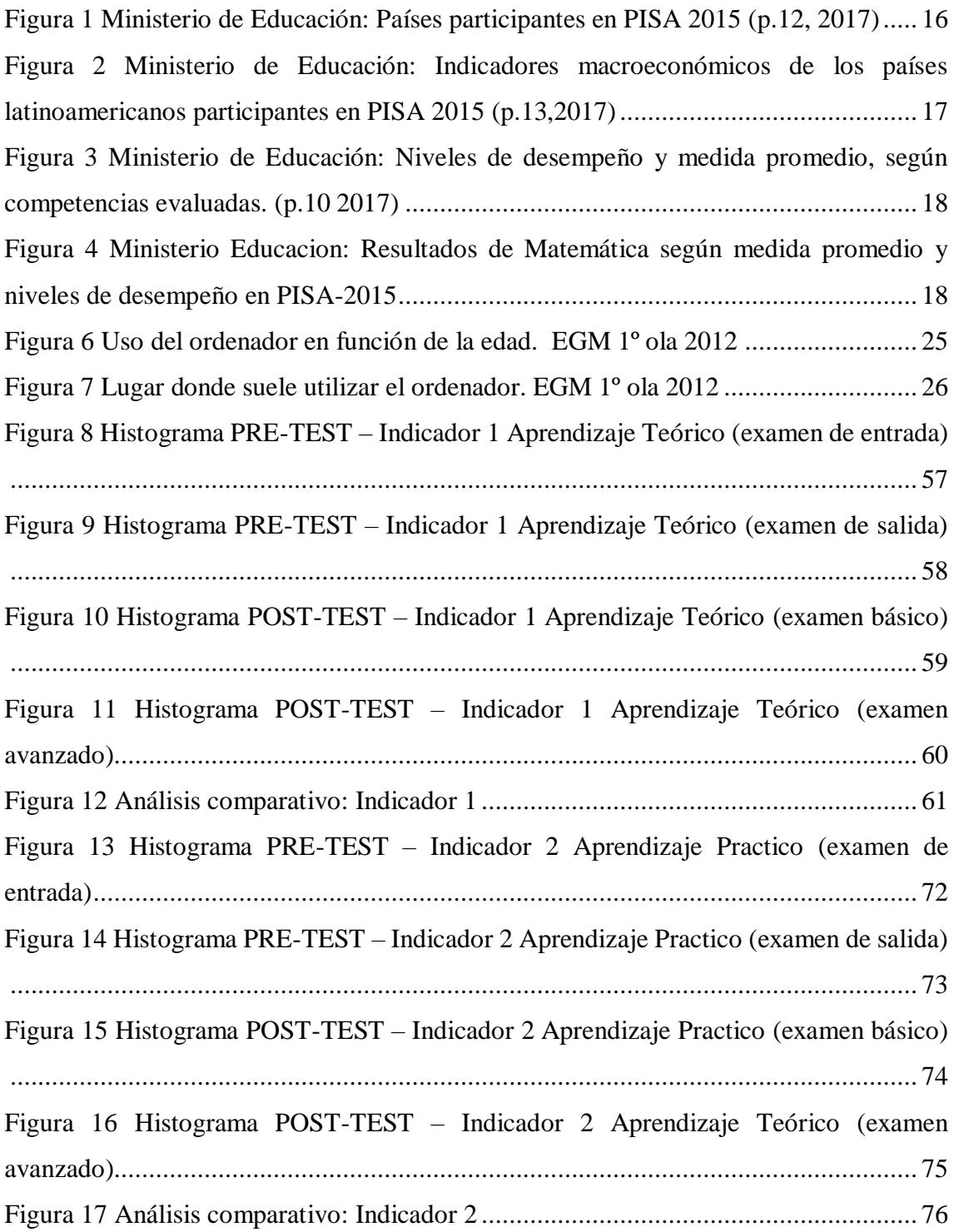

# **INDICE DE ANEXO**

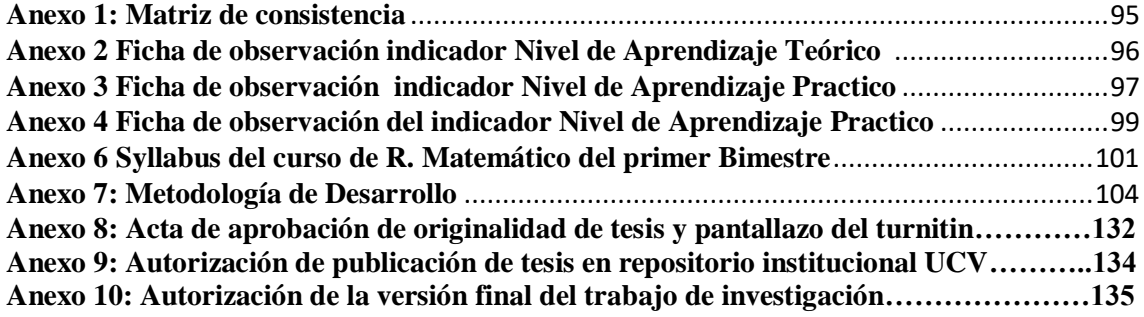

# **Resumen**

Esta investigación realizada tiene como objetivo principal determinar el impacto de una aplicación móvil con la metodología ABP para el apoyo de la comprensión en el aprendizaje del curso de razonamiento matemático de los alumnos de sexto de primaria de la I.E. Mariscal. Se utilizará la metodología Mobile-D, el cual cuenta con 5 fases las cuales son :fase uno es la exploración donde se define el alcance del proyecto, fase dos la inicialización donde se realiza preparación y planificación del proyecto, fase tres la producción donde se implementara la funcionalidad, fase cuatro la estabilización donde se garantiza la calidad, fase cinco las pruebas y corrección del sistema donde se realizara testear y corregir errores .Esta metodología es para lograr el desarrollo de dicho sistema,. En el siguiente proyecto de investigación la población estará conformada por 40 personas (integrados por el docente de matemática y los alumnos del sexto grado de primaria A y B), el tipo de muestra es no probabilístico ya que se escogerá adecuadamente a los participantes para el estudio, según la información de datos requerida. La validez del instrumento se obtuvo mediante juicio experto y la confiabilidad con la evaluación que se rendirá en el pre-test y pos-test el cual se obtendrá los resultados en la Hoja de Tabulación.

**Palabras clave:** Aplicación Móvil, Metodología ABP, Mobile-D.

# **Abstract**

This research carried out has as main objective the impact of a mobile application with the ABP Methodology for the support of the comprehension in the learning of the course of mathematical reasoning of the sixth grade students of the I.E. Marshal. The Mobile -D methodology will be used which has 5 phases that anyone: phase one in the exploration where the scope of the project is defined, initialization phase where the preparation and planning of the project is done, phase three the production where it will be implemented the functionality, phase four the stabilization where the quality is guaranteed, phase five the tests and correction of the system where the test is carried out and errors are corrected. This is a methodology for the development of said system. In the next research project, the population will be made up of 40 people (A and B), the type of sample is not probabilistic and it will be chosen appropriately for the participants for the study, according to the required data information. The validity of the instrument was obtained through expert judgment and reliability with the evaluation that will be given in the pretest and post-test, which was updated in the results in the Tabulation Sheet.

**Keywords:** Mobile Application, ABP Methodology, Mobile-D.

# <span id="page-14-0"></span>**I. INTRODUCCIÓN.**

# <span id="page-15-0"></span>**1.1. Realidad problemática**

Actualmente en el Perú, se puede observar que en la mayoría de centros educativos hay bajo rendimiento académico, Según los expertos de la Organización para la cooperación y el desarrollo económicos- (OCDE)(2017) menciono: Programme for International Student Assessment – (PISA) tiene como objetivo evaluar la formación de los alumnos cuando llegan al final de la etapa, Destacan que el Programa ha sido concebido como un recurso para ofrecer información abundante y detallada que permita a los países miembros adoptar las decisiones y políticas públicas necesarias para mejorar los niveles educativos , las evaluaciones cubren las áreas de lectura, matemáticas y competencia científica. El énfasis de la evaluación está puesto en el dominio de los procesos, el entendimiento de los conceptos y la habilidad de actuar o funcionar en varias situaciones dentro de cada dominio. (p.4). De acuerdo a esta definición se puede entender que PISA es un proyecto que está diseñado para poder evaluar y conocer sus competencias, habilidades y aptitudes de los estudiantes, el cual evalúa las tres áreas principales las cuales son las áreas de competencia lectora, competencia matemática y competencia científica. A continuación, se muestra la participación de los 72 países en el PISA 2015.

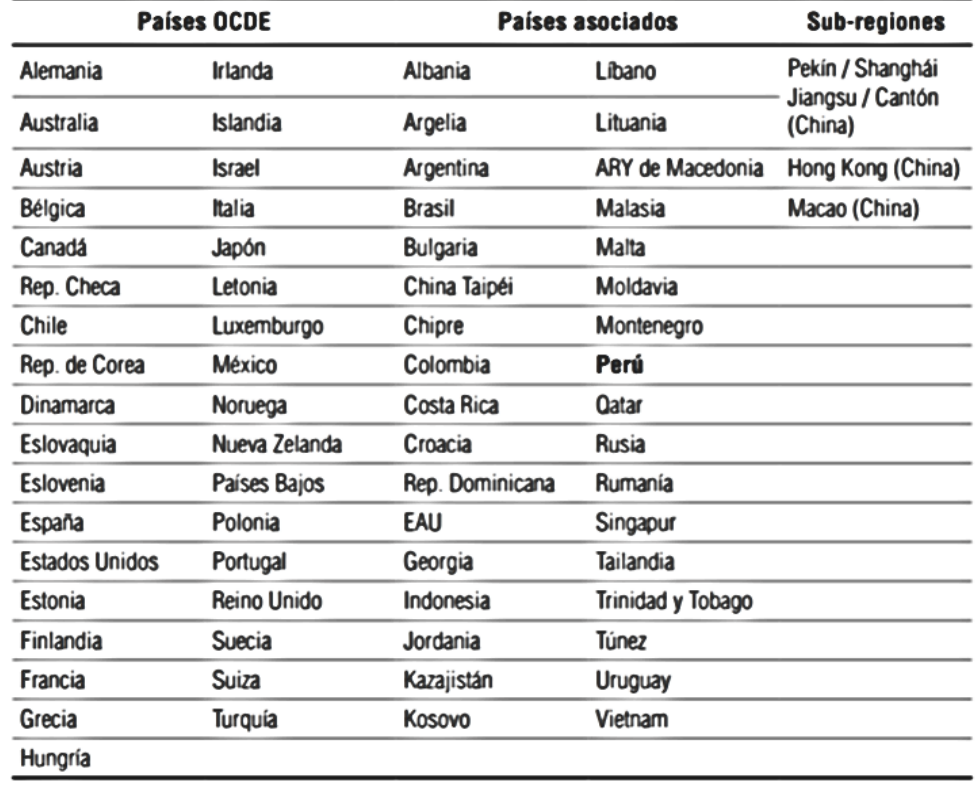

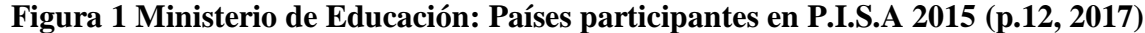

Fuente: OCDE (2016b)

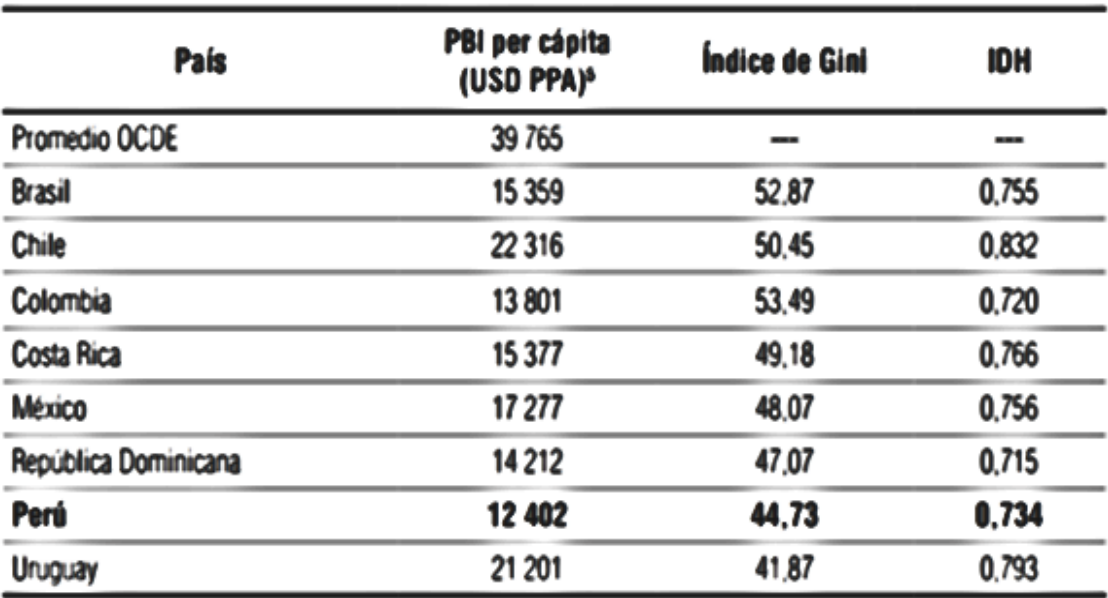

# **Figura 2 Ministerio de Educación: Indicadores macroeconómicos de los países latinoamericanos participantes en P.I.S.A 2015 (p.13, 2017)**

Fuente: Banco Mundial (2016) y Programa de las Naciones Unidas para el Desarrollo (2016)

En la figura 2 se observa según el artículo P.I.S.A (2017): Los países de la región presentan un PBI más bajo que el promedio de países de la O.C.D.E. El P.B.I per cápita de los países latinoamericanos participantes varía entre 22 316 USD P.P.A y 12 402 USD P.P.A, muy por debajo del promedio O.C.D.E (39 765 USD P.P.A), siendo Perú el país con menor PBI per cápita de la región. Perú se encuentra puesto 62 en IDH de los 72 territorios participantes, por debajo de países de ingreso alto como Noruega 0,944 o de ingreso similar como Líbano 0,769 o Georgia 0,754. (p.13).

De acuerdo lo descrito previamente EL Perú se encuentra por debajo de los países O.C.D.E y en un bajo nivel de los países Latinoamericanos.

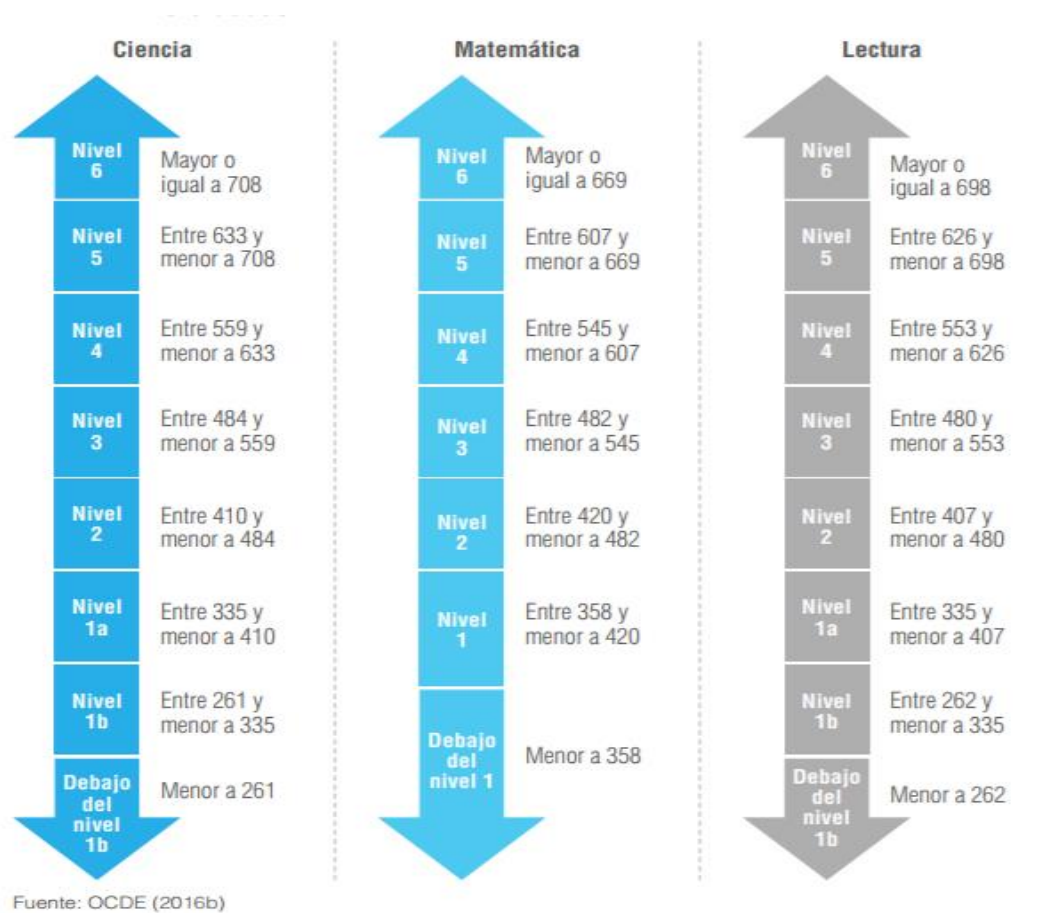

# **Figura 3 Ministerio de Educación: Nivel desempeño y medida promedio, en las competencias evaluadas. (p.10 2017)**

Según los especialistas del Ministerio de educación (2017) en su revista explica: Según PISA, para todas las áreas evaluadas, el nivel 2 es considerado como la línea base o punto de partida del dominio del área que es requerido para participar dentro de la sociedad (p.22)

**Figura 4 Ministerio Educación: Promedio y nivel desempeño de los resultados de Matemática en P.I.S.A-2015**

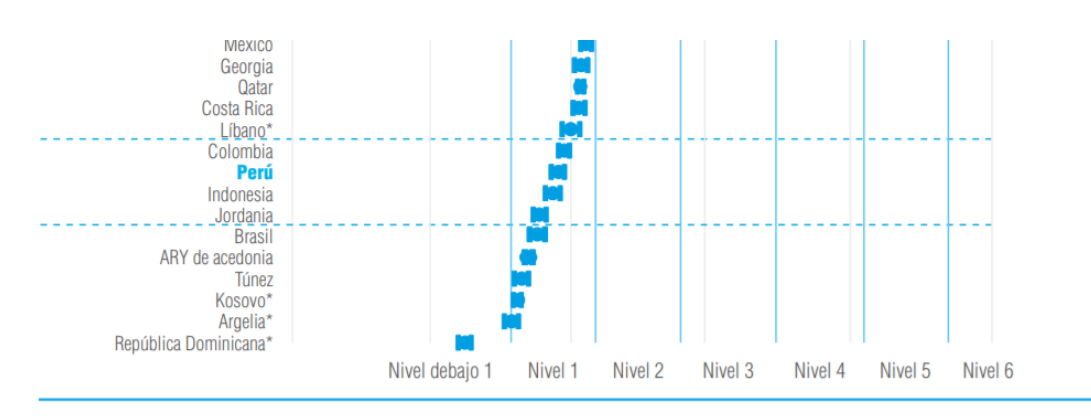

En el Perú, según los especialistas del ministerio de educación (2017) mencionan: En el informe de P.I.S.A, que el 66.1% de los estudiantes no alcanzan el nivel 2, se encuentran en el nivel 1º o por debajo del nivel 1. En los resultados de la región latinoamericana contrastan con países de la O.C.D.E donde el 23.4% de los estudiantes se ubican en los niveles más bajos de la competencia matemática. (p. 81)

Esto quiere decir que el Perú obtiene un desempeño más bajo entre los países de la región. Unos de los problemas en los centros educativos en Perú son el uso de tecnologías de apoyo en ellas como aplicaciones móviles , es debido que no son muy implementadas en las instituciones pequeñas, ya sea por falta conocimiento de ellas o por la creatividad de mejorar al estudiante su compresión del aprendizaje ; como mencionó la Organización de Estados Iberoamericanos-OEI (2013): "las instituciones educativas públicas en el Perú , deben contar con un Aula de Innovación Pedagógica en las que los docentes de las diferentes áreas curriculares, con el apoyo del docente encargado del Aula de innovación, desarrollen sus propuestas para integrar las tecnologías en las sesiones de aprendizaje"(p.1). También en la revista Educational Portal of the Americas- Department of Human Development, Education and Culture /La Educación Digital Magazine Nº147 "Los dispositivos móviles tienen grandes posibilidades educativas, ya que su uso en el aula fomenta, impulsa y favorece el desarrollo de las competencias básicas. La educación y la formación ya no se enfocan únicamente a la pura adquisición de conocimientos, sino que se orientan también al desarrollo de destrezas y habilidades" (p.9).

Uno de los problemas que la institución educativa Mariscal Sucre tiene, es en el proceso de comprensión del aprendizaje en el curso de R. Matemático de alumnos de 6º de primaria de la I.E. Mariscal Sucre; ya que los docentes en esa sección necesita poder captar más la atención de sus alumnos, como también para la realización de evaluación general de su conocimiento por alumno, el profesor de matemáticas se toma mucho tiempo en poder realizar reportes de avances del conocimiento de los alumnos y evaluar su nivel de aprendizaje en el curso. En la institución es que la metodología de enseñanza que plantean los docentes no satisface el nivel de enseñanza que los padres de familia ven a sus niños.

Por último, en la institución los docentes no cuentan con un sistema que reporte los avances de su aprendizaje de los alumnos del sexto de primaria, lo cual no ayuda a la toma de decisiones de los docentes para poder mejorar la metodología en el proceso de aprendizaje.

## <span id="page-19-0"></span>**1.2. Trabajos previos**

Cedeño e Iñaguazo (2015) en su investigación titulada "Aplicación móvil para el fortalecimiento del aprendizaje en el área de matemática para séptimo año de educación general básica." El Oro, Ecuador. Tiene como objetivo, solucionar un problema, en la educación moderna de la enseñanza de la matemática, el aprendizaje móvil es una corriente didáctica ha tomado fuerza de apoco dentro del mundo de la pedagogía moderna, y aunque todavía existe resistencia a que se use un dispositivo móvil dentro de un salón clases, la experiencia nos demostrado que si se estimula lo suficiente a un estudiante para este aplique sus conocimientos en el área digital, que muchas de las veces netamente empíricos puesto que fueron adquiridos por la simple practica y deseo de poder utilizar un dispositivo móvil sea este una laptop o celular o lo este sea. Llegando a su conclusión de que, la matemática es una materia que se desarrolla de buena manera dentro de una aplicación móvil por las ventajas que presenta la materia para la interacción y aprender jugando. Los dispositivos móviles utilizados dentro del salón de clase para el desarrollo del conocimiento dejan de ser instrumentos distractores como generalmente se los conoce." Recomienda así también "a los docentes a estar atentos a los estudiantes que manejen dispositivos móviles con la finalidad de puedan interactuar con estos, con el propósito de acercarse más al estudiante y conocer mejor sus fortalezas y debilidades y las áreas de estudio.

Aquino Z. (2010) menciona en su investigación titulada 'El aprendizaje de las matemáticas en segundo grado de primaria por medio de dispositivos móviles'. Oaxaca, México. El objetivo de esta investigación es con la finalidad investigar el eje de matemáticas de segundo grado de primaria en el cual los niños presenten mayor dificultad de aprendizaje, así como su preferencia de colores. Esta investigación se realizará por medio de encuestas a los maestros de segundo grado de primaria. Una vez identificado el eje y preferencia de colores, se diseñará un juego basado en los datos obtenidos en las encuestas. La aplicación será desarrollada siguiendo el proceso de Edumóvil que se basa en las metodologías

20

UCD (User Centered Design) y GUP (Game Unified Process) en conjunto. Concluye que en las encuestas que se realizaron a los maestros de segundo grado de primaria se identificó el eje y subtema en el que los niños presentan dificultad en el aprendizaje, el eje fue "Los números, sus relaciones y sus operaciones" y el subtema fue "Resolución de problemas de suma y resta". Y que la aplicación desarrollada es extensiva y no sólo se limita a segundo grado de primaria, y puesto que es una herramienta de apoyo para los maestros, puede ser usada cada vez que los niños de cualquier grado de primaria requieran repasar y ejercitar sus habilidades para sumas y restas.

Meneses y Artunduaga (2014) en su investigación titulada: 'Software educativo para la enseñanza y aprendizaje de las matemáticas en el grado 6'. Huila, Colombia. Tiene como objetivo "Favorecer los procesos de enseñanza y aprendizaje de la matemática en el grado 6°C a través de software educativo en la institución educativa Laureano Gómez del municipio de san Agustín Huila", tiene un enfoque cualitativo y una población "conformada por la totalidad de los estudiantes del grado 6C nivel de Educación básica secundaria de la Institución Educativa Laureano Gómez sede Colegio del municipio de San Agustín-Huila. Las edades de la población total oscilan entre los 12 y 14 años, el 20% son de sexo femenino, es decir 9 alumnas y 17 estudiantes son de sexo masculino, correspondientes al 80%. Los 26 estudiantes, residen en la zona urbana del municipio." Y una muestra "constituida por todos los estudiantes del Grado sexto C. Las edades de la población total oscilan entre los 12 y 14 años, el 20% son de sexo femenino, es decir 9 alumnas y 17 estudiantes son de sexo masculino, correspondientes al 80%. Los 26 estudiantes, residen en la zona urbana del municipio San Agustín." Esta investigación llega a la conclusión de que "tuvo gran impacto en la enseñanza de las matemáticas con su componente pedagógico y tecnológico, al implementar software educativo los discentes se sienten atraídos por esta área, rompiendo así la apatía que se ha generado con el tiempo y las malas prácticas docentes."

Vargas. R (2013) en su investigación titulada: "Objetos de aprendizaje móviles para las asignaturas de matemáticas álgebra y cálculo diferencial". México, México. Tiene como objetivo, diseñar e implementar dos aplicaciones móviles de las asignaturas de Álgebra y Cálculo Diferencial que apoyen a reforzar los temas: Números Complejos y Polinomios para el caso de Álgebra y Funciones para Cálculo Diferencial, que se imparten a los alumnos en dichas asignaturas. Determinaron de que, la investigación de las formas de enseñanza-aprendizaje aplicadas a las Matemáticas, así como el análisis de la problemática que surge del alto índice de reprobación de las materias de primer semestre por parte de los alumnos y sus probables causas, y también algunos problemas detectados por parte de los profesores. Con base en dicha investigación, se confirmó que la incorporación de objetos de aprendizaje, al sector educativo ayuda tanto a profesores como a alumnos, ya que este tipo de materiales educativos son empleados para facilitar el proceso de enseñanza-aprendizaje. Diseñaron e implementaron dos prototipos de objetos de aprendizaje específicos para las materias de Álgebra y Cálculo Diferencial, con el propósito de apoyar en el estudio y refuerzo de los temas: Números complejos y Polinomios para el caso de Álgebra y Funciones para Cálculo Diferencial. Tomando en cuenta el gran impacto que tienen las tecnologías de la información y la comunicación en el sector educativo, y basándose en la prospectiva de dispositivos móviles para el año 2020, la cual menciona que la tecnología aplicada al sistema educativo ha crecido de una forma exponencial, principalmente en los dispositivos móviles. En conclusión , los prototipos de aplicaciones se diseñaron como objetos de aprendizaje, que presentan la gran ventaja de ser reutilizables, es decir, que pueden emplearse para otras materias impartidas en la Facultad de Ingeniería que así lo requieran, y accesibles, que quiere decir que se puede lograr acceder a ellos simplemente bajándolos de la plataforma del Centro de Recursos de Aprendizaje para las Ciencias Básicas de la Facultad de Ingeniería(CERAFIN) que es parte del (PAPIME), registrado en la Dirección General de Asuntos del Personal Académico de la UNAM con número PE105111.

Lira.P y Vidal.L. (2014) en su tesis: "Uso de los tics como apoyo pedagógico en el proceso de enseñanza-aprendizaje de la lectoescritura". Santiago, Chile. Mencionaron que, esta investigación es Cuasi experimental, con la aplicación de pre test y pos- test y grupo de control. Además, se trabajó en un taller con dos grupos, uno que incorporaba a su metodología la utilización de las Tics, como apoyo a la labor docente, y otro en el cual se implementó una metodología tradicional al proceso de enseñanza aprendizaje. A partir de los datos obtenidos tras la aplicación del post-test y luego de alrededor de tres meses de trabajo en la implementación del taller de lector-escritura, los resultados mostraron que, en general, se aprecia un notable avance en el rendimiento, de ambos grupos. Respecto al grado en que cada una de las metodologías aplicadas en los talleres aportó al desarrollo de habilidades en lector – escritura, la comparación de resultados pre test y post – test, arrojó una notable superioridad de las metodologías que incorporan tecnologías de la información y la comunicación, por sobre métodos más tradicionales de enseñanza." Llego a la conclusión que "se observó un incremento del rendimiento total de la muestra participante del taller pues, en ambos grupos existió un incremento de los logros obtenidos por niños y niñas, tras su asistencia regular al taller.

Cueva. G y Malaui. R (2013) en su tesis titulada: "Uso del software educativo pipo en el aprendizaje de matemática en los estudiantes del quinto grado de primaria de la I.E. "Juvenal Soto Causso" de Rahuapampa". Ancash, Perú. Mencionan que implementaron en su investigación el diseño pre-experimental, y como estudio un enfoque cualitativo de tipo aplicada. Su población está constituida por los alumnos de 5° grado de primaria con una población de 22 estudiantes. Su muestra está constituida por 11 hombres y 11 mujeres del quinto grado. Se determinó por ciertos criterios." El autor determina en la investigación permitiendo "comprobar que el uso del software educativo PIPO en el aprendizaje de matemática en los estudiantes del Quinto grado de la I.E. "Juvenal Soto Causso" de Rahuapampa, influye significativamente en el desarrollo de las competencias (T de Student=.000). Por otra parte, los estudiantes logran desarrollar un aprendizaje alto en matemática. Finalmente llegaron a la conclusión referente "Con el estudio se determinó que, como consecuencia el programa experimental usando el software educativo PIPO, los estudiantes del quinto grado de primaria de la I.E. "Juvenal Soto Causso" de Rahuapampa, mejoraron significativamente su rendimiento en el área de Matemática. En el pretest, la mayoría de estudiantes obtuvo notas bajas [6 y 10]; por el contrario, en el postest la mayoría de estudiantes obtuvo notas altas [14 y 17]. El Software Educativo PIPO sirvió para que los estudiantes realicen de manera interactiva operaciones con las tres competencias del área matemática."

# <span id="page-22-1"></span><span id="page-22-0"></span>**1.3. Teorías relacionadas al tema**

#### 1.3.1. Aplicación móvil

Según Enriquez y Casas (2013) explicó: que se considera aplicación móvil, a aquel software desarrollado para dispositivos móviles. Móvil se refiere a poder acceder desde cualquier lugar y momento a los datos, las aplicaciones y los dispositivos. Este tipo de aplicaciones se desarrollan teniendo en cuenta las limitaciones de los propios dispositivos, como por ejemplo el bajo poder de cómputo, la escasa capacidad de almacenamiento, ancho de banda limitado, etc. (p. 35)

Según Enriquez.J y Casas.S (2013) mencionan: Existen dos categorías en las que se pueden clasificar las aplicaciones móviles: aplicaciones nativas y aplicaciones Web. **Aplicaciones Nativas:** Las aplicaciones nativas son desarrolladas específicamente para un tipo de dispositivo y su sistema operativo, se basan en la instalación de código ejecutable en el dispositivo del usuario. Estas tienen la ventaja de acceder a las funciones del dispositivo, como, por ejemplo: almacenamiento, GPS (sistema de posicionamiento global), SMS (servicio de mensajes cortos), mails, etc. Existen repositorios de los cuales se pueden descargar e instalar este tipo de aplicaciones, según el sistema operativo. El principal inconveniente de estas aplicaciones es que se deben desarrollar para cada plataforma y por lo tanto incrementa el tiempo de desarrollo, costo y esfuerzo. **Aplicaciones Web:** Las aplicaciones móviles de este tipo se encuentran ejecutándose en servidores, estas incluyen páginas web optimizadas para ser visualizadas en dispositivos móviles y se pueden desarrollar en HTML, Java Script, CSS, etc. Por definición, estas aplicaciones serán accedidas utilizando algún navegador web. La ventaja que tiene desarrollar aplicaciones móviles Web es que son fáciles de implementar y de integrar con aplicaciones existentes, además de necesitar menos requerimientos del hardware de los dispositivos móviles. El problema que tienen es que no pueden acceder a las funcionalidades propias del dispositivo. (p.36)

Según Gasga, Camargo y Delgado (2013) mencionaron que, en la actualidad, la mayoría de los servicios móviles están desarrollados en: HTML 5, WAP, Java 2 Micro Edición (J2ME), C#, Silverlight, .NET, entre otros. También, en aplicaciones nativas para los Sistemas Operativos de los móviles (S.O. del móvil), como: Android, Symbian, iOS y MeeGo. El escenario tecnológico actual posiciona a los desarrolladores de servicios como la nueva fuerza de negocios en las redes de próxima generación Application Stores, allí radica la importancia de unificar metodologías y entornos para el desarrollo de servicios, que faciliten la creación de estos con alto nivel de calidad, llevando dicho desarrollo al éxito, de forma atractiva y eficiente. (p. 22)

Según Siraj y Romero (2017) mencionaron que, las tecnologías han penetrado profundamente en todos los hogares, como así se ha venido mostrando en recientes estudios e informes, como el realizado por el Observatorio Nacional de las Telecomunicaciones y de la Sociedad de la Información (ONTSI- 2014) sobre la evolución de las TIC en los hogares españoles durante los últimos 13 años. O el del Instituto Nacional de Estadística (INE del 3 de octubre 2016) sobre el uso de las tecnologías en el hogar. (p. 166)

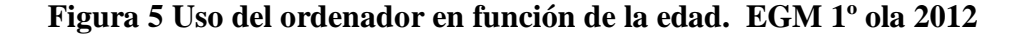

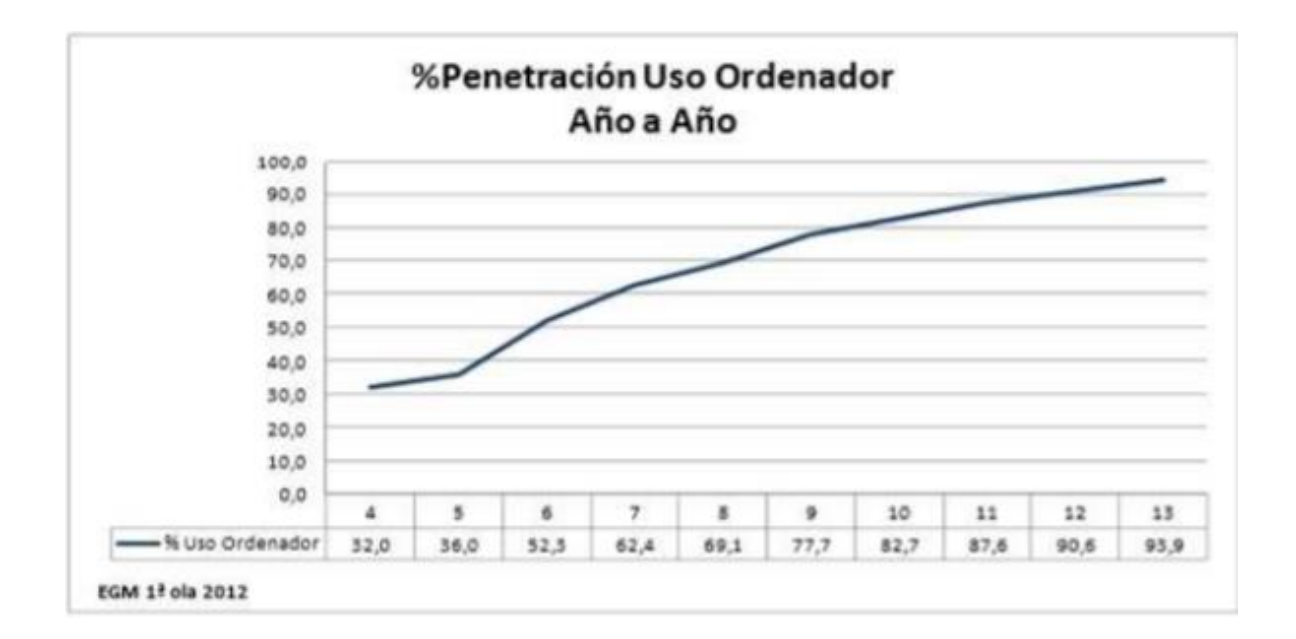

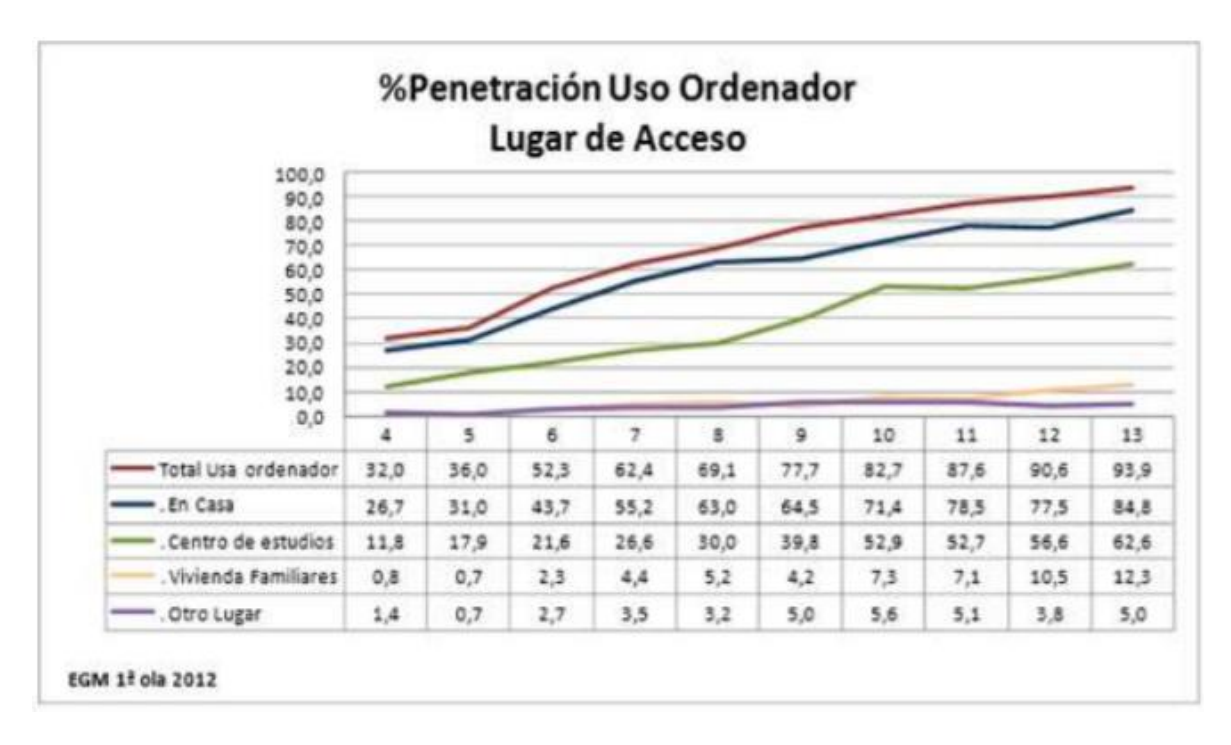

**Figura 6 Lugar donde suele utilizar el ordenador. EGM 1º ola 2012**

# <span id="page-25-0"></span>1.3.2. Dispositivo Móvil

Según Enríquez (2013) mencionó "Los dispositivos móviles son suficientemente livianos como para ser transportados por personas y disponen de la capacidad de batería adecuada para funcionar de forma autónoma." (p. 17)

Según Ramirez (2017) mencionó que, el dispositivo móvil está llamado a revolucionar las prácticas educativas por aportar unos grados de libertad que otras tecnologías anteriores no ofrecían. La potencia de la conectividad ubicua y las posibilidades de contar con el acceso a las fuentes de conocimiento en un dispositivo de bolsillo, como el teléfono, o del tamaño de cuaderno en el caso de las tabletas, dotado además de una capacidad de procesamiento superior a la de ordenadores personales de hace unos pocos años, plantean escenarios disruptivos en las metodologías educativas con el apoyo de la tecnología y respaldan la formación en línea como una opción natural que se integra como complemento o como modelo formativo principal. No obstante, esta visión idílica tiene diferente grado de aceptación según el nivel educativo, el área disciplinar y la formalidad de la acción formativa. Por tanto, se necesita de estudios de investigación a gran escala

que transmitan cuál es el grado de avance, uso efectivo, aceptación de las tecnologías móviles en la educación con el aprendizaje. (p. 29)

# <span id="page-26-0"></span>1.3.3. Aplicaciones móviles en la educación

Según Quispe. A (2017) menciona "Las aplicaciones educativas son beneficiosas para los niños porque favorecen procesos de aprendizaje y educación, pero debe entenderse, claramente, que son un apoyo a los métodos tradicionales. Por ello, es necesario el concurso de los padres y maestros para que guíen a los niños en el buen uso de estas aplicaciones y así combinarlas en esquemas de aprendizaje que desarrollen todas las habilidades y capacidades físicas e intelectuales." (p.20)

Según Jimenez y Martinez en (2017) citando a Cebolla y Agustí (2012) sugieren usar las TIC como un modo de innovación y educación de calidad. Sala (2013) comenta que las TIC, deben de manejarse con un fundamento teórico y con un sentido claro de sus finalidades educativas, para que se fortalezca el proceso de la enseñanza y el aprendizaje. El proceso de aprendizaje de los individuos con dispositivos móviles es una actividad relacionada con las TIC (Brown, 2005); por lo cual es necesario incluir en la educación el uso de dispositivos móviles. Morales (2012) comentó que el uso de las TIC potencia los aprendizajes colaborativos.

Fong y Holland (2011), así como Peeraer y Petegem (2011) y Krishnan et al. (2012) señalan que los profesores están mejor preparados para la enseñanza con el uso de las TIC, ya que estas van en aumento cada día. Se recomienda que se promuevan las TIC en la educación. A través del uso de las TIC se ha permitido incrementar nuevos métodos y modelos pedagógicos con el uso de tecnología en repositorios que permiten dar respuestas en tiempo real, realidad aumentada con el uso de sensores, o bien el uso de juegos en mesas interactivas. Lo cual facilita el uso de herramientas didácticas que propician formas de aprendizaje y comunicación innovadoras entre el docente-discente y entre sus pares, cambiando totalmente la concepción del proceso E-A. (p. 144)

Según Marquez (2014) mencionó que, el impacto positivo de su uso en la escuela para que los niños y niñas mejoren su comprensión, creatividad,

capacidad de memoria, motivación para aprender, desarrollo de competencias digitales y el aprendizaje autónomo. (p. 197)

Entre aplicativos móviles de aprendizaje de Matemática que tenemos en el mercado son:

- Suma de Fracciones 5° Primaria
- Problemas Matemáticas 6 (Lite)
- Matemáticas 11 años
- Ejercicios de Matemáticas, etc.

El aplicativo móvil que se desarrolla permite realizar pruebas según el nivel en que se encuentren, tiene contenido teórico y los ejercicios que se encuentran cada nivel. Te mide estadísticamente como va tu progreso y en cuanto tiempo se resuelve las preguntas. En el cual se verifica como va adquiriendo conocimiento y poniéndolo en práctica ha mejorado su aprendizaje con la ayuda del aplicativo Móvil.

# <span id="page-27-0"></span>1.3.4. Aprendizaje

Según Besantes ,Naranjo,Gallejos y Benitez (2017) mencionaron que, el gran reto para los docentes en ejercicio consiste en aprovechar las potencialidades de estos dispositivos para estimular el aprendizaje desarrollador de los estudiantes mediante una concepción didáctica que permita superar contradicciones vigentes de la escuela tradicional y permitan la aproximación eficientes a los patrones de calidad formativa de la escuela nueva, para lo cual la formación y la capacitación continua de los profesores es determinante, especialmente en el modo de actuación didáctico. (p. 81)

Según Danielsen y Nielsen (2007) mencionaron, en la escuela, el aprendizaje es el objetivo de la actividad […] los docentes diseñan las actividades con el fin de involucrar a los estudiantes en los resultados del aprendizaje." (p. 91)

Según el Ministerio de Educación de Guatemala (2010) describió "Los procesos del aprendizaje son las actividades que realizan los y las estudiantes para alcanzar los indicadores de logro, que evidencian cuán competentes son para resolver los problemas de la vida cotidiana."

Según Gómez Masdewall, Teresa y Mir Costa, Victoria (2015) mencionaron "Son muy perfeccionistas, siempre encuentran defectos, no están del todo satisfechos con los resultados. Muestran una buena concentración, persistencia y bajo nivel de agotamiento, si están motivados y el tema les interesa. Son obstinados y tenaces. "Para Pantelidis (2009) "La realidad virtual tiene el potencial de hacer una diferencia, para conducir el aprendizaje a nuevos descubrimientos, para motivar, alentar y entusiasmar" (p.61).

Para Piovesan, Passerino, Soares (2012) "A través del software desarrollado es posible evaluar el aprendizaje de los estudiantes" (p. 296).

# <span id="page-28-0"></span>1.3.5. Indicadores de la aplicación móvil en el aprendizaje del curso de razonamiento matemática. **Aprendizaje como adquisición de conocimientos**

Según MAYER.R (2005) en su libro menciona que" el aprendizaje se produce cuando la información es transferida desde una persona a otra, De esa manera el aprendizaje es como llenar un vacío, como verter información en la memoria del alumno. Con esta metáfora, el alumno se convierte en procesador de información y el profesor en administrador de la información. El proceso de aprendizaje desde el punto de vista de la adquisición de conocimientos sugiere una práctica educativa en la cual el profesor presenta nueva información para que el alumno aprenda." (p. 13)

# **Aprendizaje como construcción de conocimientos**

Según MAYER.R (2005) en su libro menciona la construcción de conocimientos como defiende la idea de que el alumno construya activamente sus propias representaciones mentales mientras trata de dar sentido a sus experiencias. En visión proviene de las investigaciones sobre el aprendizaje humano en ambientes reales. (p. 13)

Según López, Federica, y Camargo (2012) "El Aprendizaje está indicado por el promedio de las evaluaciones presentadas al final de cada uno de las unidades del software" (p.19).

NAD=Nivel De aprendizaje mediante el descubrimiento

EEC=Examen de entrada de conocimiento

ESC=Examen de salida de conocimiento

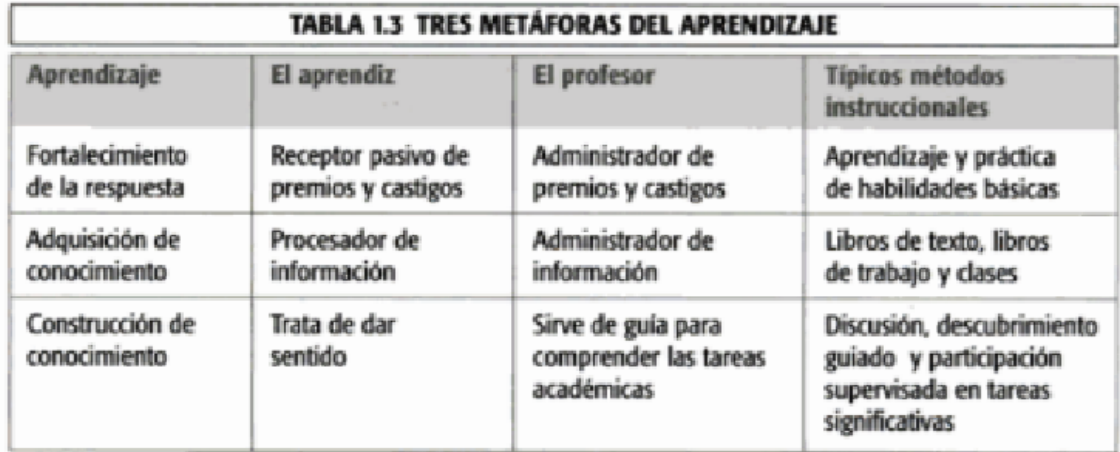

# **Tabla 1 Tabla de Metáforas del Aprendizaje**

# 1.3.6. Metodología para el desarrollo

<span id="page-29-0"></span>Existen para el desarrollo del software variedades de metodologías. Con caso al desarrollar aplicaciones móviles sucede igual.

# **1.3.6.1. Mobile-D**

La metodología Mobile-D se realizó, principalmente por los investigadores de la VIT14, Esta metodología es antiguo, sigue en vigor (se utilizan en proyectos de éxito y está basado en técnicas que funcionan), El cual tiene como finalidad conseguir en el desarrollo sus ciclos muy rápidos en equipos muy pequeños. Con este método se consigue productos totalmente funcionales en poco tiempo.

#### Ciclo de desarrollo de Mobile-D

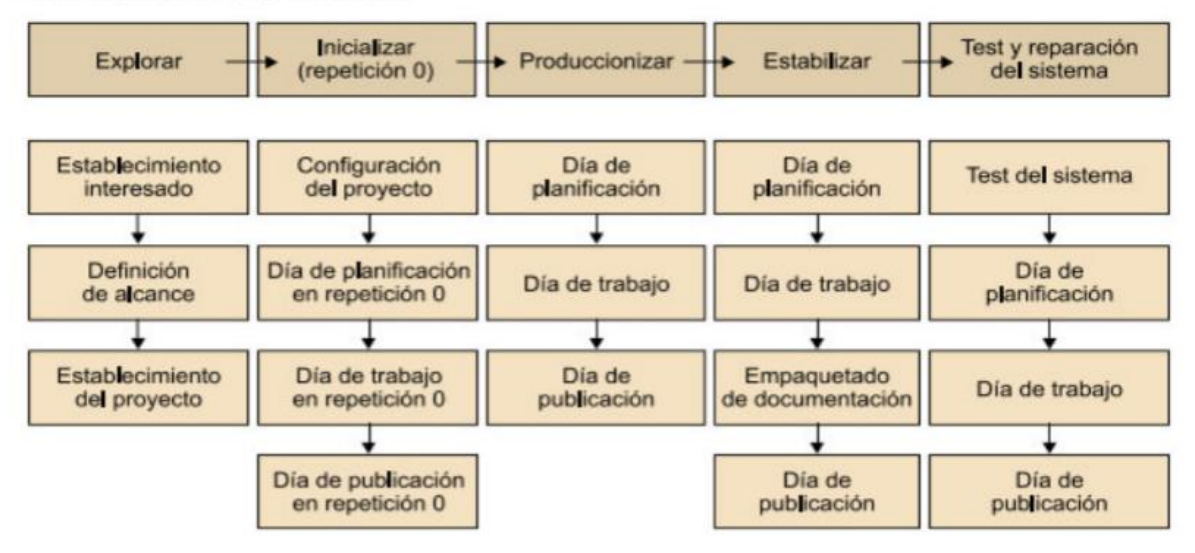

#### **Fases:**

## **Exploración**

Esta fase tiene como propósito establecer el proyecto, La fase de exploración es una fase importante para la estabilización del terreno para la implementación controlada del producto de desarrollo de software. Cuenta con:

- Establecimiento de los stakeholders
- Definición del alcance
- Establecimiento del proyecto

# **Inicialización**

Cuenta con:

- Preparación del proyecto
- Planificación inicial (día de planificación en 0 iteración)
- Día de prueba (día de trabajo en 0 iteración)
- Día de lanzamiento en 0 iteración (opcional)

# **Producción**

En la fase de producción tiene como propósito implementar la funcionalidad requerida en el producto mediante la aplicación de ciclo de desarrollo iterativo. Cuenta con:

- Día de planificación: Planificación de iteración
- Tarjeta de historia (Story Card)
- Tarjeta de tarea (Task Card)
- Día de trabajo
- Día de lanzamiento

# **Estabilización**

El propósito de la fase de estabilización es poder garantizar la calidad de la implementación del proyecto. Cuenta con:

- Día de planificación
- Día de trabajo
- Conclusión de la documentación
- Día de lanzamiento

# **Pruebas del Sistema y corrección**

El propósito de esta fase es observar si el sistema producido contempla las funcionalidades definidas por el usuario correctamente, proporciona al equipo del desarrollo del proyecto comentarios sobre la funcionalidad del sistema y solucionar los defectos encontrados.

- Prueba del sistema
- Día de planificación
- Día de trabajo
- Día de lanzamiento

# **1.3.6.2. RUP**

La metodología Rational Unified Process o Proceso Unificado de Racional, tiene como objetivo satisfacer las necesidades de los usuarios que tienen que cumplir dentro de un límite de tiempo y presupuesto previsible. Esta metodología es de desarrollo iterativo que se enfoca en diagramas de caso de uso, manejo de su arquitectura. Mejora la productividad del grupo desarrollador, sin importar las responsabilidades específicas, todos pueden ingresar a la misma base de datos incluyendo los conocimientos.

Tiene cuatro fases las cuales son las siguientes:

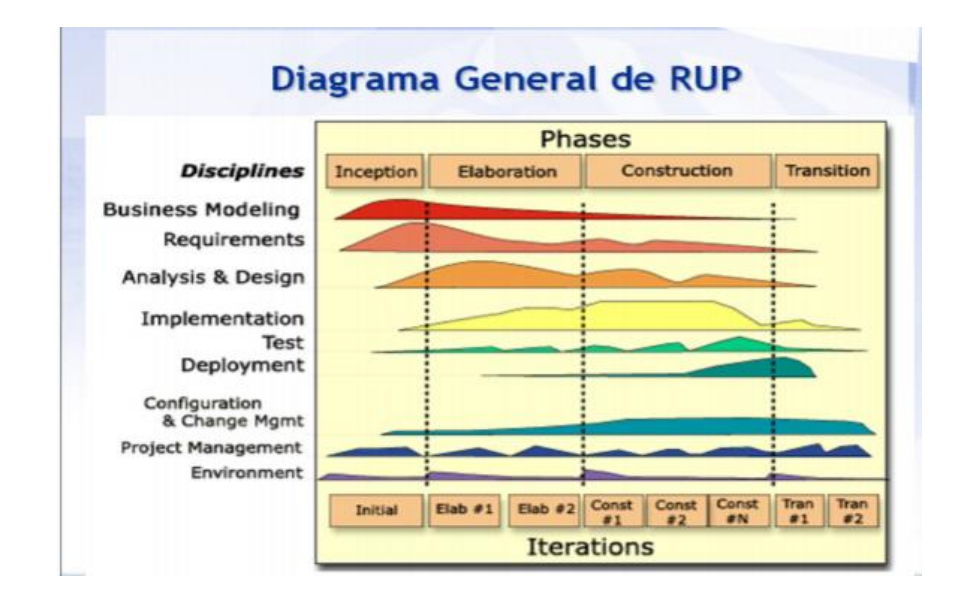

# **1.3.6.3. Scrum**

La metodología Scrum es el indicado para proyectos complejos, en donde se necesitan resultados rápidos, requisitos cambiantes o definitivos, donde la innovación, la competitividad, la flexibilidad y la productividad son fundamentales.

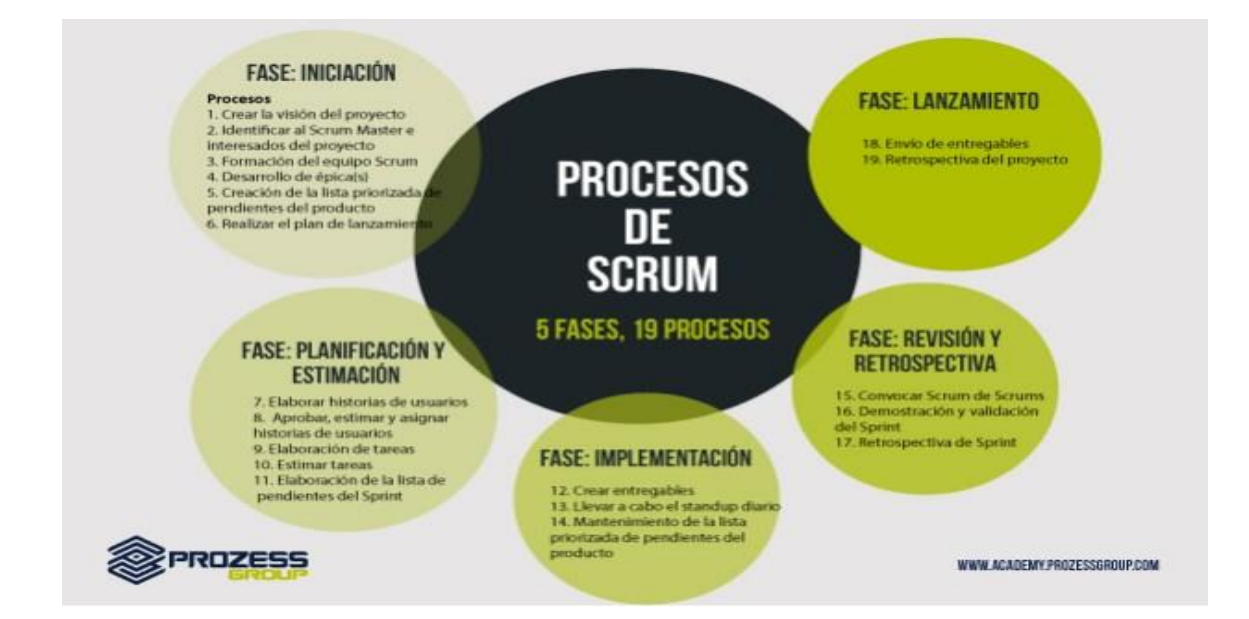

# <span id="page-33-0"></span>**1.3.7. Metodología ABP**

Según Duch, Groh y Allen (2006) mencionaron "El aprendizaje basado en problema se desarrolló como una propuesta de aprendizaje que retó a los estudiantes a "aprender a aprender", a través del trabajo cooperativo en grupos para buscar soluciones a los problemas del mundo real. El ABP preparó a los estudiantes para pensar crítica y analíticamente, así como para encontrar y usar de forma apropiada las fuentes de información, habilidades importantes para el aprendizaje de toda la vida. Los estudiantes aprendieron a analizar problemas, identificar e investigar la información necesaria, compartir sus conclusiones, así como a formular y evaluar soluciones posibles. (p.20)"

Según Barrows (1986) definió "Un método de aprendizaje basado en el principio de usar problemas como punto de partida para la adquisición e integración d los nuevos conocimientos".

Según Prieto (2006) menciono "el aprendizaje basado en problemas representa una estrategia eficaz y flexible que, partir de lo que hacen los estudiantes, puede mejorar la calidad de su aprendizaje universitario en aspectos muy diversos.

# <span id="page-33-1"></span>**1.3.8. Herramientas a utilizar**

# **Justinmind**

Los especialistas de Justinmind (s. f.) explicaron que:

Es una herramienta de creación de prototipos para todas las pantallas. Justinmind es la mejor solución para prototipar cualquier aplicación web o móvil que se te ocurra. Puede definir sitios web y aplicaciones para Web, iOS y Android con nuestra interfaz intuitiva de arrastrar y soltar. Sin código involucrado.

# **Adobe Photoshop CC**

Los especialistas de Adobe Systems Incorporated (s. f.) señalaron que:

Es la mejor aplicación de diseño y tratamiento de imágenes del mundo. Crea y mejora fotografías, ilustraciones e imágenes en 3D., cuenta con funciones como Organización de los pinceles, Mejora del rendimiento de pinceles, Suavizado, fuentes variables, entre otros.

# **Android-SDK**

Para la realización del sistema se utilizará Android SDK

Los especialistas de Android (s. f.) mencionaron que:

Proporciona las herramientas más rápidas para crear apps en todas las clases de dispositivos Android. La edición de códigos es de primer nivel ya que se trabaja más rápido y es más productivo gracias a un editor de código inteligente que ayudará en cada paso, también cuenta con la depuración, las herramientas de rendimiento y un sistema de compilación flexible el cual permite instalar y ejecutar las apps de una manera más rápida con un dispositivo físico, y probarlas en casi cualquier configuración de dispositivos Android como: teléfonos y tabletas Android, y dispositivos Android Wear y Android TV.

#### <span id="page-34-1"></span><span id="page-34-0"></span>**1.4. Formulación al problema**

#### **1.4.1. Problema general**

¿Cuál será el impacto de una aplicación móvil con la metodología ABP en el aprendizaje del curso de razonamiento matemático de los alumnos de sexto de primaria de la I.E. Mariscal Sucre?

## <span id="page-34-2"></span>**1.4.2. Problemas Específicos**

¿Cuál será el impacto de una aplicación móvil con la metodología ABP en la adquisición de conocimientos en el curso de razonamiento matemático de los alumnos de sexto de primaria de la I.E. Mariscal Sucre?

¿Cuál será el impacto de una aplicación móvil con la metodología ABP en la construcción de conocimientos en el curso de razonamiento matemático de los alumnos de sexto de primaria de la I.E. Mariscal Sucre?

# <span id="page-35-0"></span>**1.5. Justificación del estudio**

En la investigación presente, se tiene como impacto mejorar el aprendizaje con la aplicación móvil utilizando la metodología ABP en los alumnos del sexto grado de primaria de Institución educativa Mariscal Sucre.

Al realizar el proyecto de mejora de aprendizaje con el aplicativo móvil, los alumnos del colegio Mariscal Sucre se beneficiaria de la siguiente manera:

## <span id="page-35-1"></span>**1.5.1. Justificación tecnológica**

Al implementar la aplicación móvil, permitirá la aplicación apoyará en la mejora de la comprensión del aprendizaje a los alumnos del sexto grado con lecturas en el modo teórico y ejercicios de prueba, También en la elaboración de un resultado grafico estadístico de cómo va su incremento del nivel de aprendizaje del alumno de sexto de primaria

Huertas (2016) señala que, las tecnologías no han hecho más que llegar a las aulas, pero ya señalan el camino de una profunda transformación del modelo educativo que implicará no solo a los alumnos y los profesores, sino también a los centros y a la Administración. (p. 10).

# <span id="page-35-2"></span>**1.5.2. Justificación Económica**

El presente proyecto de tesis "Aplicación móvil con la metodología ABP para el apoyo del aprendizaje en el curso de matemáticas de los alumnos de sexto de primaria de la I.E. Mariscal Sucre" es factible, ya que no representa gasto remunerable, como en su implementación y en su ejecución del sistema; este proyecto será muy importante en el centro educativo y beneficiará a la institución en el aprendizaje de Matemáticas del 6º grado de Primaria.
#### **1.5.3. Justificación Operativa**

La implementación de Aplicaciones Móviles es de mucha importancia para la Institución Educativa, ya que este proyecto logrará brindar ayuda en el salón de sexto grado de primaria, La aplicación apoyara el nivel de aprendizaje Teórico y Nivel de aprendizaje Practico con la ayuda de la Metodología ABP , se realizaran pruebas, tareas de una forma didáctica y entretenida, aplicando las fases que lo conforman, mientras el docente podrá observar cómo va el nivel de aprendizaje del alumno mediante graficas estadísticas y saber cómo va desarrollándose .

Álvarez, González y García (2008) mencionaron "La motivación del profesorado es importante, pero los docentes se encuentran en su labor con un gran problema: la falta de motivación de muchos de sus alumnos quienes, con frecuencia, están más preocupados por aprobar que por aprender."

Negre (2003) mencionó también "El motivo principal del bajo nivel de utilización de las TIC está causado por un sistema deficiente de formación del profesorado y por una falta de aplicaciones didácticas válidas para demostrar sus posibilidades pedagógicas. "Además, Area (2005) mencionó "La formación del profesorado no debe centrarse exclusivamente en la adquisición de los conocimientos técnicos de manejo del software, sino también debe estimular un cambio en las mentalidades, valores y actitudes de los docentes hacia la tecnología". (p. 8).

#### **1.6. Hipótesis**

Según Hernández (2014) mencionó que "Las hipótesis indican lo que tratamos de probar y se definen como explicaciones tentativas del fenómeno investigado. Se derivan de la teoría existente (Williams, 2003) y deben formularse a manera de proposiciones. De hecho, son respuestas provisionales a las preguntas de investigación. Cabe señalar que en nuestra vida cotidiana constantemente elaboramos hipótesis acerca de muchas cosas y luego indagamos su veracidad" (p.92)

A continuación se mostrara las siguientes hipótesis elaboradas:

#### **1.6.1. Hipótesis general**

"La aplicación móvil con la metodología ABP mejora la compresión del aprendizaje del curso de razonamiento matemático de los alumnos de sexto de primaria de la I.E. Mariscal Sucre"

#### **1.6.2. Hipótesis específicas**

La aplicación móvil con la metodología ABP mejora el nivel de aprendizaje teórico del curso de razonamiento matemático de los alumnos de sexto de primaria de la I.E. Mariscal Sucre

La aplicación móvil con la metodología ABP mejora nivel de aprendizaje práctico del curso de razonamiento matemático de los alumnos de sexto de primaria de la I.E. Mariscal Sucre

#### **1.7. Objetivo**

#### **1.7.1. Objetivo general**

Determinar el impacto de una aplicación móvil con la metodología ABP para el apoyo de la comprensión en el aprendizaje del curso de razonamiento matemático de los alumnos de sexto de primaria de la I.E. Mariscal Sucre.

#### **1.7.2. Objetivos Específicos**

Determinar el impacto de una aplicación móvil con la metodología ABP en el apoyo del nivel de aprendizaje teórico del curso de razonamiento matemático de los alumnos de sexto de primaria de la I.E. Mariscal Sucre

Determinar el impacto de una aplicación móvil con la metodología ABP en el apoyo del nivel de aprendizaje práctico del curso de razonamiento matemático de los alumnos de sexto de primaria de la I.E. Mariscal Sucre

# **II. MÉTODO**

#### 2.1. Diseño de Investigación

La investigación presente es cuasi experimental ya que se pretende manipular la variable independiente (Aplicación móvil) para observar el efecto que causa en la variable dependiente (Comprensión del Aprendizaje) "Hernández, Fernández y Baptista (2010) Los diseños cuasi experimentales también manipulan deliberadamente, al menos, una variable independiente para observar su efecto y relación con una o más variables dependientes, sólo que difieren de los experimentos "puros" en el grado de seguridad o confiabilidad que pueda tenerse sobre la equivalencia inicial de los grupos. En los diseños cuasi experimentales los sujetos no se asignan al azar a los grupos ni se emparejan, sino que dichos grupos ya están formados antes del experimento: son grupos intactos (la razón por la que surgen y la manera como se formaron es independiente o aparte del experimento). Por ejemplo, si los grupos del experimento son tres grupos escolares formados con anterioridad a la realización del experimento, y cada uno de ellos constituye un grupo experimental. (p.148, p.151)

#### 2.2. Tipo de Investigación

La investigación que se realiza en esta investigación es de tipo aplicada, se aplica solo resolver problemas concretos en circunstancias y características concretas. Según Hernández, la investigación de nivel experimentos manipulan tratamientos, estímulos, influencias o intervenciones (denominadas variables independientes) para observar sus efectos sobre otras variables (las dependientes) en una situación de control. (Hernández, 2014, p. 129). Se busca alterara la variable independiente con el fin de determinar el efecto en la variable dependiente. Por consiguiente, se define a la Investigación aplicada como aquella que busca resolver problemas prácticos, concretos.

Tamayo (2004) y Behar (2008) mencionaron que la investigación aplicada: Es el estudio y aplicación de la investigación a problemas concretos, en circunstancias y características concretas. Esta forma de investigación se dirige a su aplicación inmediata y no al desarrollo de teorías. Concierne a un grupo particular más bien que a todos en general." (p. 43, p. 20)

## **2.3. Variables, Operacionalizacion**

### **2.3.1. Variable:**

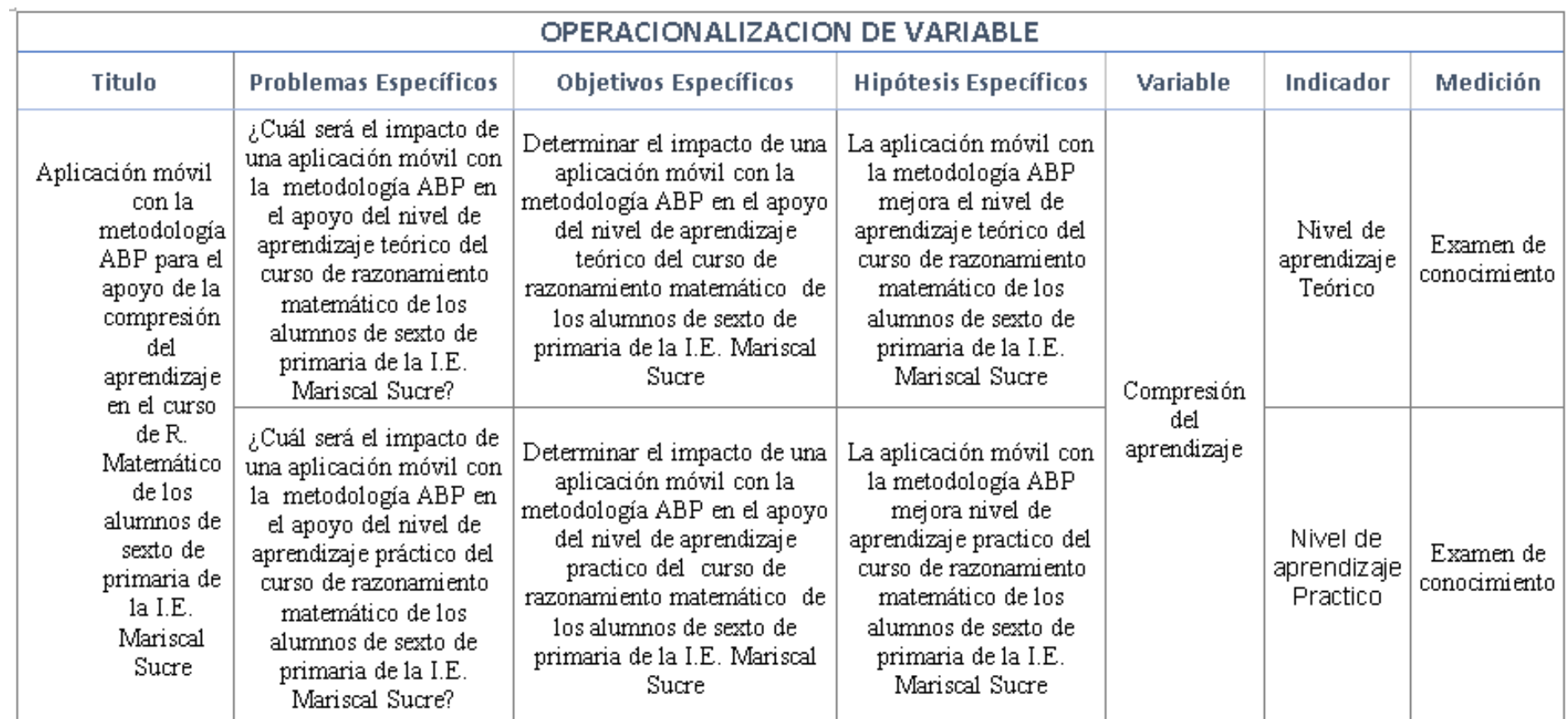

**Tabla 2 Operacionalizacion de variables**

#### **2.4. Población y Muestra**

En la presente investigación se desarrolló en la I.E. MARISCAL SUCRE

#### 2.4.1. Población

En esta investigación, se tomará la población de tipo finito ya que se implementará en un tiempo y espacio específico.

Se necesitó realizar un estudio en la institución educativa Mariscal Sucre con los alumnos de 6º de primaria. Por consiguiente, esta investigación estará conformada por una población de un grupo de (40) personas

Como mencionó Freund (1994) referente a las poblaciones finitas: "Una población es finita si consta de un numero finito o fijo de elementos, medidas y observaciones." (p. 243)

#### **2.4.2. Distribución de la Población**

La población se centra en los estudiantes que forman parte de la institución educativa Mariscal Sucre en SJL.

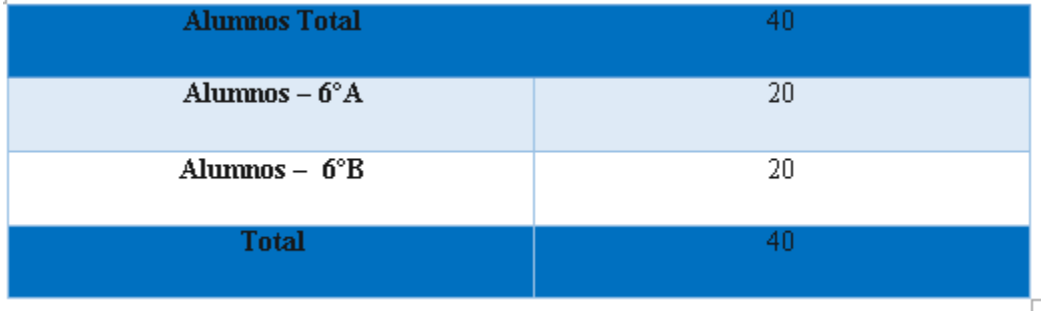

#### **Tabla 3: Distribución de la Población**

#### **2.5. Muestra y Muestreo**

#### **2.5.1. Muestra**

Debido a una población menor, la muestra será no probabilística, ya que se escogerá a unos determinados participantes del estudio, según la información de datos requerida. Y se les tomará un examen de conocimiento para comprobar las hipótesis planteadas.

Hernández (2014) afirmó Hernández (2014), afirmó:

"En las muestras no probabilísticas, la elección de los elementos no depende de la probabilidad, sino de causas relacionadas con las características de la investigación o los propósitos del investigador (p.176)

También, Hernández citado en Castro (2003, p. 69), expresa que "si la población es menor a cincuenta (50) individuos, la población es igual a la muestra"

#### **2.5.2. Muestreo**

El muestreo de esta investigación será de tipo intencionado, ya que se seleccionarán las personas para la realización del Examen de Conocimiento. En este caso se seleccionará a los alumnos del sexto grado de primaria de la institución educativa Mariscal Sucre.

Behar (2008) mencionó:

"también recibe el nombre de sesgado. El investigador selecciona los elementos que a su juicio son representativos, lo que exige un conocimiento previo o de la población que se investiga." (p. 53)

#### **2.6. Técnicas e instrumentos de recolección de datos, validez y confiabilidad**

#### **2.6.1. Técnica**

#### **La Observación**

Se utilizará la técnica de observación. Para poder observar la mejora del aprendizaje del alumno el cual realizara una prueba antes de la aplicación móvil y después realizara otra prueba después de haber utilizado el aplicativo móvil.

Según Alberto (2006, p 50) enunció que: "La observación como técnica de recolección de datos es utilizada por la mayoría de las disciplinas científicas. Sin embargo, las particularidades de cada una de ellas y/o la tradición de investigación han generado modalidades diferentes de uso. En el primer caso la observación es un proceso flexible y dinámico que comienza observando los aspectos generales de la realidad para luego focalizar los aspectos particulares que interesan al investigador. Como también Hernández, Fernández y Baptista (2010, p. 260) definió a la observación como el registro sistemático confiable y valido de comportamientos y situaciones observables, partiendo de un conjunto de categorías y subcategorías

#### **2.6.2. Instrumento**

Se utilizará la herramienta del SPSS para realizar el análisis de los datos obtenidos, donde se precisarán los parámetros en el programa y se introducirán los datos.

#### **Hoja de Tabulación de Datos:**

Las técnicas que se utilizara es la de observación, y el instrumento que se utilizara es la Hoja de Tabulación en donde se obtiene la información de la Nota del examen brindado antes de utilizar el sistema y la nota del examen brindado después de utilizar el sistema ,donde se podrá verificar y observar con exactitud como los alumnos del 6 grado A y B de primaria han mejorado con el sistema tanto como el tiempo en demora de la resolución de las pruebas de matemáticas antes de utilizar el sistema y después de utilizarlo .

#### HERNANDEZ (2010) indico:

Una vez recolectados los datos, se precisa los parámetros de la matriz de datos en el programa (nombre de cada variable en la matriz que equivale a un ítem, reactivo, categoría o subcategoría de contenido u observación, indicador, tipo de variable o ítem, ancho en dígitos, etc.) e introducir los datos en la matriz, la cual es como cualquier hoja de cálculo. (p. 278)

#### **2.7. Validez**

Como validación se muestra el examen de conocimiento, previamente verificado y validado por el profesor del curso de Matemática del 6 grado de primaria. Se usará la validez del contenido en el anexo (2) para la realización de la tabulación de los datos.

#### HERNANDEZ (2010) explicó:

La validez de un instrumento de medición se evalúa sobre base de todos los tipos de evidencia. Cuanta mayor evidencia de validez de contenido, de validez de criterio y de validez de constructo tenga un instrumento de medición, este se acercará más a representar las variables que pretende medir. (p. 204) Según Bernal (2006, p 214), menciona que: "Un instrumento de medición es válido cuando mide aquello para lo cual está destinado, o como afirman Anastasia y Urbina, la validez "tiene que ver con lo que mide el cuestionario y cuán bien lo hace". La validez indica el grado con que puedan inferirse conclusiones a partir de los resultados obtenidos. Se relaciona con el juicio que se hace respecto del grado en que el instrumento de medición mide lo que debe medir. Este juicio consiste en tener una idea clara de la variable."

Las fichas de observación y cuestionario fueron evaluadas y validadas por un profesor de la de la Institución Educativa Publica Monitor Huáscar.

#### **2.8. Confiabilidad**

Para determinar la confiabilidad se usará el nivel de confianza del 95% al usar los exámenes de conocimientos rendidas antes de utilizar el sistema y después de utilizarlo, y con los resultados de la tabulación de datos estadísticos se obtendrá un resultado confiable. No se evaluará la confiabilidad de cuestionarios ya que no se utilizarán.

#### **2.9. Métodos Análisis de Datos**

El método que se implementara en esta investigación es de tipo cuantitativo, con una investigación de tipo cuasi-experimental, para el análisis de datos se utilizará el software SPSS Tácticas v.24 para el proceso y generación de los datos. En las pruebas que se realizaron en el pre-test y el post-test se aplicaron los métodos como la prueba de normalidad y la prueba de hipótesis.

#### **2.9.1. Prueba Normalidad**

En esta prueba para confirmar su probabilidad de las variables se consideran prueba Kolgomorov-Smirov (K-S) y Shapiro Wilk.

Bernal (2013) explicó: "La prueba de Shapiro- Wilk se debe utilizar si hay menos de 50 unidades de análisis. Se considera que tiene una distribución normal si la siguiente  $es \ge 0.5"$  (p. 21).

Hernández (2010) explicó: "Es una prueba estadística para evaluar si dos grupos difieren entre sí de manera significativa respecto a sus medias en una variable. La prueba t se utiliza para comparar los resultados de un pre prueba con los resultados de un pos prueba en un contexto experimental" (p. 319).

Para la presente investigación se utilizará el método de Shapiro- Wilk para la prueba de normalidad y para la prueba de promedio se usará la T de Student. En caso de que no se pueda suponer la normalidad de la población en la prueba T de Student se aplicara la prueba de Wilconxon.

#### **2.9.2. Desviación estánda**r

Hernández, Fernández y Baptista (2014) definieron que, la desviación estándar o característica es el promedio de desviación de las puntuaciones con respecto a la media. Esta medida se expresa en las unidades originales de medición de la distribución. Se interpreta en relación con la media. Cuanto mayor sea la dispersión de los datos alrededor de la media, mayor será la desviación estándar. Se simboliza como: s o la sigma minúscula "σ", o bien mediante la abreviatura DE. (p. 288)

#### **2.9.3. Varianza**

Hernández, Fernández y Baptista (2014) mencionan que, la varianza es desviación estándar elevada al cuadrado y se simboliza como  $s^2$ . Es un concepto estadístico muy importante, ya que la mayoría de las pruebas cuantitativas se fundamentan en él (p.288)

#### **2.9.4. Prueba de Rangos y Signos de Wilcoxon**

Rial y Barela (2008) explicó:

La prueba de wilcoxon es el sustituto ideal de la prueba t de Student para muestras relacionadas, cuando no se cumplen los supuestos paramétricos o la variante dependiente tiene un nivel de medida ordinal. Aunque se trata de un contraste para dos grupos, generalmente se refiere a casos en los que tenemos dos mediciones o momentos de registro para un mismo grupo de sujetos. El objetivo es determinar si los promedios de las puntuaciones de la variable dependiente difieren entre ambos registros. (p. 148)

#### **2.10. Aspectos éticos**

En el presente estudio se tenido en consideración que la información de alumnos de sexto grado de primaria en la institución educativa Mariscal Sucre y sus respuestas han sido tratados de manera confidencial y dirigido al proyecto de investigación.

En la cual todos los datos e información que se presenta en la presente tesis son auténticos y veraces y no serán manipulados o adulterados

**Confidencialidad:** La identidad de la institución y las personas que participen en la investigación como informantes se asegura su protección.

**Objetividad:** El análisis de la situación encontradas se basarán en criterios, técnicas e imparciales.

**Originalidad:** Las fuentes bibliográficas de los libros, revistas de la información mostrada se encuentran citados a fin de demostrar la inexistencia del plagio intelectual.

**Veracidad:** La información mostrada es será verdadera, cuidando la confidencialidad de esta

## **III.RESULTADOS**

En este capítulo se describen los resultados que se obtienen de este trabajo de investigación, haciendo uso de los indicadores "Nivel de aprendizaje Teórico" y "Nivel de aprendizaje Práctico".

Además, observando la implementación de la aplicación móvil con la metodología ABP para el apoyo de la compresión del aprendizaje en el curso de R. Matemático de los alumnos de sexto de primaria de la I.E. Mariscal Sucre, se realiza el procesamiento de los datos obtenidos de las muestras de cada indicador (para el pre-test y el post-test) con el software con el software IBM SPSS Statistics v.24.

#### **3.1. Pruebas de normalidad en análisis estadístico**

Al realizar la prueba de normalidad en esta investigación se utilizó el método de Shapiro-Wilk, y para el indicador "Nivel de aprendizaje Teórico" y "Nivel de aprendizaje Practico" si  $n \geq 50$ , se utiliza el método de Kolmogorov-Smirnov pero si n<50 se utiliza el método Shapiro-Wilk.

Los datos de esta investigación que se obtuvieron por cada indicador con la herramienta IBM SPSS Statistics v.24 para un nivel de confiabilidad del 95% con las condiciones de:

Sig < 0.05, entonces adopta una distribución no normal.

 $Sig \geq 0.05$ , entonces adopta una distribución normal.

Dónde: "Sig" es el nivel crítico del contraste.

Después de aplicar la prueba de normalidad a los indicadores descritos, se obtuvieron los siguientes resultados:

#### **3.2. Indicador: Nivel de Aprendizaje Teórico**

#### **A. PRE TEST (EXAMEN DE ENTRADA)**

En la siguiente tabla Nº 5 se puede visualizar, los resultados descriptivos del

indicador Nivel de aprendizaje Teórico refiriéndose al examen de entrada antes de la aplicación móvil que se implementó en este trabajo de investigación.

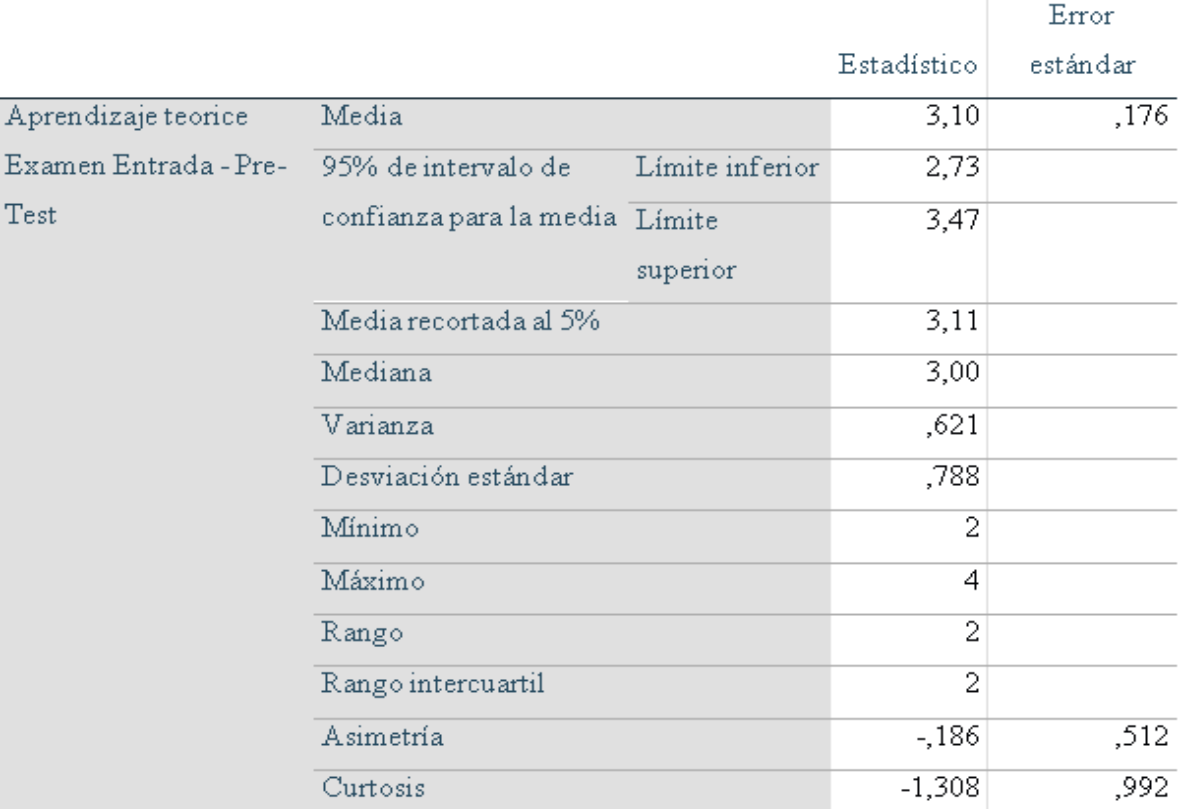

#### Descriptivos

#### **Tabla 4 Resultados descriptivos - Indicador 1 – (Examen de Entrada) PRE TEST**

En la tabla Nº 6, se visualiza los resultados de la prueba de normalidad realizada en el indicador Nivel de Aprendizaje Teórico refiriéndose al examen de entrada de los alumnos utilizando su método de estudio Normal, en el curso de R. Matemático de los alumnos de sexto de primaria correspondiente al PRE-TEST, viendo que el "gl" al ser 20 y ser menor a 50 por lo cual la prueba a trabajar es la de "Shapiro - Wilk".

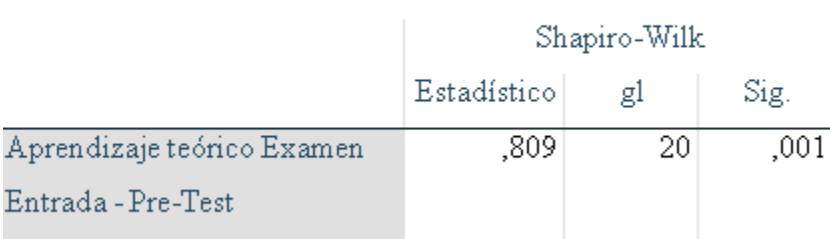

#### Pruebas de normalidad

Tal como se observa en la tabla Nº 6 muestra un nivel de significancia "sig" al pretest del indicador "Nivel de Aprendizaje Teórico" en el examen de entrada, un valor de .001, el cual siendo menor a .05 como según se indicó, el indicador seguiría una distribución de no-normal.

#### **B. PRE TEST (EXAMEN DE SALIDA)**

En la siguiente tabla Nº 7 se puede visualizar, los resultados descriptivos del indicador Nivel de aprendizaje Teórico refiriéndose al examen de salida antes de la aplicación móvil que se implementó en este trabajo de investigación.

#### Descriptivos

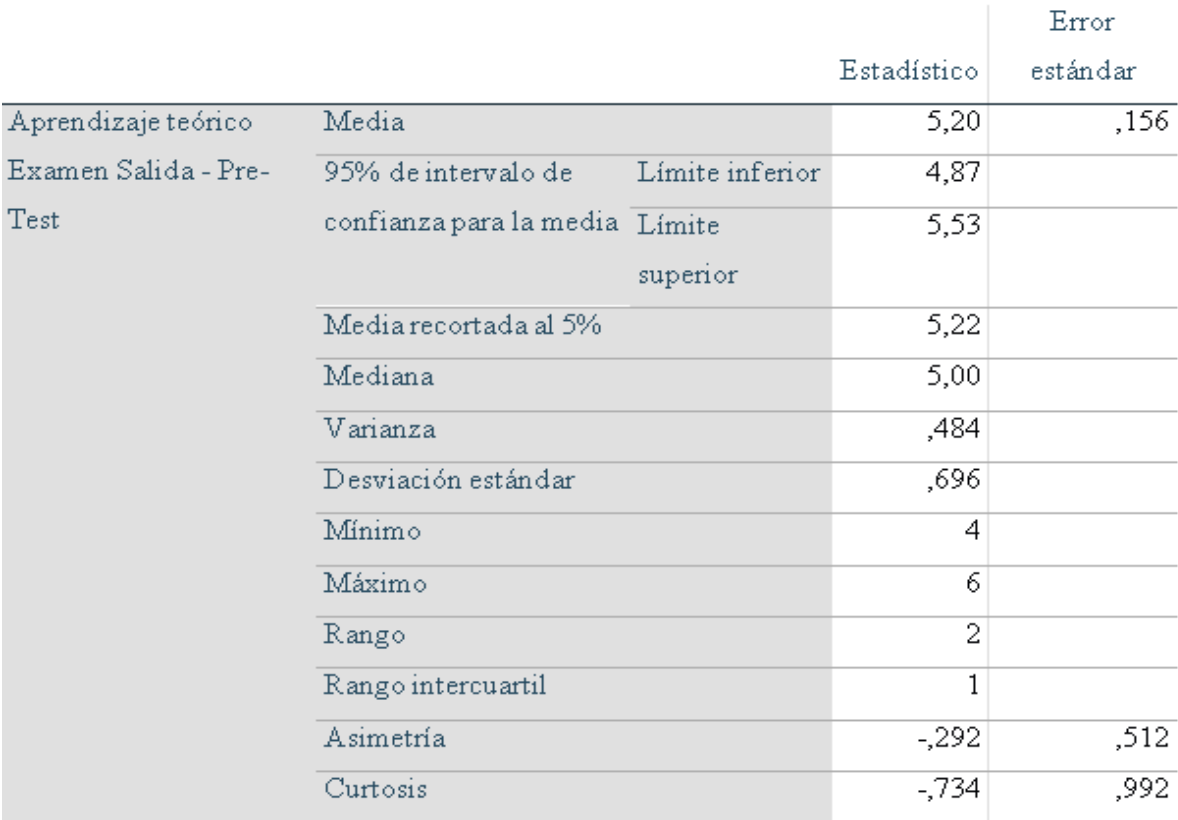

**Tabla 6 Resultados descriptivos - Indicador 1 – (Examen de Salida) PRE TEST**

En la tabla Nº 8, se visualiza los resultados de la prueba de normalidad realizada en el indicador Nivel de Aprendizaje Teórico refiriéndose al examen de salida de los alumnos utilizando su método de estudio Normal, en el curso de R. Matemático de los alumnos de sexto de primaria correspondiente al PRE-TEST, viendo que el "gl" al ser 20 y ser menor a 50 por lo cual la prueba a trabajar es la de "Shapiro - Wilk".

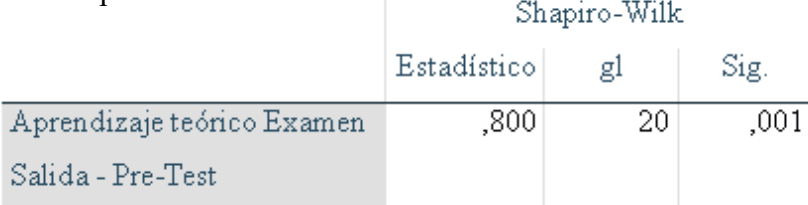

#### **Tabla 7 Prueba de Normalidad - Indicador 1 (Examen de Salida) - PRE TEST**

Tal como se observa en la tabla Nº 8 muestra un nivel de significancia "sig" al pretest del indicador "Nivel de Aprendizaje Teórico" en el examen de salida, un valor de .001, el cual siendo menor a .05 como según se indicó, el indicador seguiría una distribución de no-normal.

#### **C. POST TEST (EXAMEN BASICO)**

En la siguiente tabla Nº 9 se puede visualizar, los resultados descriptivos del indicador Nivel de aprendizaje Teórico refiriéndose al examen básico después de la aplicación móvil que se implementó en este trabajo de investigación.

#### Descriptivos

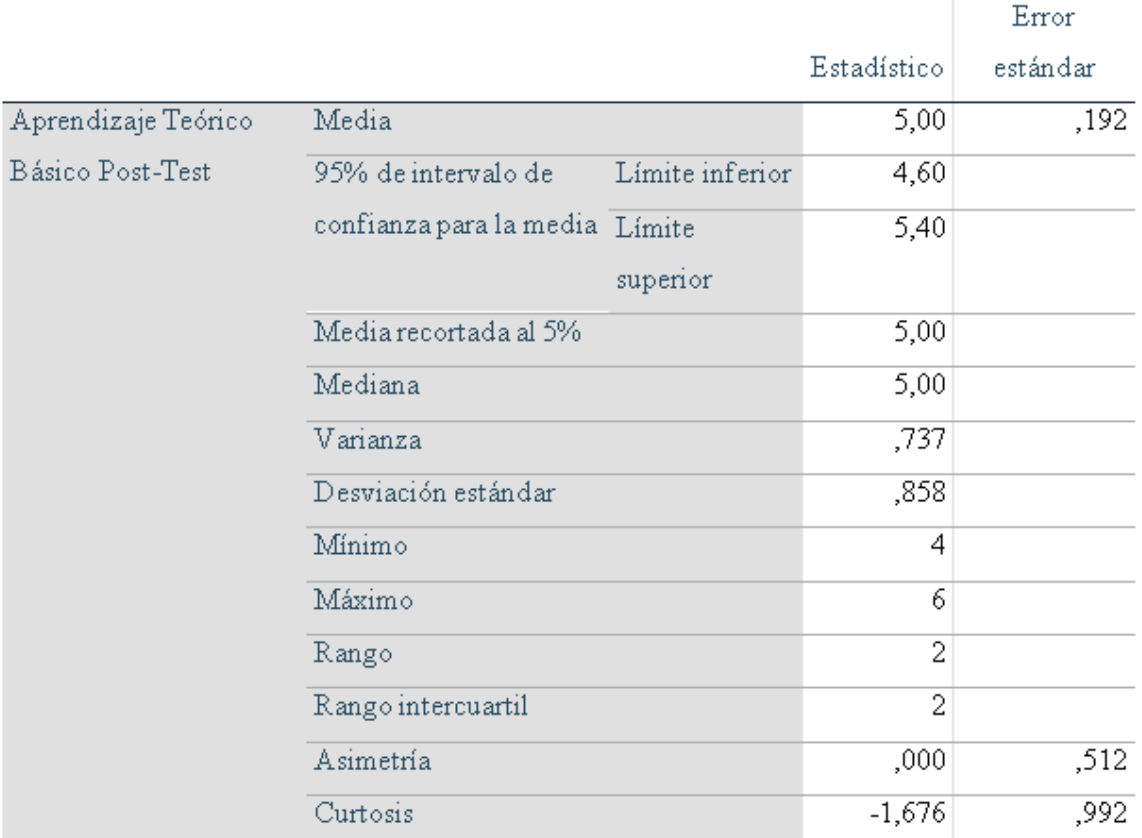

#### **Tabla 8 Resultados descriptivos - Indicador 1 - (Examen Básico) POST TEST**

En la tabla Nº 10, se visualiza los resultados de la prueba de normalidad realizada en el indicador Nivel de Aprendizaje Teórico refiriéndose al examen básico de los alumnos utilizando su método de estudio Normal, en el curso de R. Matemático de los alumnos de sexto de primaria correspondiente al POST-TEST, viendo que el "gl" al ser 20 y ser menor a 50 por lo cual la prueba a trabajar es la de "Shapiro - Wilk". ŽЧ. 337211.

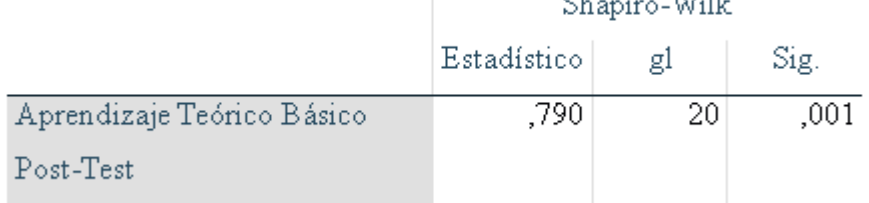

**Tabla 9 Prueba de Normalidad - Indicador 1 (Examen de Entrada) - POST TEST**

Tal como se observa en la tabla Nº 10 muestra un nivel de significancia "sig" al POST-TEST del indicador "Nivel de Aprendizaje Teórico" en el examen básico, un valor de .001, el cual siendo menor a .05 como según se indicó, el indicador seguiría una distribución de no-normal.

#### **D. POST TEST (EXAMEN AVANZADO)**

En la siguiente tabla Nº 11 se puede visualizar, los resultados descriptivos del indicador Nivel de aprendizaje Teórico refiriéndose al examen avanzado después de la aplicación móvil que se implementó en este trabajo de investigación.

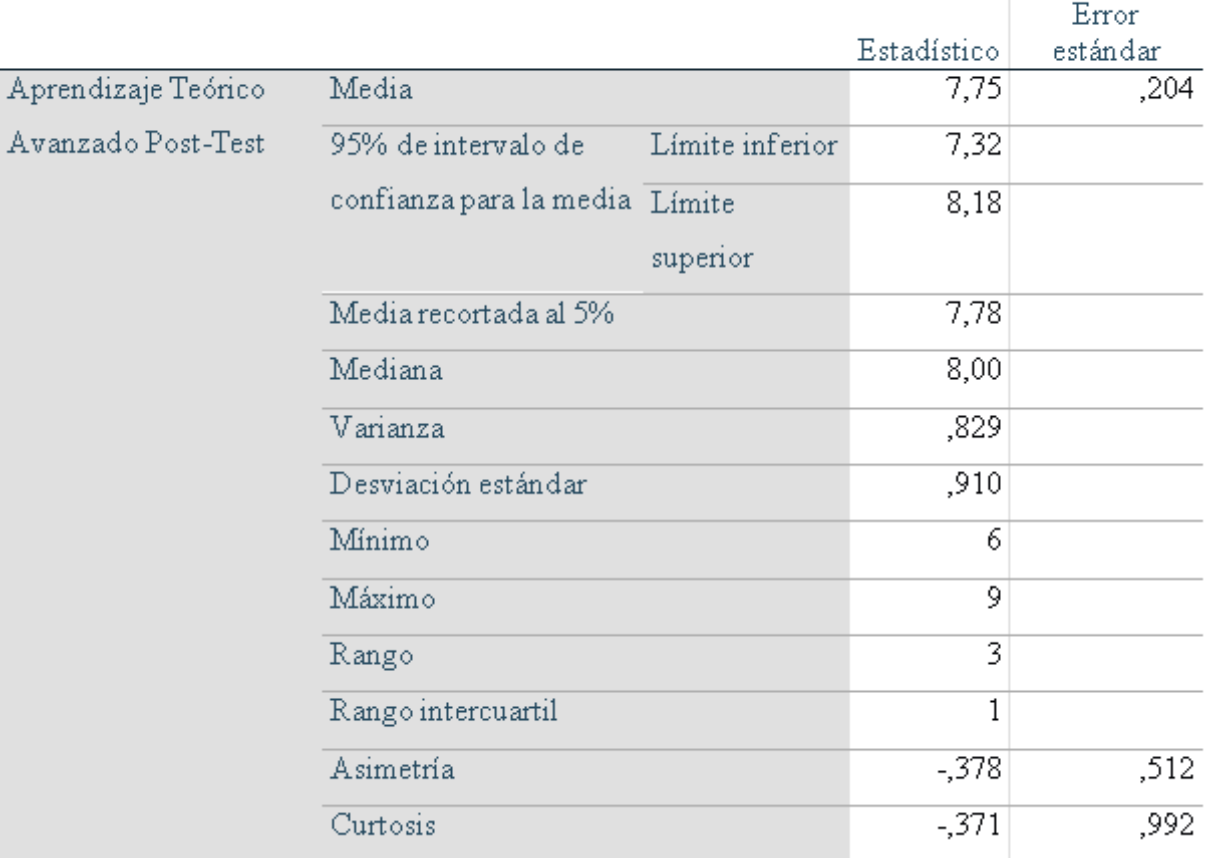

#### Descriptivos

#### **Tabla 10 Resultados descriptivos - Indicador 1 – (Examen Avanzado) POST TEST**

En la tabla Nº 12, se visualiza los resultados de la prueba de normalidad realizada en el indicador Nivel de Aprendizaje Teórico refiriéndose al examen avanzado de los alumnos utilizando su método de estudio Normal, en el curso de R. Matemático de los alumnos de sexto de primaria correspondiente al POST-TEST, viendo que el "gl" al ser 20 y ser menor a 50 por lo cual la prueba a trabajar es la de "Shapiro - Wilk".

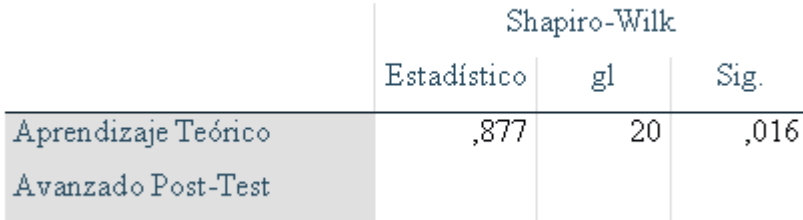

#### **Tabla 11 Prueba de Normalidad – Indicador 1 (Examen Avanzado) – POST TEST**

Tal como se observa en la tabla Nº 12 muestra un nivel de significancia "sig" al post-test del indicador "Nivel de Aprendizaje Teórico" en el examen avanzado, un valor de .016, el cual siendo menor a .05 como según se indicó, el indicador seguiría una distribución de no-normal. Por este motivo se utilizarán pruebas no paramétricas para la prueba de hipótesis.

#### **Prueba de Hipótesis**

Se realiza a verificar de la siguiente manera:

#### - **Hipótesis especifica 1**

La aplicación móvil con la metodología ABP, mejora el nivel de aprendizaje teórico del curso de razonamiento matemático de los alumnos de sexto de primaria de la I.E. Mariscal Sucre.

#### **Indicador:**

Nivel de aprendizaje Teórico

#### **Hipótesis Estadísticas:**

Hipótesis Nula (H10): La aplicación móvil con la metodología ABP, no mejora el nivel de aprendizaje teórico del curso de razonamiento matemático de los alumnos de sexto de primaria de la I.E. Mariscal Sucre.

#### H10: NATa – NAT $d \le 0$

Hipótesis Alternativa (H1A): La aplicación móvil con la metodología ABP, mejora el nivel de aprendizaje teórico del curso de razonamiento matemático de los alumnos de sexto de primaria de la I.E. Mariscal Sucre.

#### H<sub>1</sub>A: NAT<sub>a</sub> – NAT<sub>d</sub>  $> 0$

#### **E. Calculo de datos Descriptivos**

A continuación, se demuestra los datos obtenidos en las frecuencias de los datos calculando las medias respectivas de un antes de la Aplicación móvil con la metodología ABP para el apoyo de la compresión del aprendizaje en el curso de R. Matemático de los alumnos de sexto de primaria para el indicador "Nivel de aprendizaje Teórico".

#### **PRE – TEST (EXAMEN DE ENTRADA)**

Como resultado de la investigación en el análisis de Pre-Test de la Figura N° 8 se representa un histograma de los valores obtenidos para el indicador "Nivel de aprendizaje Teórico" refiriéndose al examen de entrada, teniendo la media de 3,1 en Nivel de aprendizaje Teórico con una desviación estándar de ,788 aproximadamente, del total de registros emitidos de 20 alumnos.

Además, en el eje horizontal observamos los valores del Nivel de aprendizaje Teórico refiriéndose al examen de entrada antes de la implementación de la Aplicación móvil y en el eje vertical se puede observar el número de veces en que se presentan los valores porcentuales en un intervalo, en otras palabras, la frecuencia.

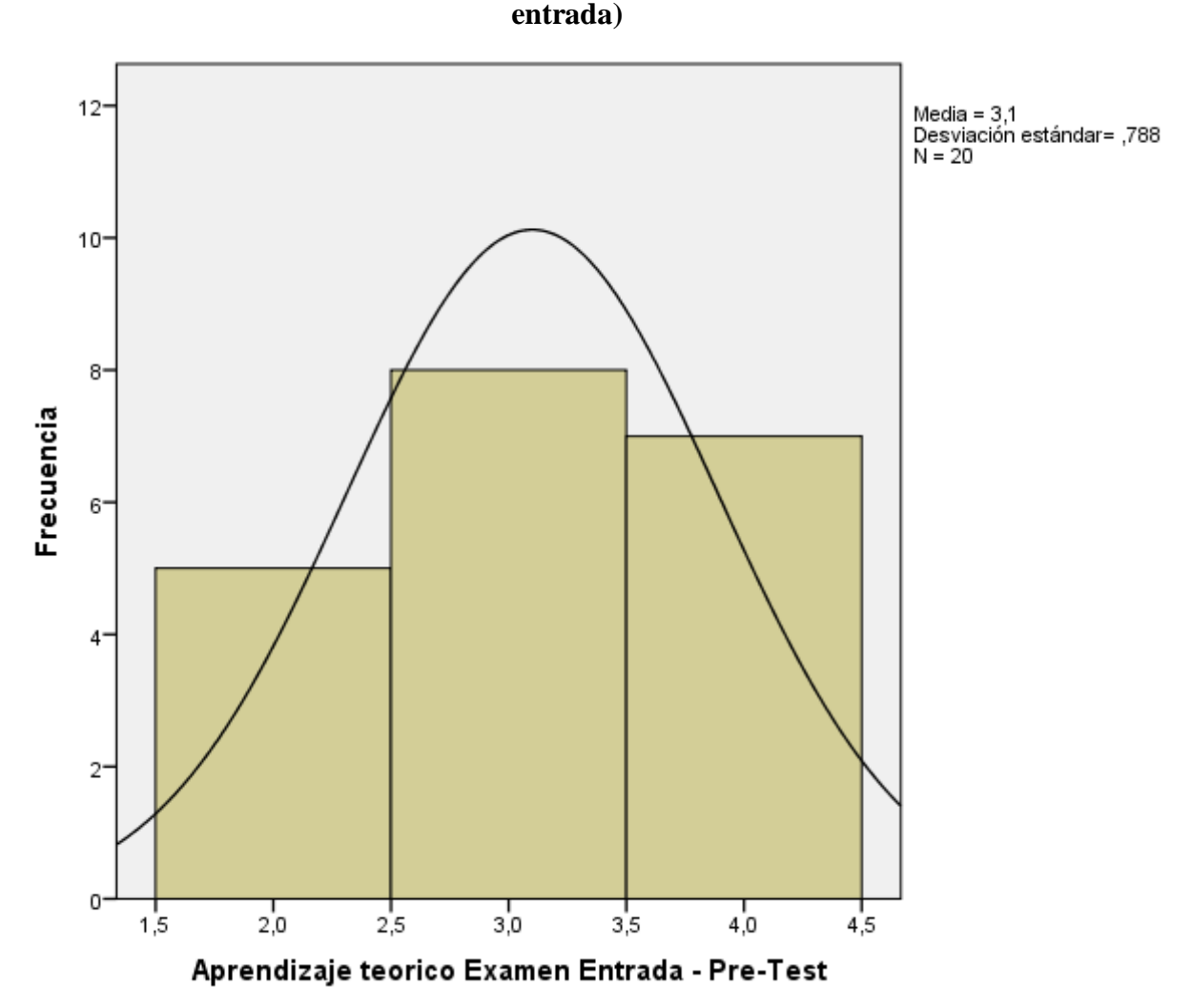

**Figura 7 Histograma PRE-TEST – Indicador 1 Aprendizaje Teórico (examen de** 

#### **PRE – TEST (EXAMEN DE SALIDA)**

Como resultado del análisis de Pre-Test en la Figura N° 9 se representa un histograma de los valores obtenidos para el indicador "Nivel de aprendizaje Teórico" refiriéndose al examen de salida, teniendo la media de 5,2 en Nivel de aprendizaje Teórico con una desviación estándar de ,696 aproximadamente, del total de registros emitidos de 20 alumnos.

Además, en el eje horizontal observamos los valores del Nivel de aprendizaje Teórico refiriéndose al examen de salida antes de la implementación de la Aplicación móvil y en el eje vertical se puede observar el número de veces en que se presentan los valores porcentuales en un intervalo, en otras palabras, la frecuencia.

**Figura 8 Histograma PRE-TEST – Indicador 1 Aprendizaje Teórico (examen de salida)**

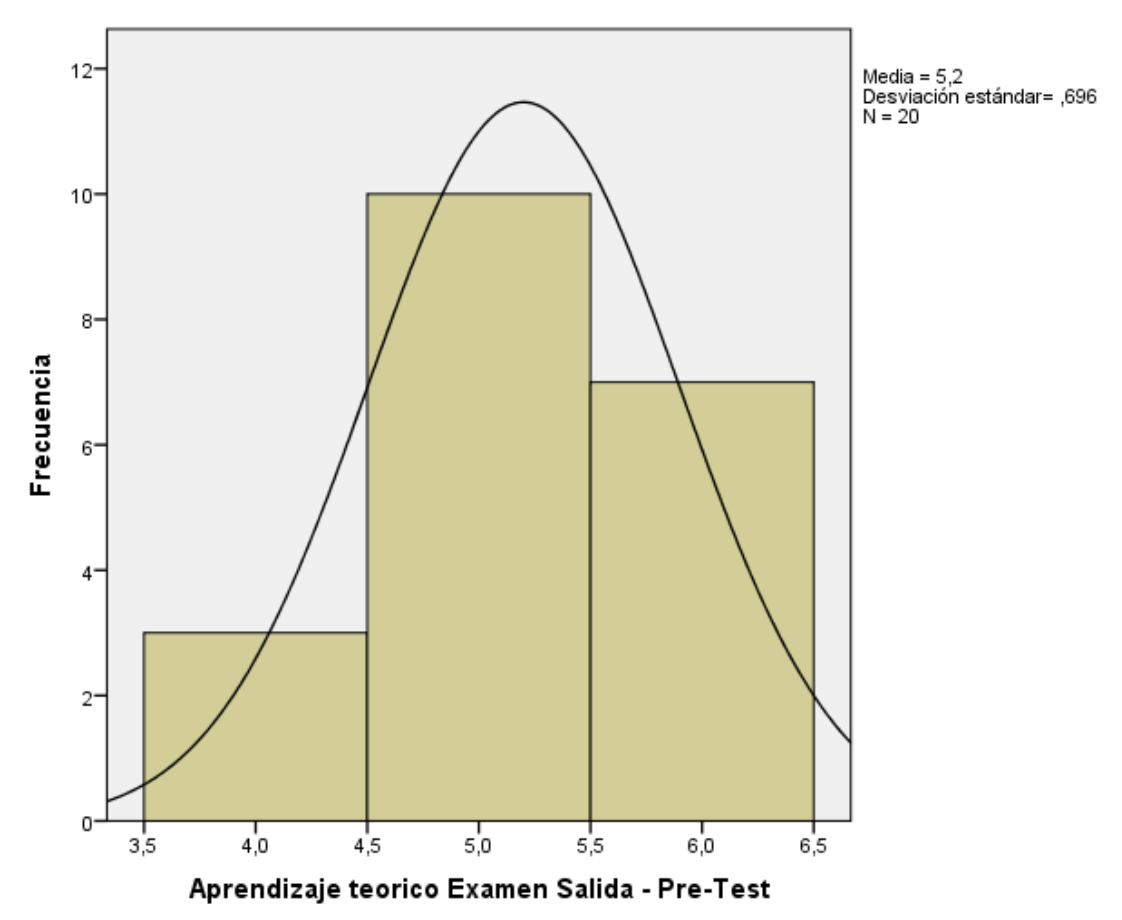

#### **POST-TEST (EXAMEN BASICO)**

Como resultado del análisis de Post-Test en la Figura N° 10 se representa un histograma de los valores obtenidos para el indicador "Nivel de aprendizaje Teórico" refiriéndose al examen básico, teniendo la media de 5 en Nivel de aprendizaje Teórico con una desviación estándar de ,858 aproximadamente, del total de registros emitidos de 20 alumnos.

Además, en el eje horizontal observamos los valores del Nivel de aprendizaje Teórico refiriéndose al examen básico después de la implementación de la Aplicación móvil y en el eje vertical se puede observar el número de veces en que se presentan los valores porcentuales en un intervalo, en otras palabras, la frecuencia.

## **Figura 9 Histograma POST-TEST – Indicador 1 Aprendizaje Teórico (examen básico)**

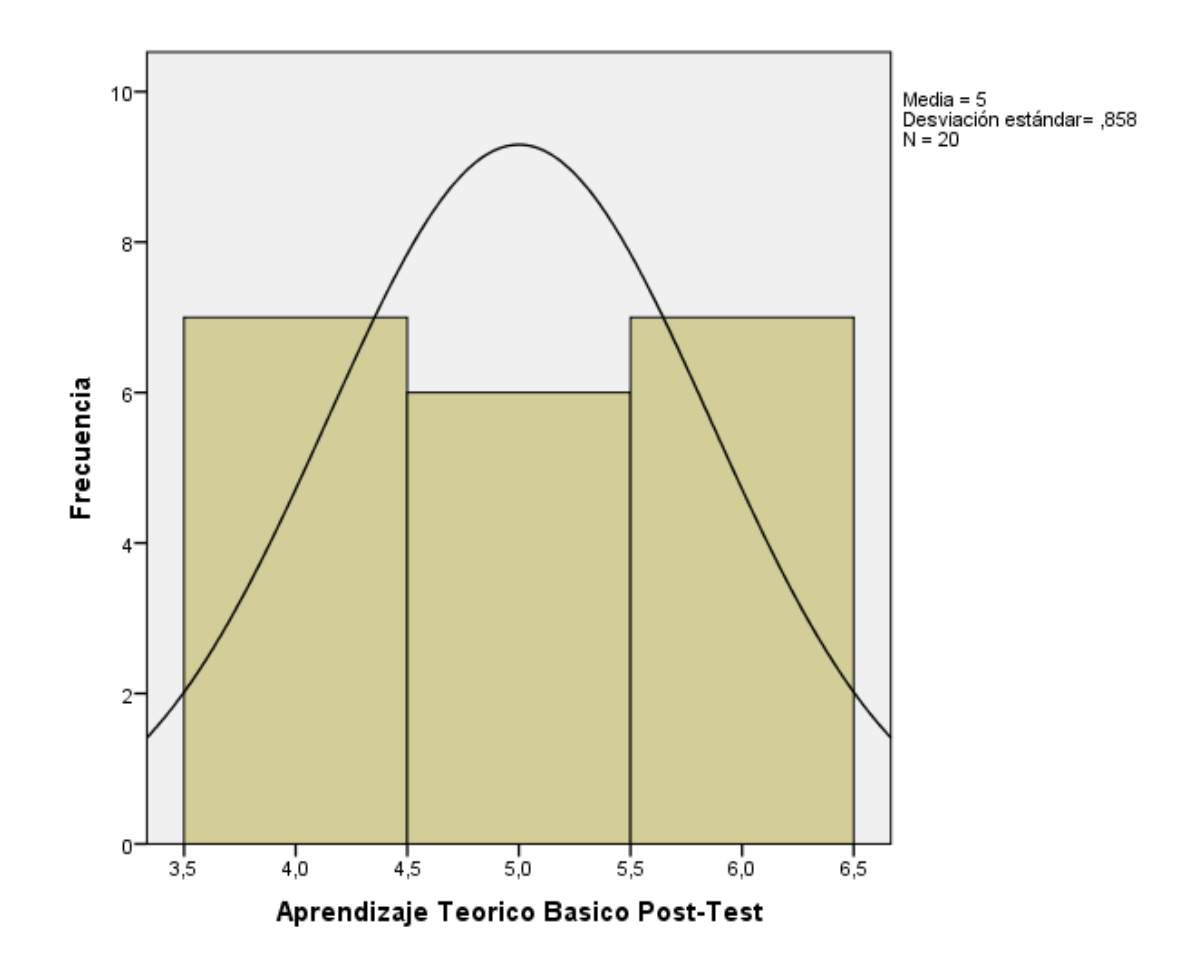

#### **POST-TEST (EXAMEN AVANZADO)**

Como resultado del análisis de Post-Test en la Figura N° 11 se representa un histograma de los valores obtenidos para el indicador "Nivel de aprendizaje Teórico" refiriéndose al examen avanzado, teniendo la media de 7,75 en Nivel de

aprendizaje Teórico con una desviación estándar de ,91 aproximadamente, del total de registros emitidos de 20 alumnos.

Además, en el eje horizontal observamos los valores del Nivel de aprendizaje Teórico refiriéndose al examen avanzado después de la implementación de la Aplicación móvil y en el eje vertical se puede observar el número de veces en que se presentan los valores porcentuales en un intervalo, en otras palabras, la frecuencia.

## **Figura 10 Histograma POST-TEST – Indicador 1 Aprendizaje Teórico (examen avanzado)**

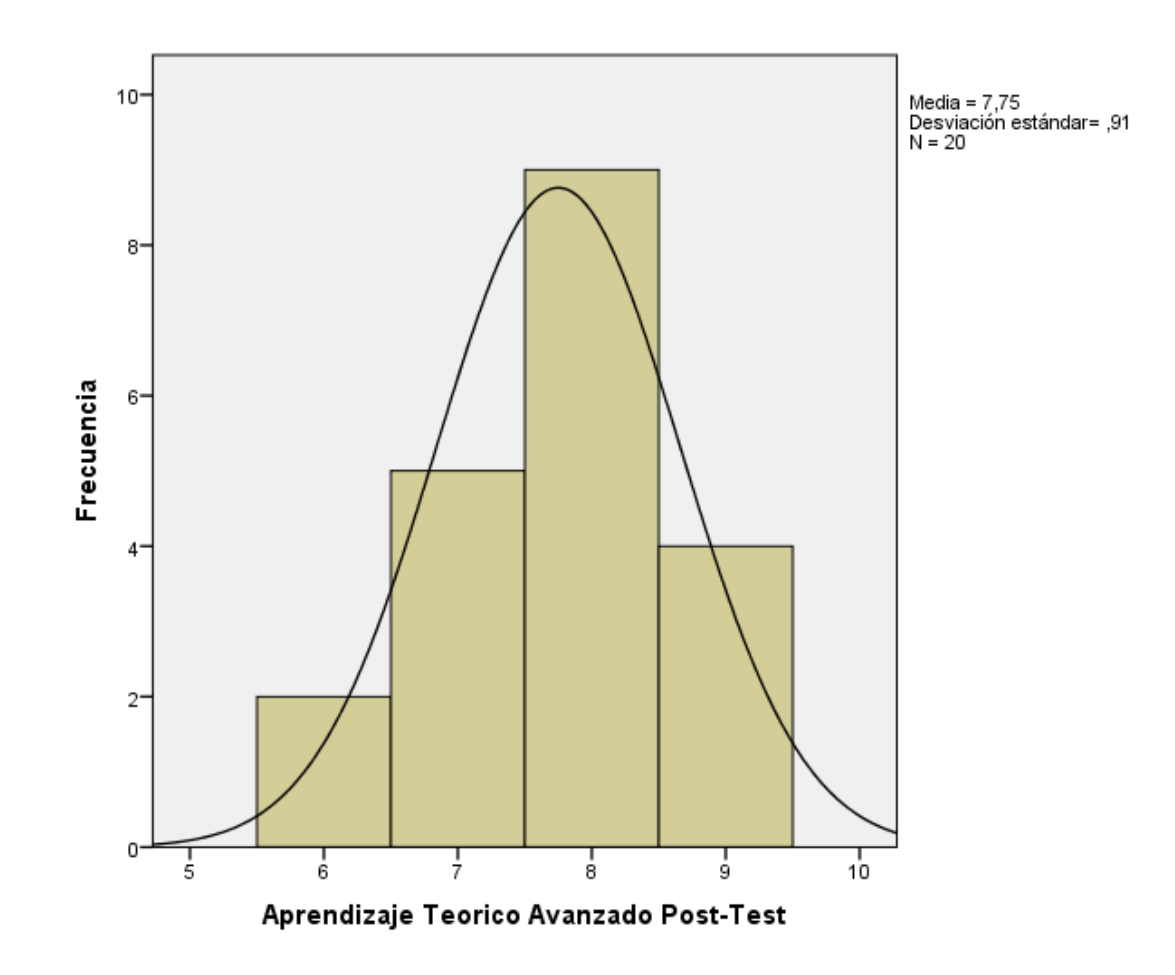

#### **F. Análisis Comparativo**

En la figura siguiente se presenta el análisis comparativo para el indicador "Nivel de aprendizaje Teórico", tanto antes como después de la aplicación movil. Puede

observarse que el nivel de aprendizaje teorico refiriendose al examen de entrada antes de la implementación de la aplicación movil es de 3.10%, mientras que el valor porcentual luego de la aplicación movil es de 5.00%, y en el nivel de aprendizaje teorico refiriendose al examen de salida antes de la implementación de la aplicación movil es de 5.20% mientras que el valor porcentual despues de la implementación de la aplición es de 7.75%, evidenciando un aumento porcentual en ambas partes de un 1.90% y 2.55% consecutivamente.

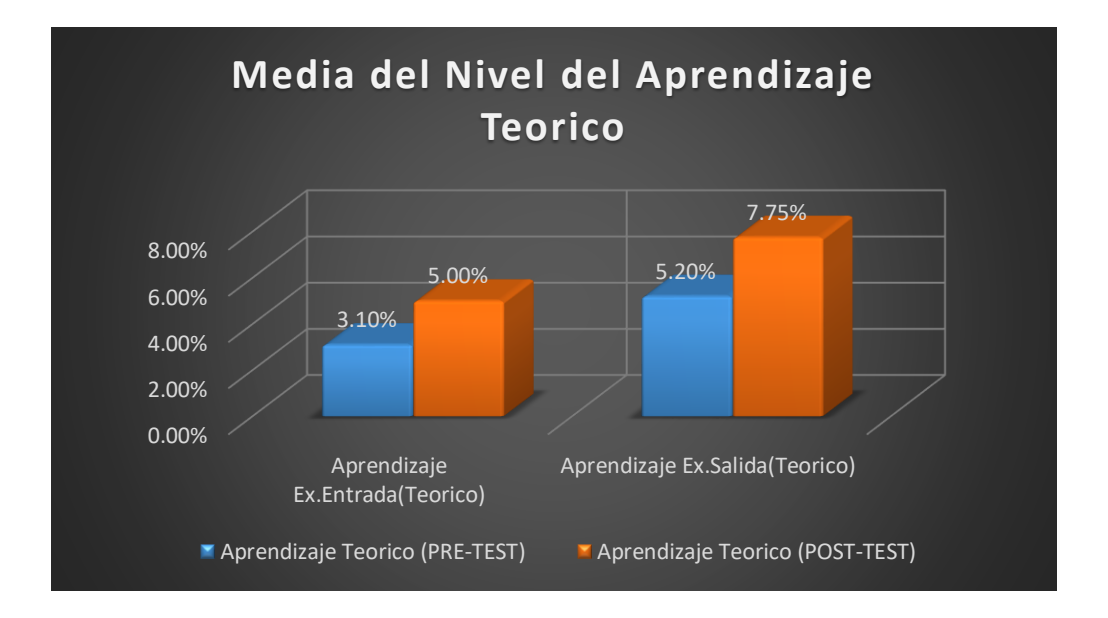

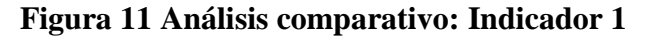

#### **G. Prueba de Wilcoxon**

Los resultados mostrados anteriormente y para autentificar la validez de ellos se aplicaron pruebas no paramétricas ya que el resultado obtenido de las pruebas de normalidad tanto antes/pre como después/post con la aplicación móvil con la metodología ABP para el apoyo de la compresión del aprendizaje en el curso de R. Matemático resultó menor a .05 adoptando un comportamiento no normal, por lo cual se aplica la prueba de Wilcoxon para muestras relacionadas y ver si hay diferencia significativa entre las dos muestras realizadas y con ello tomar las decisiones correspondientes al respecto de hipótesis planteadas anteriormente.

Podemos observar las tablas de prueba de rangos con signo de Wilcoxon.

#### Rangos

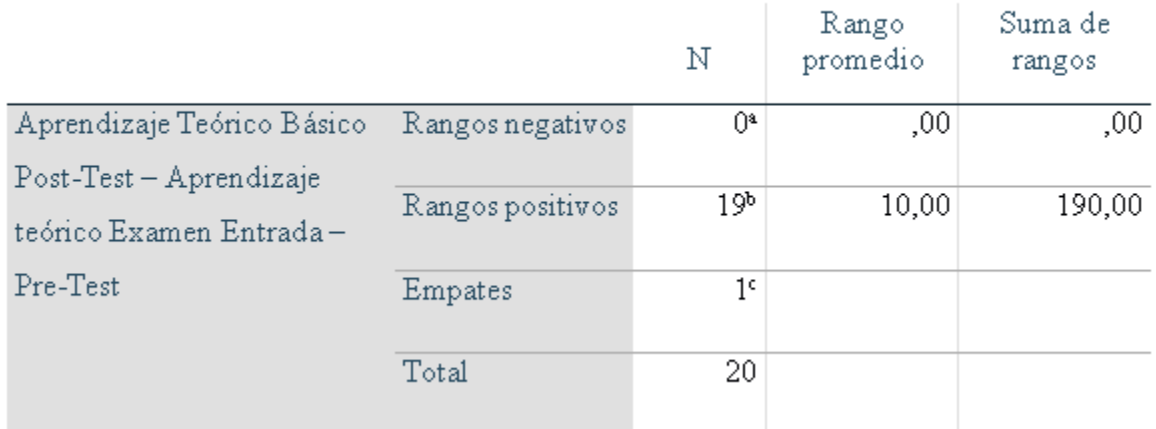

## **Tabla 12 Prueba de rangos con signo de Wilcoxon - Indicador 1 Nivel de Aprendizaje Teórico (examen de entrada)**

#### Rangos

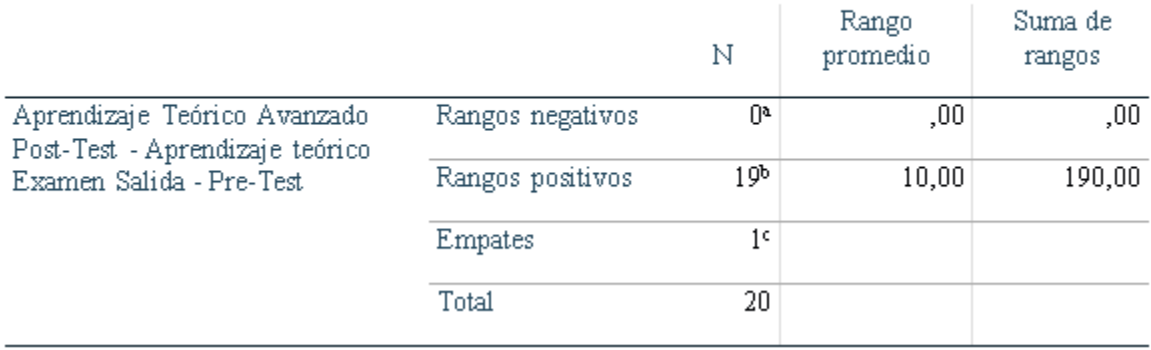

## **Tabla 13 Prueba de rangos con signo de Wilcoxon-Indicador 1 Nivel de Aprendizaje Teórico (examen de salida)**

A continuación, se detallan las tablas de estadístico de prueba, con la cual se podrá tomar la decisión sobre las hipótesis planteadas.

#### Estadísticos de prueba<sup>a</sup>

Aprendizaje Teórico Básico Post-Test - Aprendizaje teórico Examen Entrada  $-$  Pre-Test

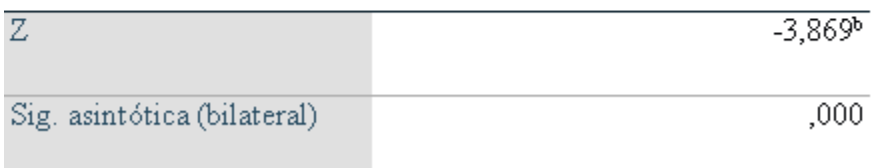

## **Tabla 14 Estadísticos de Prueba de Wilcoxon - Indicador 1 Nivel de aprendizaje Teórico (examen de entrada)**

Estadísticos de prueba<sup>a</sup>

Aprendizaje Teórico Avanzado Post-Test - Aprendizaje teórico Examen Salida - Pre-Test

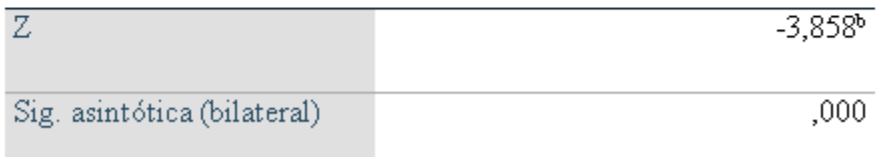

**Tabla 15 Estadísticos de Prueba de Wilcoxon- Indicador 1 Nivel de aprendizaje Teórico (examen de salida)**

Teniendo en cuenta lo siguiente:

**Si p < 0.05 se rechaza H0**

**Si p > 0.05 se acepta H0**

Podemos observar en las tablas anteriores que el nivel de significancia obtenido para el indicador "Nivel de aprendizaje Teórico" en los examenes de entrada y salida son de 0,000, siendo menor a p.

A partir del "p" valor encontrado para la comparación de los dos grupos de datos observados, tanto para el pre-test como para el pos-test, se rechaza la hipótesis nula de la prueba de rangos de Wilcoxon,

Ho: hipótesis de igualdad o hipótesis de trabajo- HOMOGENEIDAD

HN: Hipótesis alterna o hipótesis del investigador – DIFERENCIAS

Como podemos ver p valor resulto 0,000, siendo p < 0,05, entendiendo así que existen diferencias entre el nivel de aprendizaje teórico inicial y el final de ambos examenes, en otras palabras un aumento significativo del nivel del aprendizaje teorico de los alumnos. En conclusión, con un nivel de confianza del 95% se rechaza la hipótesis nula y se acepta la hipótesis alterna, afirmando que una aplicación móvil con la metodología ABP mejora el nivel de aprendizaje teorico del curso de razonamiento matemático de los alumnos de sexto de primaria de la I.E. Mariscal Sucre. Luego de los cálculos realizados se puede asegurar que el promedio de aumento exacta fue de 61.29% en el examen de entrada y un 49.04% para el examen de salida.

#### **3.3. Indicador: Nivel de Aprendizaje Práctico**

#### **A. PRE TEST (EXAMEN DE ENTRADA)**

En la siguiente tabla  $N^{\circ}$  17 se puede visualizar, los resultados descriptivos del indicador Nivel de aprendizaje Práctico refiriéndose al examen de entrada antes de la aplicación móvil que se implementó en este trabajo de investigación.

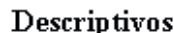

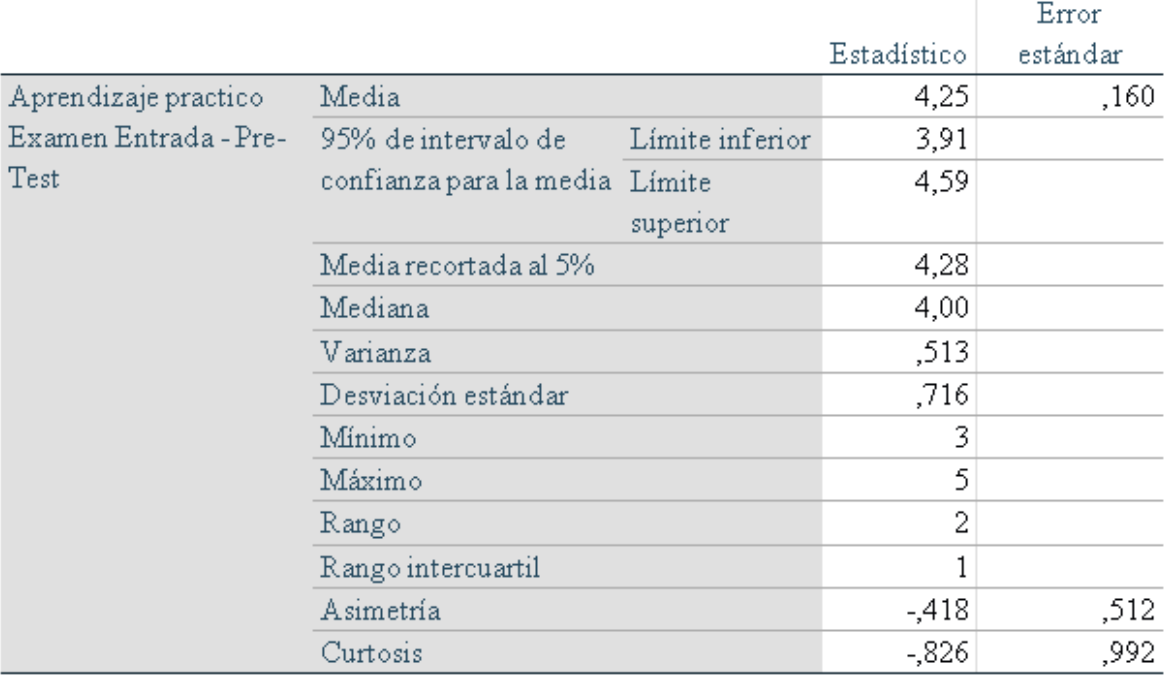

#### **Tabla 16 Resultados descriptivos- Indicador 2-(Examen de Entrada) PRE TEST**

En la tabla Nº 18, se visualiza los resultados de la prueba de normalidad realizada en el indicador Nivel de Aprendizaje Practico refiriéndose al examen de entrada de los alumnos utilizando su método de estudio Normal, en el curso de R. Matemático de los alumnos de sexto de primaria correspondiente al PRE-TEST, viendo que el "gl" al ser 20 y ser menor a 50 por lo cual la prueba a trabajar es la de "Shapiro - Wilk".

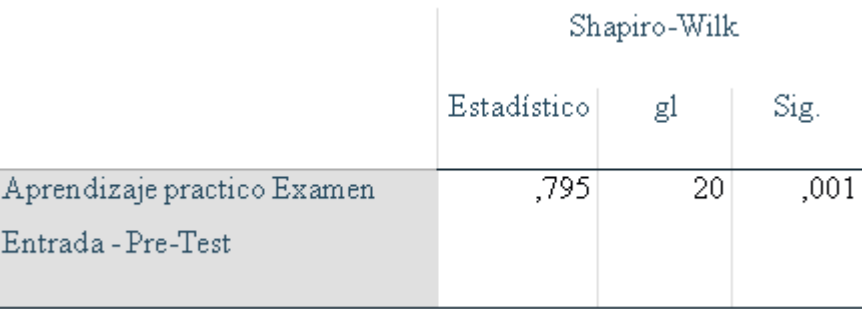

#### **Tabla 17 Prueba de Normalidad-Indicador 2 (Examen de Entrada)-PRE TEST**

Tal como se observa en la tabla Nº 18 muestra el nivel de significancia "sig" para el pre-test del indicador "Nivel de Aprendizaje Practico" en el examen de entrada, un valor de .001 siendo menor a .05 que según se indicó, el indicador seguiría una distribución de no-normal.

#### **B. PRE TEST (EXAMEN DE SALIDA)**

En la siguiente tabla Nº 19 se puede visualizar, los resultados descriptivos del indicador Nivel de aprendizaje Práctico refiriéndose al examen de salida antes de la aplicación móvil que se implementó en este trabajo de investigación.

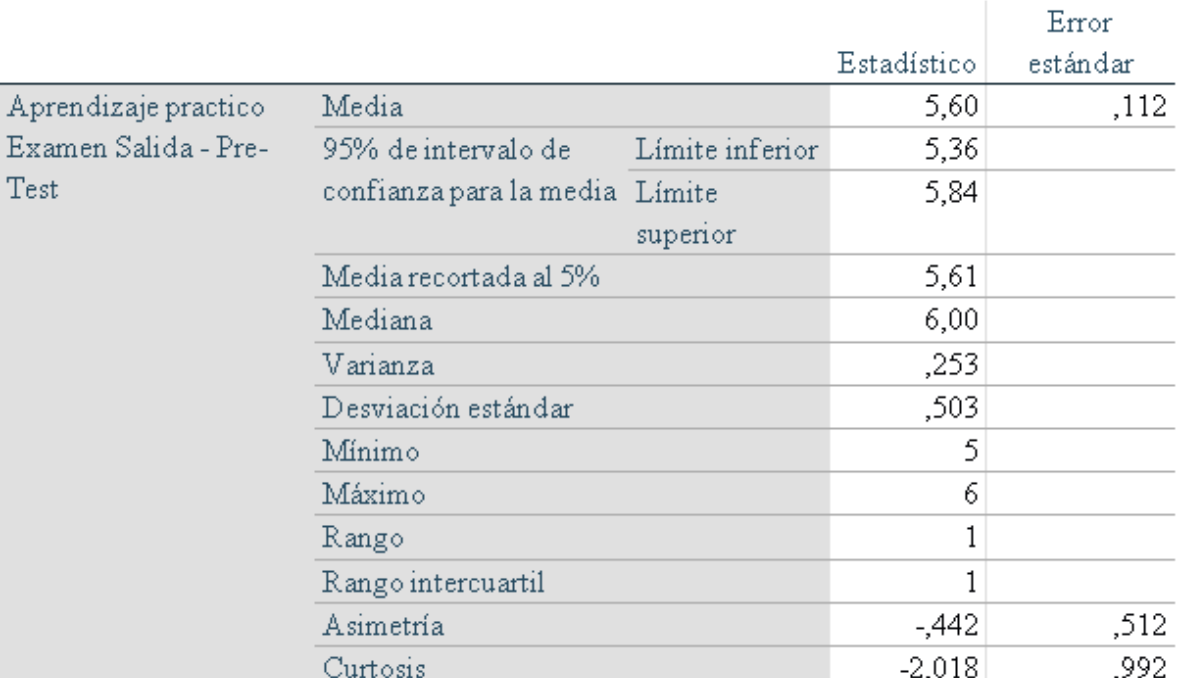

#### Descriptivos

#### **Tabla 18 Resultados descriptivos - Indicador 2 -(Examen de Salida) PRE TEST**

En la tabla Nº 20, se visualiza los resultados de la prueba de normalidad realizada en el indicador Nivel de Aprendizaje Práctico refiriéndose al examen de salida de los alumnos utilizando su método de estudio Normal, en el curso de R. Matemático de los alumnos de sexto de primaria correspondiente al PRE-TEST, viendo que el "gl" al ser 20 y ser menor a 50 por lo cual la prueba a

trabajar es la de "Shapiro - Wilk".

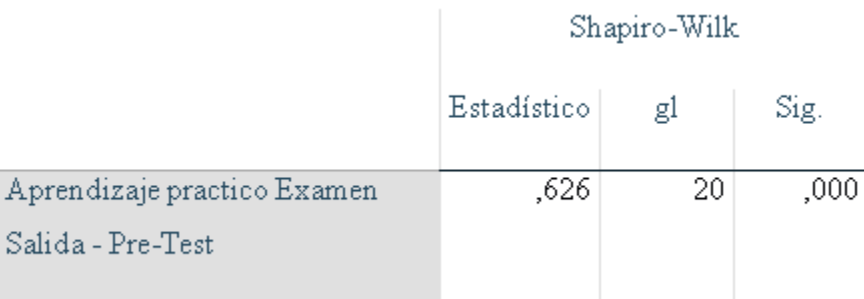

#### **Tabla 19 Prueba de Normalidad - Indicador 2 (Examen de Salida) - PRE TEST**

Tal como se observa en la tabla Nº 20 muestra el nivel de significancia "sig" para el pre-test del indicador "Nivel de Aprendizaje Práctico" en el examen de salida, un valor de .000 siendo menor a .05 que según se indicó, el indicador seguiría una distribución de no-normal.

#### **C. POST TEST (EXAMEN BASICO)**

En la siguiente tabla Nº 21 se puede visualizar, los resultados descriptivos del indicador Nivel de aprendizaje Práctico refiriéndose al examen básico después de la aplicación móvil que se implementó en este trabajo de investigación.

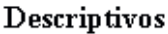

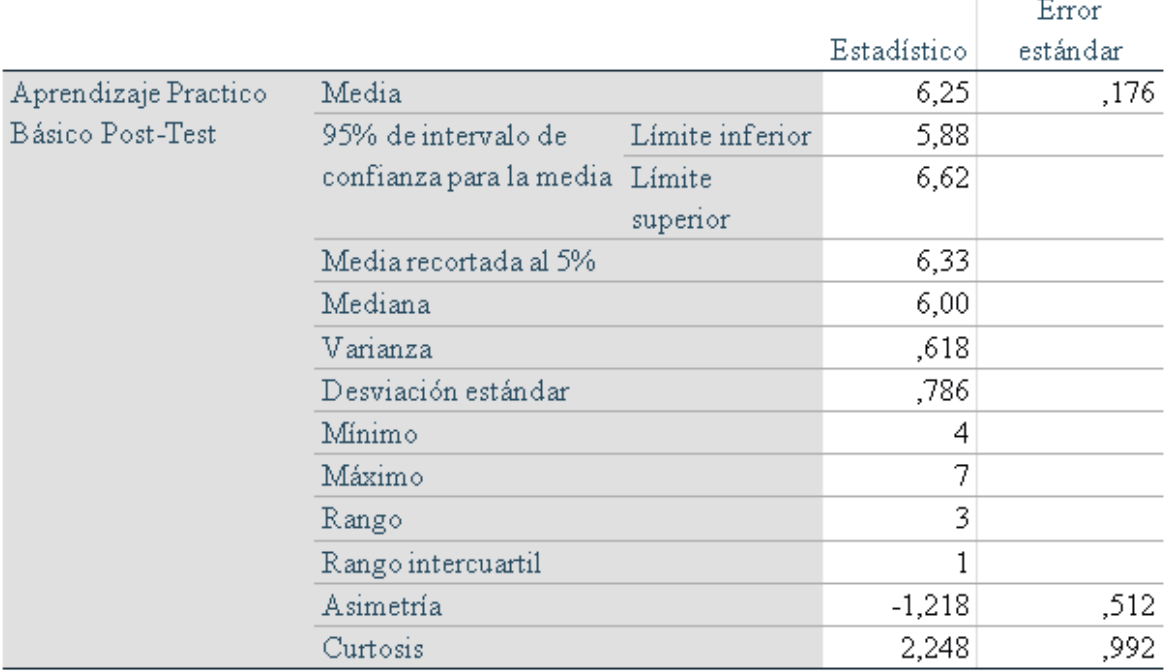

#### **Tabla 20 Resultados descriptivos-Indicador 2 - (Examen Básico) POST TEST**

En la tabla Nº 22, se visualiza los resultados de la prueba de normalidad realizada en el indicador Nivel de Aprendizaje Práctico refiriéndose al examen básico de los alumnos utilizando su método de estudio Normal, en el curso de R. Matemático de los alumnos de sexto de primaria correspondiente al POST-TEST, viendo que el "gl" al ser 20 y ser menor a 50 por lo cual la prueba a trabajar es la de "Shapiro - Wilk".

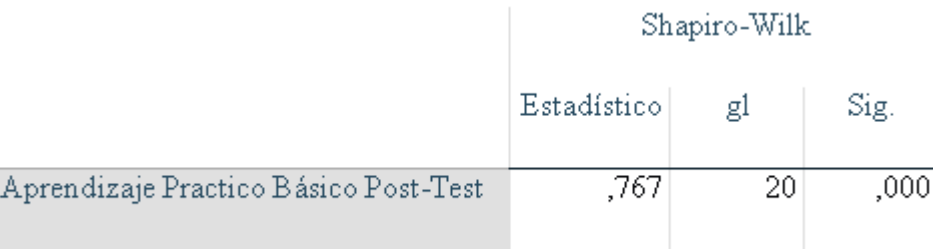

**Tabla 21 Prueba de Normalidad - Indicador 2 (Examen de Entrada) - POST TEST**

Tal como se observa en la tabla Nº 22 muestra el nivel de significancia "sig" para el POST-TEST del indicador "Nivel de Aprendizaje Práctico" en el examen básico, un valor de .000 siendo menor a .05 que según se indicó, el indicador seguiría una distribución de no-normal.

#### **D. POST TEST (EXAMEN AVANZADO)**

En la siguiente tabla Nº 23 se puede visualizar, los resultados descriptivos del indicador Nivel de aprendizaje Teórico refiriéndose al examen avanzado después de la aplicación móvil que se implementó en este trabajo de investigación.

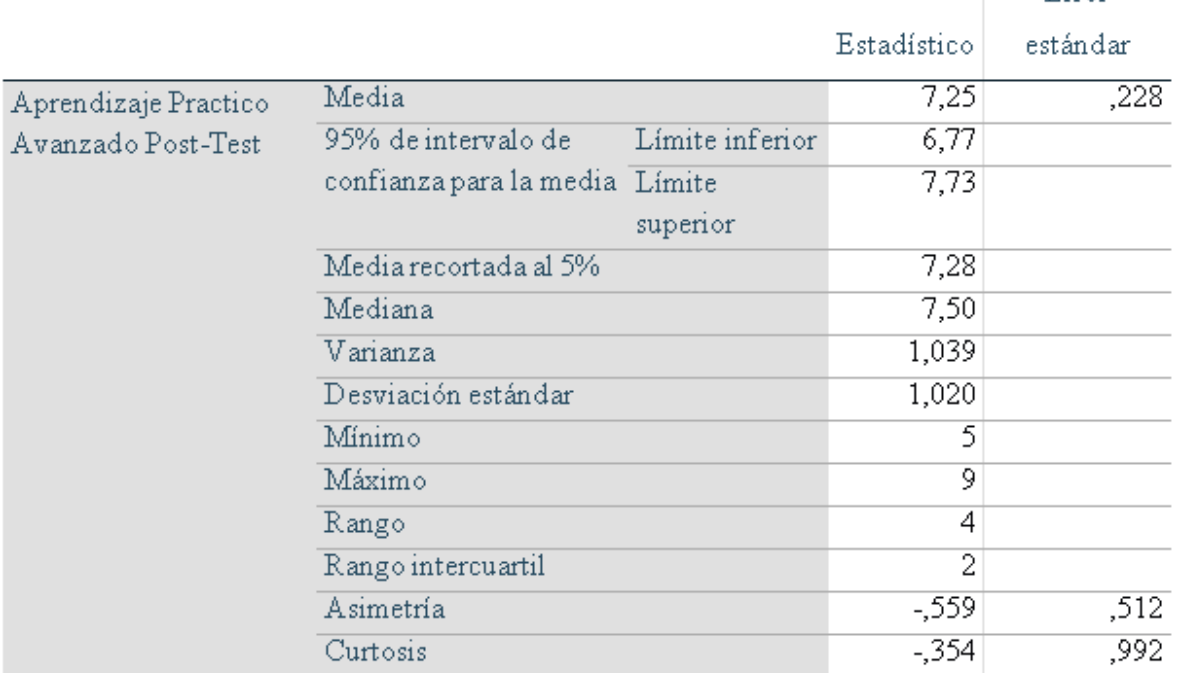

#### Descriptivos

**Tabla 22 Resultados descriptivos - Indicador 2 – (Examen Avanzado) POST TEST**

En la tabla  $N^{\circ}$  24, se visualiza los resultados de la prueba de normalidad realizada en el indicador Nivel de Aprendizaje Practico refiriéndose al examen avanzado de los alumnos utilizando su método de estudio Normal, en el curso de R. Matemático de los alumnos de sexto de primaria correspondiente al POST-TEST, viendo que el "gl" al ser 20 y ser menor a 50 por lo cual la

Error

Prueba a trabajar es la de "Shapiro - Wilk".

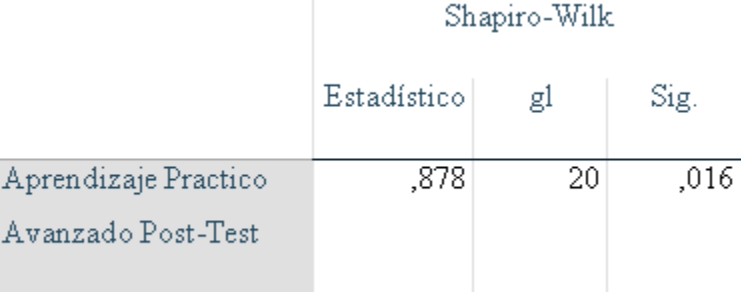

#### **Tabla 23 Prueba de Normalidad - Indicador 2 (Examen Avanzado) - POST TEST**

Tal como se observa en la tabla  $N^{\circ}$  24 muestra el nivel de significancia "sig" para el post-test del indicador "Nivel de Aprendizaje Practico" en el examen avanzado, un valor de .016 siendo menor a .05 que según se indicó, el indicador seguiría una distribución de no-normal. Por este motivo se utilizarán pruebas no paramétricas para la prueba de hipótesis.

#### **Prueba de Hipótesis**

Se procede a verificarla de la siguiente manera:

#### - **Hipótesis especifica 2**

La aplicación móvil con la metodología ABP, mejora el nivel de aprendizaje práctico del curso de razonamiento matemático de los alumnos de sexto de primaria de la I.E. Mariscal Sucre.

#### **Indicador:**

Nivel de aprendizaje Práctico

#### **Hipótesis Estadísticas:**

Hipótesis Nula (H10): La aplicación móvil con la metodología ABP, no mejora el nivel de aprendizaje práctico del curso de razonamiento matemático de los alumnos de sexto de primaria de la I.E. Mariscal Sucre.

H10:  $NAPa - NAPd \leq 0$ 

Hipótesis Alternativa (H1A): La aplicación móvil con la metodología ABP, mejora el nivel de aprendizaje práctico del curso de razonamiento matemático de los alumnos de sexto de primaria de la I.E. Mariscal Sucre.

$$
H1A: NAPa-NAPd>0
$$

#### **E. Calculo de datos Descriptivos**

A continuación, se mostrarán los datos obtenidos en las frecuencias de los datos calculando las medias respectivas de un antes de la Aplicación móvil con la metodología ABP para el apoyo de la compresión del aprendizaje en el curso de R. Matemático de los alumnos de sexto de primaria para el indicador "Nivel de aprendizaje Práctico".

#### **PRE – TEST (EXAMEN DE ENTRADA)**

Como resultado del análisis de Pre-Test en la Figura N° 13 se representa un histograma de los valores obtenidos para el indicador "Nivel de aprendizaje Práctico" refiriéndose al examen de entrada, teniendo la media de 4,25 en Nivel de aprendizaje practico con una desviación estándar de ,716 aproximadamente, del total de registros emitidos de 20 alumnos.

Además, en el eje horizontal observamos los valores del Nivel de aprendizaje Teórico refiriéndose al examen de entrada antes de la implementación de la Aplicación móvil y en el eje vertical se puede observar el número de veces en que se presentan los valores porcentuales en un intervalo, en otras palabras, la frecuencia.

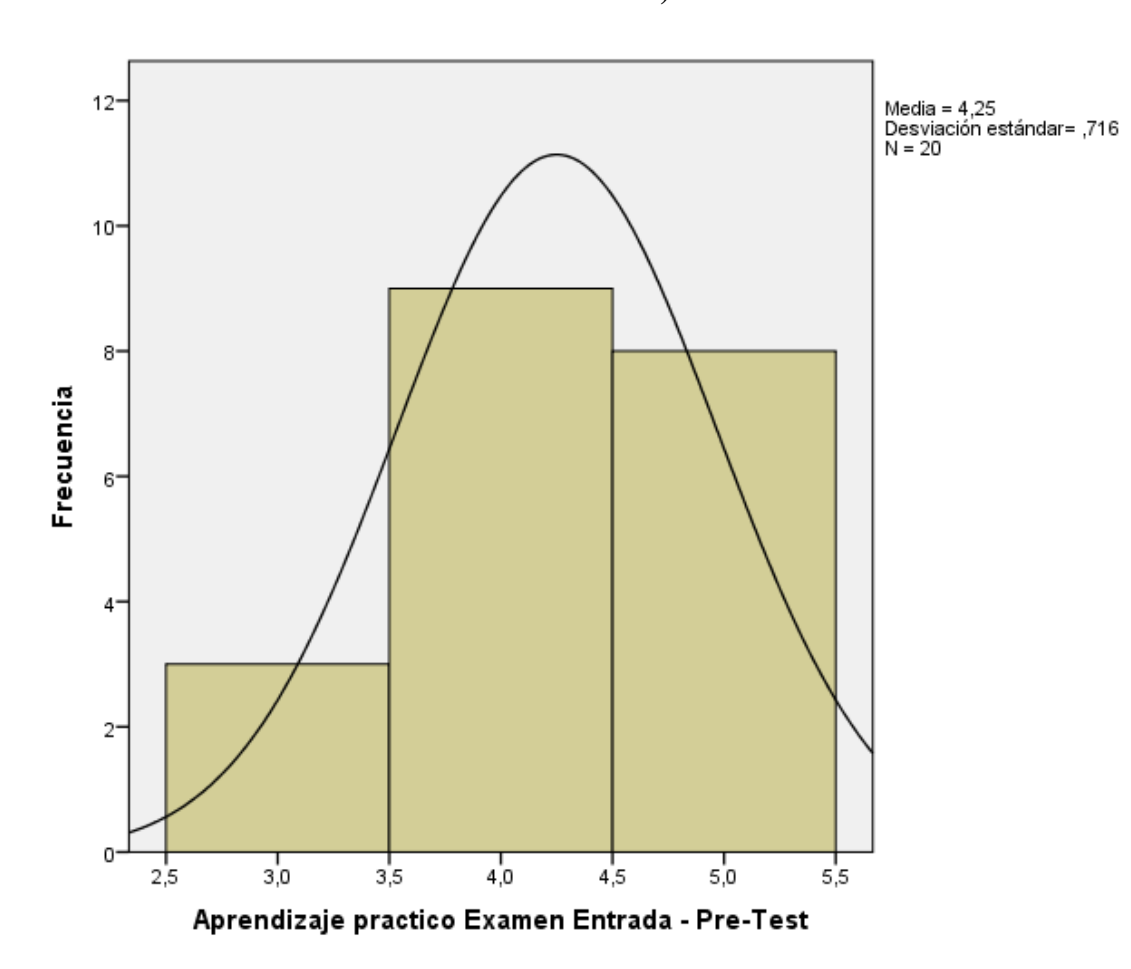

**Figura 12 Histograma PRE-TEST – Indicador 2 Aprendizaje Practico (examen de entrada)**

#### **PRE – TEST (EXAMEN DE SALIDA)**

Como resultado del análisis de Pre-Test en la Figura N° 14 se representa un histograma de los valores obtenidos para el indicador "Nivel de aprendizaje Teórico" refiriéndose al examen de salida, teniendo la media de 5,6 en Nivel de aprendizaje Practico con una desviación estándar de ,503 aproximadamente, del total de registros emitidos de 20 alumnos.

Además, en el eje horizontal observamos los valores del Nivel de aprendizaje Practico refiriéndose al examen de salida antes de la implementación de la Aplicación móvil y en el eje vertical se puede observar el número de veces en
que se presentan los valores porcentuales en un intervalo, en otras palabras, la frecuencia.

**Figura 13 Histograma PRE-TEST – Indicador 2 Aprendizaje Practico (examen de salida)**

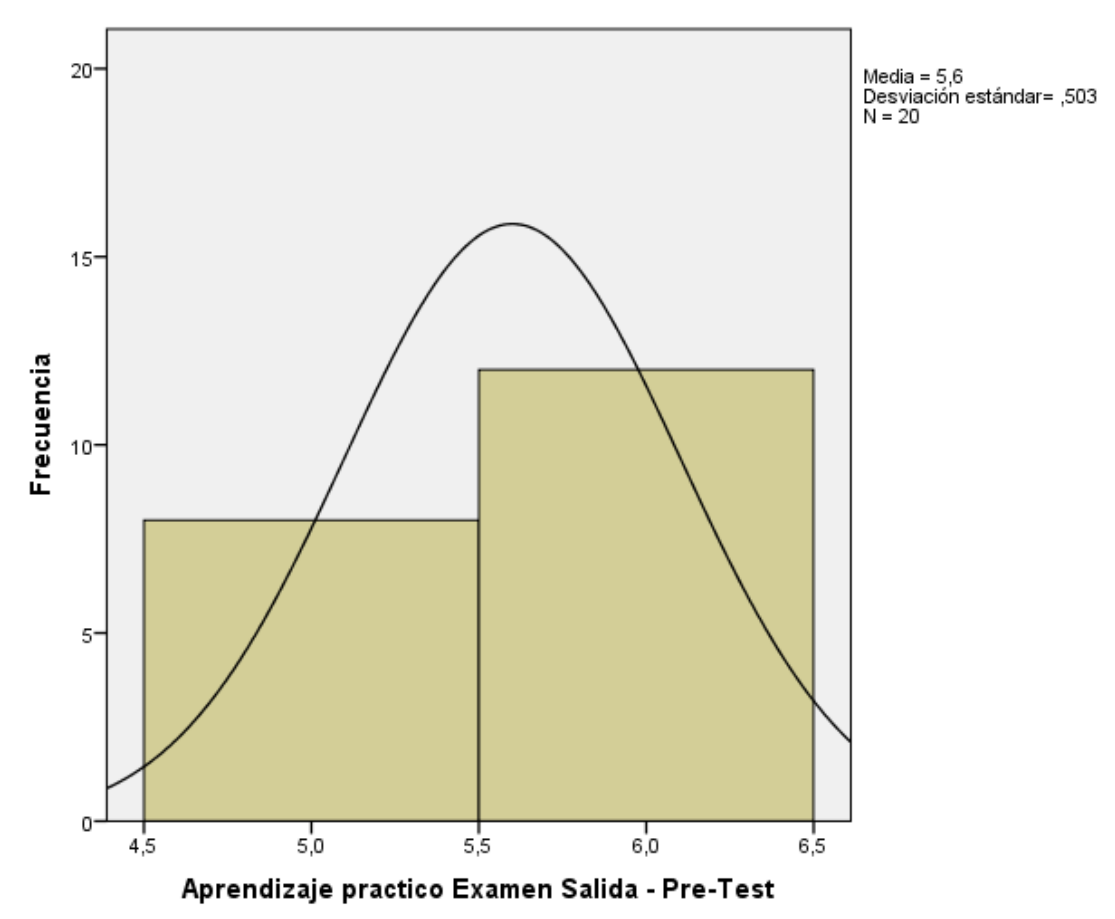

# **POST-TEST (EXAMEN BASICO)**

Como resultado del análisis de Post-Test en la Figura N° 15 se representa un histograma de los valores obtenidos para el indicador "Nivel de aprendizaje Práctico" refiriéndose al examen básico, teniendo la media de 6,25 en Nivel de aprendizaje Práctico con una desviación estándar de ,786 aproximadamente, del total de registros emitidos de 20 alumnos.

Además, en el eje horizontal observamos los valores del Nivel de aprendizaje Práctico refiriéndose al examen básico después de la implementación de la Aplicación móvil y en el eje vertical se puede observar el número de veces en que se presentan los valores porcentuales en un intervalo, en otras palabras, la frecuencia.

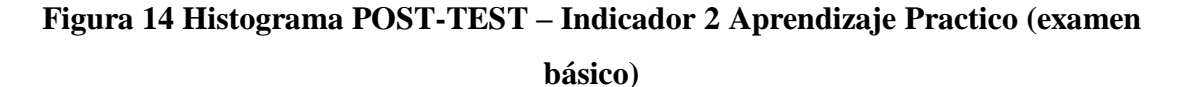

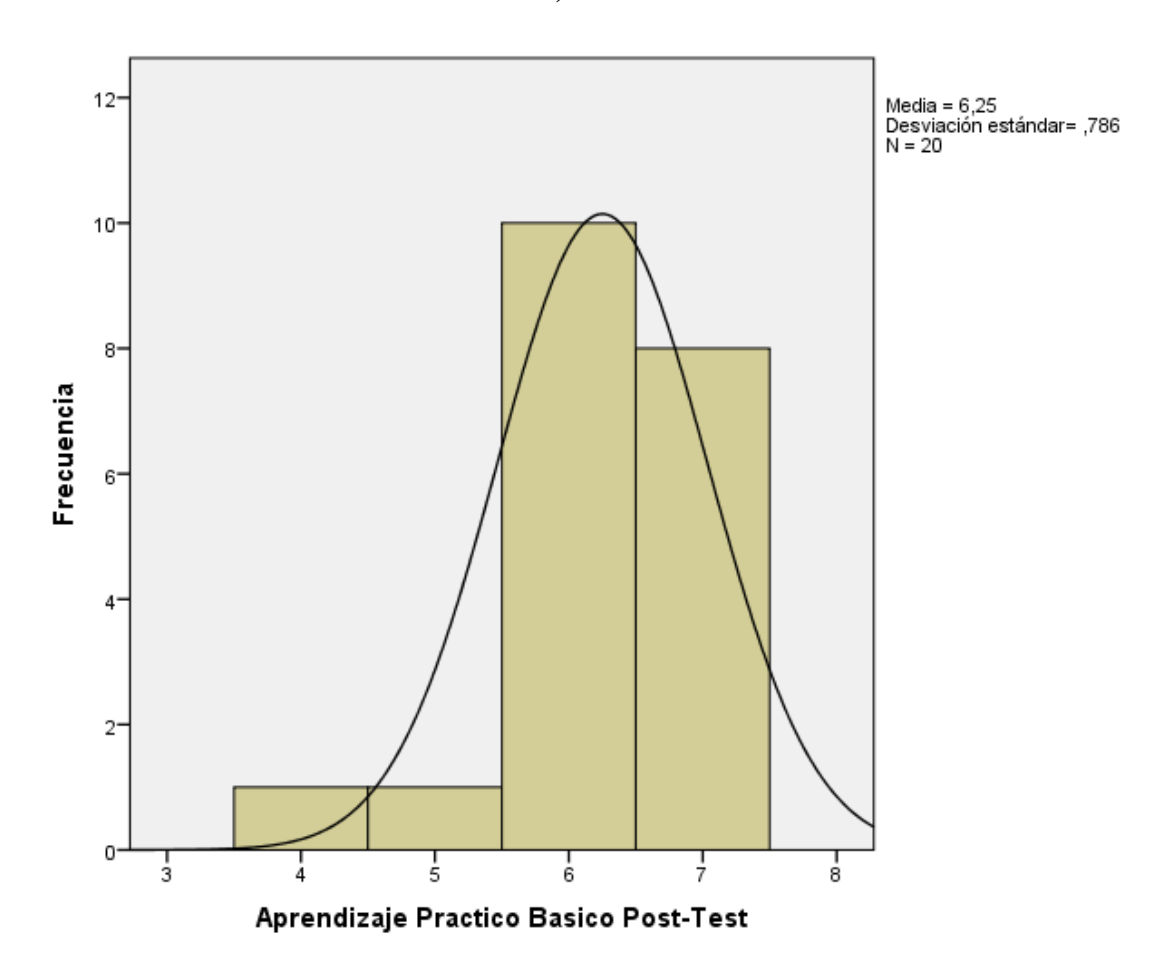

# **POST-TEST (EXAMEN AVANZADO)**

Como resultado del análisis de Post-Test en la Figura N° 16 se representa un histograma de los valores obtenidos para el indicador "Nivel de aprendizaje Práctico" refiriéndose al examen avanzado, teniendo la media de 7,25 en Nivel de aprendizaje Práctico con una desviación estándar de 1,02 aproximadamente, del total de registros emitidos de 20 alumnos.

Además, en el eje horizontal observamos los valores del Nivel de aprendizaje Práctico refiriéndose al examen avanzado después de la implementación de la Aplicación móvil y en el eje vertical se puede observar el número de veces en que se presentan los valores porcentuales en un intervalo, en otras palabras, la frecuencia.

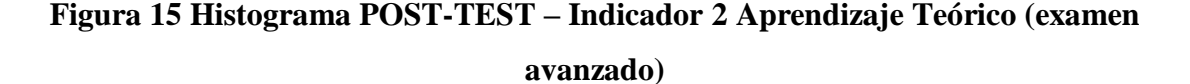

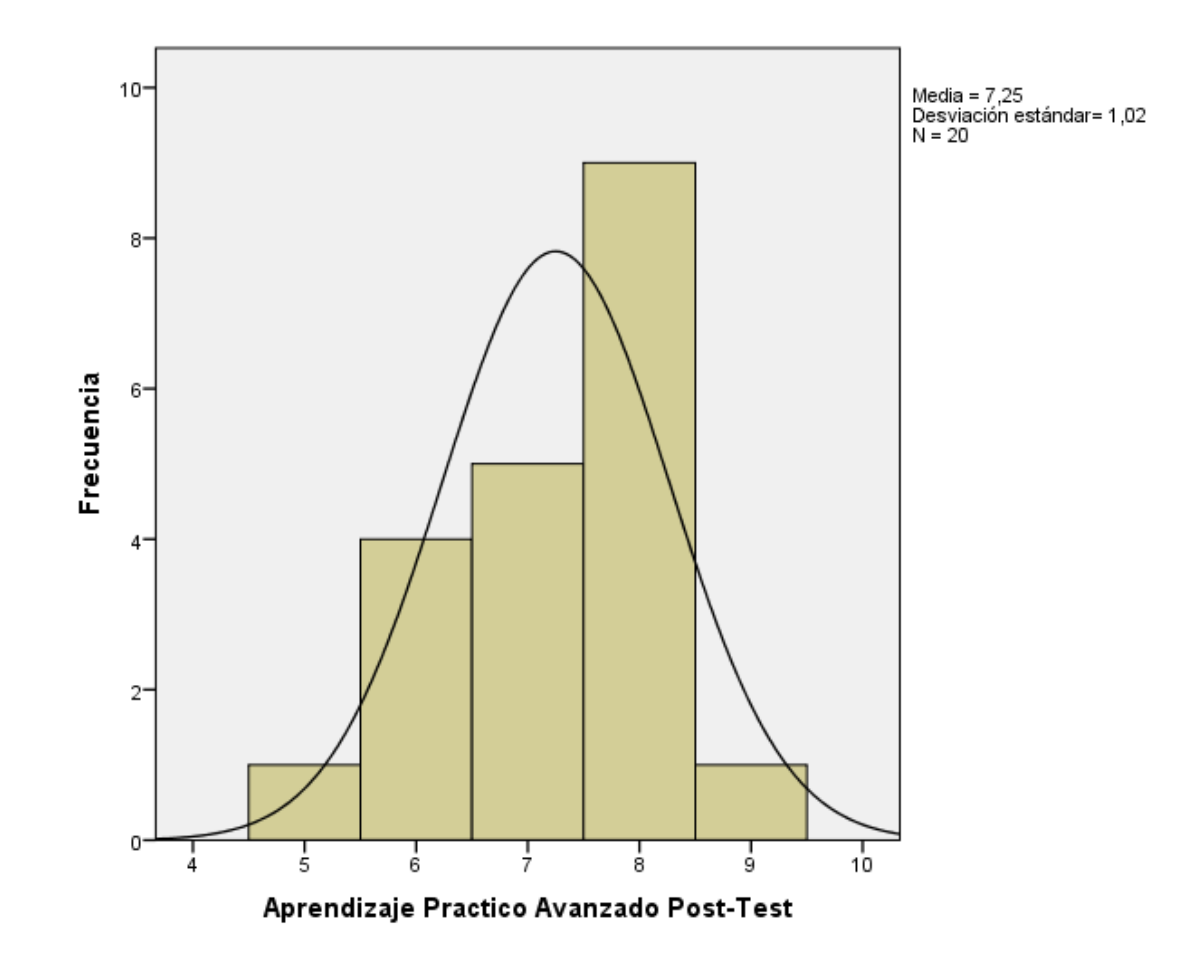

## **F. Análisis Comparativo**

En la figura siguiente se presenta el análisis comparativo para el indicador "Nivel de aprendizaje Práctico", tanto antes como después de la aplicación movil. Puede observarse que el nivel de aprendizaje Práctico refiriendose al examen de entrada antes de la implementación de la aplicación movil es de 4.25%, mientras que el

valor porcentual luego de la aplicación movil es de 5.60%, y en el nivel de aprendizaje Práctico refiriendose al examen de salida antes de la implementación de la aplicación movil es de 6.25% mientras que el valor porcentual despues de la implementación de la aplición es de 7.25%, evidenciando un aumento porcentual en ambas partes de un 2.00% y 1.65% consecutivamente.

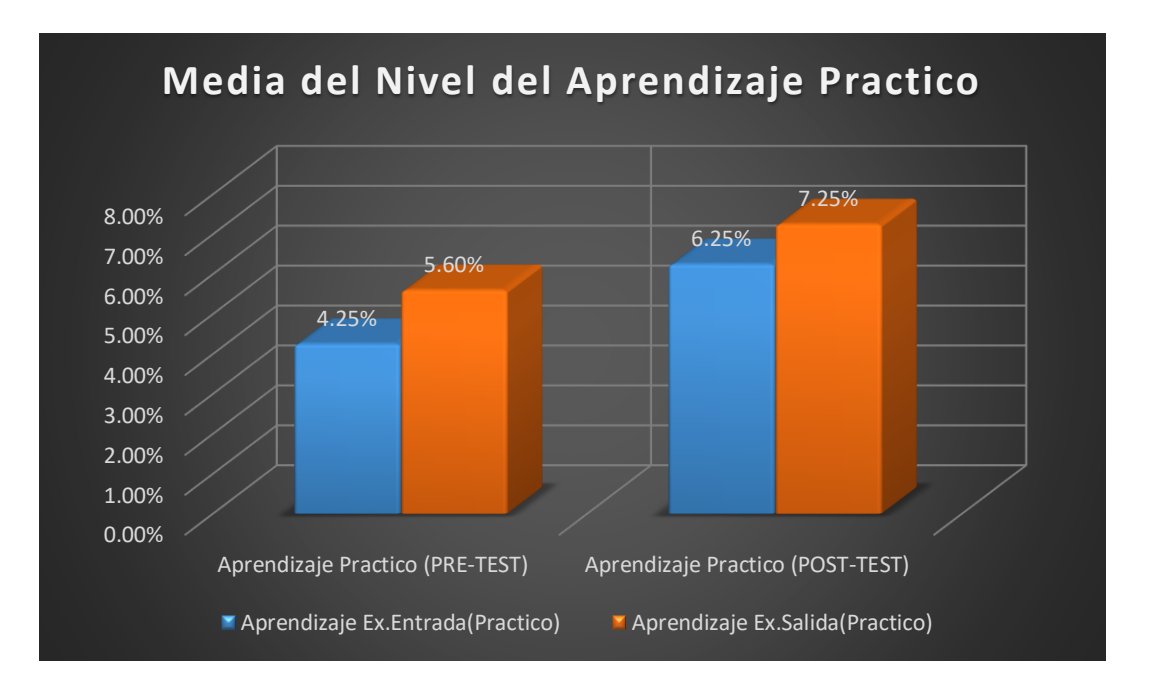

### **Figura 16 Análisis comparativo: Indicador 2**

#### **G. Prueba de Wilcoxon**

Los resultados mostrados anteriormente y para autentificar la validez de ellos se aplicaron pruebas no paramétricas ya que el resultado obtenido de las pruebas de normalidad tanto antes/pre como después/post con la aplicación móvil con la metodología ABP para el apoyo de la compresión del aprendizaje en el curso de R. Matemático resultó menor a .05 adoptando un comportamiento no normal, por lo cual se aplica la prueba de Wilcoxon para muestras relacionadas y ver si hay diferencia significativa entre las dos muestras realizadas y con ello tomar las decisiones correspondientes al respecto de hipótesis planteadas anteriormente.

Podemos observar las tablas de prueba de rangos con signo de Wilcoxon

## Rangos

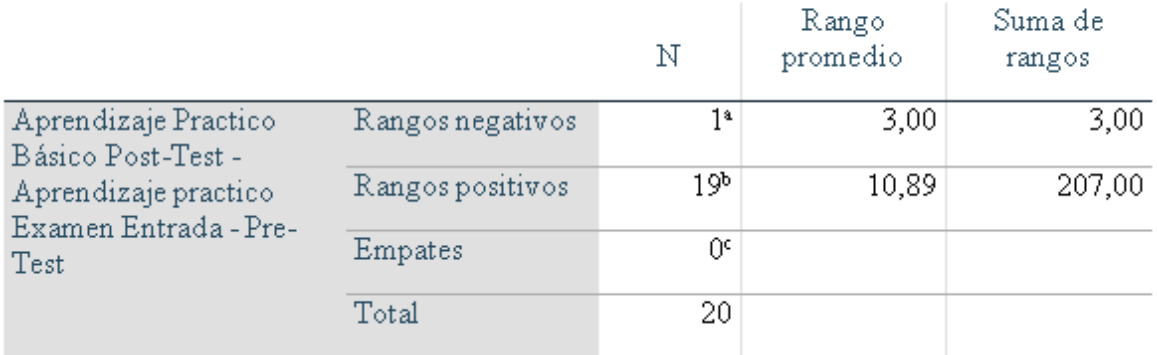

# **Tabla 24 Prueba de rangos con signo de Wilcoxon – Indicador2 Nivel de Aprendizaje Practico (examen de entrada)**

# Rangos

 $\begin{array}{c} \end{array}$ 

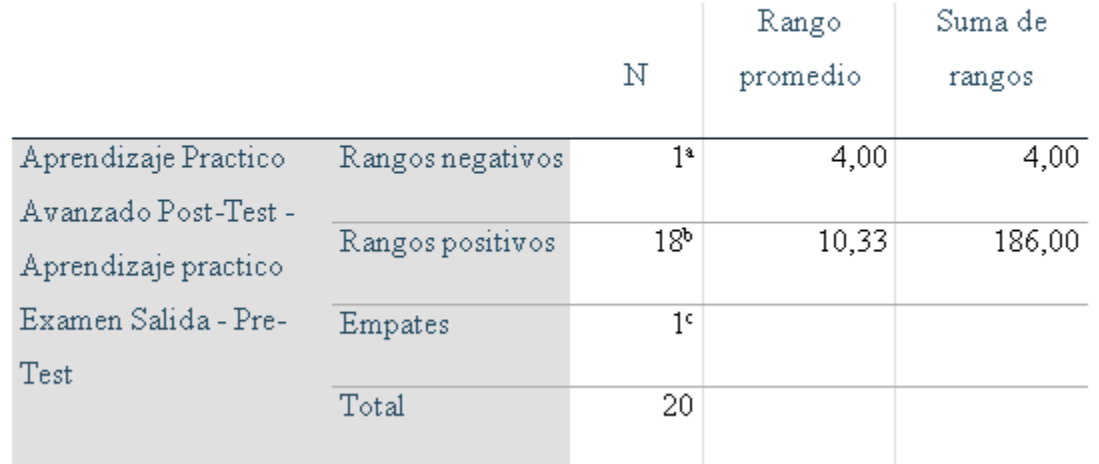

# **Tabla 25: Prueba de rangos con signo de Wilcoxon – Indicador2 Nivel de Aprendizaje Practico (examen de salida)**

A continuación, se detallan las tablas de estadístico de prueba, con la cual se podrá tomar la decisión sobre las hipótesis planteadas.

### Estadísticos de pruebaa

Aprendizaje Practico Básico Post-Test -Aprendizaje practico Examen Entrada  $\texttt{-}\operatorname{Pre-Test}$ 

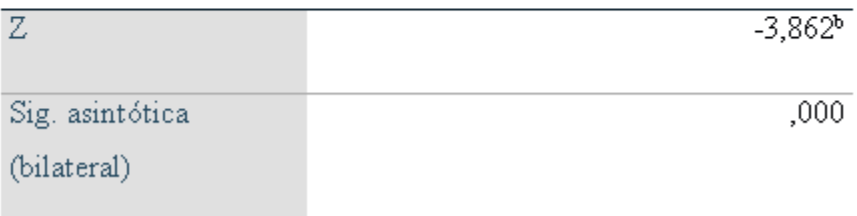

# **Tabla 26 Estadísticas de Prueba de Wilcoxon – Indicador2 Nivel de aprendizaje Práctico (examen de entrada)**

### Estadísticos de prueba<sup>a</sup>

Aprendizaje Practico Avanzado Post-Test - Aprendizaje practico Examen Salida - Pre-Test

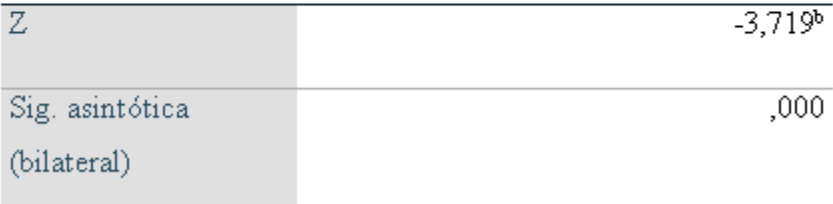

# **Tabla 27 : Estadísticas de Prueba de Wilcoxon – Indicador2 Nivel de aprendizaje**

**Practico (examen de salida)**

Teniendo en cuenta lo siguiente:

**Si p < 0.05 se rechaza H0**

**Si p > 0.05 se acepta H0**

Podemos observar en las tablas anteriores que el nivel de significancia obtenido para el indicador "Nivel de aprendizaje Practico" en los examenes de entrada y salida son de 0,000, siendo menor a p.

A partir del "p" valor encontrado para la comparación de los dos grupos de datos observados, tanto para el pre-test como para el pos-test, se rechaza la hipótesis nula de la prueba de rangos de Wilcoxon,

Ho: hipótesis de igualdad o hipótesis de trabajo- HOMOGENEIDAD

HN: Hipótesis alterna o hipótesis del investigador – DIFERENCIAS

Como podemos ver p valor resulto 0,000, siendo  $p < 0.05$ , entendiendo así que existen diferencias entre el nivel de aprendizaje Práctico inicial y el final de ambos examenes, en otras palabras un aumento significativo del nivel del aprendizaje Practico de los alumnos. En conclusión, con un nivel de confianza del 95% se rechaza la hipótesis nula y se acepta la hipótesis alterna, afirmando que una aplicación móvil con la metodología ABP mejora el nivel de aprendizaje teorico del curso de razonamiento matemático de los alumnos de sexto de primaria de la I.E. Mariscal Sucre. Luego de los cálculos realizados se puede asegurar que el promedio de aumento exacta fue de 47.06% en el examen de entrada y un 29.46% para el examen de salida.

# IV. DISCUSIÓN

Se muestra a detalle los resultados obtenidos en base a la presente investigación al realizar un análisis y comparación en el comportamiento de los indicadores Nivel de Aprendizaje Teórico y Nivel de Aprendizaje Practico, tanto como antes de la implementación del aplicativo móvil de apoyo para la compresión del aprendizaje, comenzando desde la primera hipótesis especifica planteada, se efectuó que el nivel de aprendizaje teórico del curso de R. Matemático de los estudiantes de sexto grado de primaria de I.E.Mariscal Sucre antes de la implementación de la aplicación móvil con una muestra de 20 alumnos dio como resultado el valor porcentual refiriéndose al examen de entrada se obtuvo 3.1% y refiriéndose al examen de salida un 5.2%, y luego de la aplicación móvil refiriéndose al examen de entrada (examen básico)se obtuvo un valor porcentual de 5% y refiriéndose al examen de salida (examen avanzado) se obtuvo 7.75% con una muestra de 20 alumnos. Después de los resultados se puede afirmar que si existe un aumento tanto como el examen de entrada como el de salida de 1.90% y 2.55% consecutivamente, luego de la realización de la prueba de hipótesis, se rechazó la hipótesis nula concluye así una aplicación móvil con la metodología ABP mejora el nivel de aprendizaje teórico del curso de razonamiento matemático de los alumnos de sexto de primaria de la I.E. Mariscal Sucre.

En la segunda hipótesis específica, el Nivel de Aprendizaje Practico del curso de R. Matemático de los alumnos de sexto grado de primaria de la I.E.Mariscal Sucre antes de la implementación de la aplicación móvil con una muestra de 20 alumnos dio como resultado el valor porcentual refiriéndose al examen de entrada se obtuvo 4.25% y refiriéndose al examen de salida un 5.6%, y luego de la aplicación móvil refiriéndose al examen de entrada como el examen del nivel básico se obtuvo un valor porcentual de 6.25% y refiriéndose al examen de salida como el examen del nivel avanzado se obtuvo 7.25% con una muestra de 20 alumnos. Después de los resultados se puede afirmar que si existe un aumento tanto como el examen de entrada como el de salida de 2.00% y 1.65% consecutivamente, luego de la realización de la prueba de hipótesis, se rechazó la hipótesis nula concluye así que una aplicación móvil con la metodología ABP mejora el nivel de aprendizaje practico del curso de razonamiento matemático de los alumnos de sexto de primaria de la I.E. Mariscal Sucre. Tomando como referencia, los resultados de este estudio son similares a los resultados del estudio que se realizó por Menses.M(2015) concluye que en su investigación o tuvo gran impacto en la enseñanza de las matemáticas con su componente pedagógico y tecnológico, al implementar software educativo los discentes se sienten atraídos por esta área, rompiendo así la apatía que se ha generado con el tiempo y las malas prácticas docentes. Y que el proceso de enseñanza de las matemáticas, sí se favorece cuando articulamos un aliado como la tecnología. En este caso, un software educativo que fue de gran ayuda en la aprehensión de conocimientos matemáticos en el grado sexto c (6C) de la institución educativa Laureano Gómez jornada tarde del municipio de San Agustín.

# **V. CONCLUSIONES**

Las conclusiones de esta investigación son las siguientes:

- 1. El valor porcentual del nivel de aprendizaje teórico del curso de R. Matemático de los alumnos de sexto grado de primaria de la I.E.Mariscal Sucre antes de la implementación de la aplicación móvil con una muestra de 20 alumnos al examen de entrada se obtuvo 3.1% y el examen de salida un 5.2%, y con implementación de la aplicación móvil refiriéndose al examen de entrada como el examen de nivel básico se obtuvo un valor porcentual de 5% y refiriéndose al examen de salida como el examen de nivel avanzado se obtuvo 7.75% con muestra de 20 alumnos .Los resultados afirman que una aplicación móvil mejora el nivel de aprendizaje teórico .
- 2. El valor porcentual del nivel de aprendizaje practico del curso de R. Matemático de los alumnos de sexto grado de primaria de la I.E.Mariscal Sucre antes de la implementación de la aplicación móvil con una muestra de 20 alumnos al examen de entrada se obtuvo 4.25% y el examen de salida un 5.6%, y con implementación de la aplicación móvil refiriéndose al examen de entrada como el examen de nivel básico se obtuvo un valor porcentual de 6.25% y refiriéndose al examen de salida como el examen de nivel avanzado se obtuvo 7.25% con muestra de 20 alumnos .Los resultados afirman que una aplicación móvil mejora el nivel de aprendizaje teórico .
- 3. Concluyendo , despues de obtener los resultados de la investigacion satisfactorios efectuados por los indicadores propuestos , se logro mostrar que con una aplicación movil como apoyo para la compresion del aprendizaje en el curso de R.matematico tiene un efecto de manera positiva en los alumnos de sexto grado de primaria de la I.E.Mariscal Sucre.

# **VI.RECOMENDACIONES**

Las recomendaciones para esta investigacion y futuras investigaciones son las siguientes:

1. Esta aplicación movil , fue diseñada para I.E.Mariscal Sucre con enfoque a los alumnos de 6 grado de primaria, este proyecto se limita por tiempo y por ellos solo se aplicó el estudio en un salon de clases de la I.E.Mariscal Sucre y no en toda la institucion educativa , Se enfoco en un salon predeterminado con la intención de obtener los resultados de la investigacion y ver su impacto .

2. Se recomienda el uso de aplicaciones moviles para el apoyo de la compresion del aprendizaje no solo para el curso de R.matematico sino , tambien se aplique en los demas cursos como apoyo y se logre dar uso para los prefesores de la I.EMariscal Sucre.

# **VII. REFERENCIAS**

- ABRAHAMSSON, P. et al. ( ). Mobile-D: An Agile Approach for Mobile Application Development. En: OOPSLA 2004, Canadá.
- ADOBE. Rediseña la Realidad. California, Estados Unidos. Recuperado de <http://www.adobe.com/es/products/photoshop.html> (2017)

ALVARADO, R Ciudad Inteligente y sostenible: hacia un modelo e innovación. PAAKAT: revista de tecnología y sociedad. vol17 n13. . (2007).

ÁLVAREZ, B., GONZÁLEZ, C. Y GARCÍA, N. (2008). La motivación y los métodos de evaluación como variables fundamentales para estimular el aprendizaje autónomo. Revista de Docencia Universitaria, 2, 1-12

- ANDROID STUDIO. Android Studio IDE oficial para Android. Recuperado de <https://developer.android.com/studio/index.html> (2017)
- AQUINO, Z. (2007). El aprendizaje de las matemáticas en segundo grado de primaria por medio de dispositivos móviles. Universidad Tecnológica de la Mixteca. Huajuapan de León - Oaxaca.
- AREA, M. (2002). Las Nuevas Tecnologías de la Información y Comunicación en la Educación. Biblioteca virtual del Grupo de Tecnología Educativa de la Universidad de Sevilla, 1-13.
- AVILA.H. (2006) Introducción a la Metodología de Investigación. México: Eumed.net, 69p. ISBN: 8469019996
- BARROWS S. (2006) A Taxonomy of problem base learning methods, Medical Education, 20 481-486.
- BASANTES A., NARANJO N., GALLEGOS M., BENÍTEZ NH. Los Dispositivos Móviles en el Proceso de Aprendizaje de la Facultad de Educación Ciencia y Tecnología de la Universidad Técnica del Norte de Ecuador. Universidad Técnica del Norte; Ibarra. Vol. 10(2), 79-88. (2017)
- 88 BEHAR, D. Metodología de la Investigación. Ed. Shalom. ISBN 978-959-212-783-7 (2008)

BEHAR, Daniel. Metodología de la Investigación. Ed. Shalom. 2008. 94 p.

- BERNAL, Héctor. Diseño de un proceso de seguimiento académico de la evaluación de los estudiantes de educación básica secundaria de la IEM Juan XXIII de Facatativá para evidenciar el desarrollo del conocimiento matemático. Bogotá, Colombia. Universidad Libre – Facultad de Ciencias de la Educación, 2014.
- BROWN C. La educación en la era de la informática. Revista Latinoamericana de Estudios Educativos; Obregón Vol. 28, Iss. 3-4, (1998): 219-227.
- BROWN, T, beyond constructivism: Exploring future learning paradigms, Education Today, 2(2),1-11 (2005)
- CEBOLLA, J Y AGUSTÍ. M, Estudios de caso sobre las percepciones de los estudiantes en la inclusión de las TIC en un Centro de Educación Secundaria, Profesorado. Revista de Currículum y Formación de Profesorado, 16(3), 285-305, (2012)
- Cedeño, V., Iñaguazo, C. (2015). Aplicación Móvil para el fortalecimiento del aprendizaje en el Área de Matemática para séptimo año de educación general básica. Unidad Académica de Ciencias Sociales. Machala – El Oro.
- COBO, Cristóbal y MORAVEC, John. (2011). Aprendizaje invisible. Hacia una nueva ecología de la educación. Colección Transmudada XXI. ISBN: 978-84-475-3517-0
- Cueva, G., Malaui, R. (2014). Uso del Software educativo pipo en el aprendizaje de matemática en los estudiantes del Quinto grado de primario de la I. E. "Juvenal Soto Causso" de Rahuapampa – 2013. Universidad Católica Sedes Sapientiae. Ancash – Perú.
- Duch.B, Groh.S y Allen.D. (2006). El poder del aprendizaje basado en problemas. INNOVAR. Revista de Ciencias Administrativas y Sociales. Vol. 16, núm. 28, pp. 244-246
- Enriquez J., Casas, S. (2013). Usabilidad en aplicaciones Móviles. Dialnet, 1(1), pp. 1-23.
- Fong, R. y Holland, T, A Study of Teachers' Beliefs and Practices of Using Information and Communication Technology (ICT) In Classrooms, doi: 10.1007/978-94-6091-427- 0\_11, Science Education in International Contexts, III, 143-158, (2011)
- Freund, J. (1994). Estadística Elemental. México D.F.: Prentice Hall Inc., ISBN: 0-13- 602699-0
- FREUND, J. (1994). Estadística Elemental. México D.F.: Prentice Hall Inc., ISBN: 0-13- 602699-0
- Gasca, C., Camargo. y Medina, B. (2013). "Metodología para el desarrollo de aplicaciones móviles". Universidad del Magdalena, vol.18, No. 40. pp.20-35.
- GÓMEZ MASDEWALL, Teresa, MIR COSTA, Victoria. Altas capacidades en niños y niñas.Ed. Narcea S.A ,2015. 26p.ISBN:978-958-762-287-4
- Gorgas, J, Cardiel, N y Zamorano, J. (2011). Estadística Básica para estudiantes de Ciencias. Madrid: Universidad Complutense de Madrid. ISBN: 978-84-691-8981-8
- Hermosa, P. (2015). Influencia de las tecnologías de información y comunicación (TIC) en el proceso enseñanza-aprendizaje: una mejora de las competencias digitales. Einnova.
- Hernandez, R, Fernandez, C, Baptista, P. (2014). Metodología de la Investigación. 6a. ed. México D.F.: McGraw-Hill. ISBN: 978-1-4562-2396-0
- Hernandez, R, Fernandez, C, Baptista P. Metodología de la Investigación. 6a. ed. México D.F.: McGraw-Hill, 2014. 896 p. ISBN: 970-10-5753-8
- Hernandez, R, Fernandez, C, Baptista P. Metodología de la Investigación. 6a. ed. México D.F.: McGraw-Hill, 2014. 319 p. ISBN: 970-10-5753-8
- Hernandez, R, Fernandez, C, Baptista. Metodología de la Investigación. 6a. ed. México D.F.: McGraw-Hill, 2014. 288 p. ISBN: 970-10-5753-8
- Hernández, R., Fernández, C. y Baptista, P. (2010). Metodología de la Investigación. (5 ª ed.). Distrito Federal: McGraw-Hill.
- Hernandez, R, Fernandez, C, Baptista. Metodología de la Investigación. 5a. ed. México D.F.: McGraw-Hill, 2010. 736 p. ISBN: 978-607-15-0291-9
- Huertas, A. y Pantoja, A. (2016). Efectos de un programa educativo basado en el uso de las TIC sobre el rendimiento académico y la motivación del alumnado en la asignatura de tecnología de educación secundaria. Educación XX1, 19(2), 229-250.

ISBN 978-959-212-783-7

- Jimenez.G y Martinez.M(2017) El uso de una aplicación en la enseñanza de la lectura. Información Tecnologica.vol.28Nº1 2017
- Justinmind (2014-2017). Herramienta de creación de prototipos todo en uno para aplicaciones web y móviles. Barcelona, España. Recuperado de <https://www.justinmind.com/>
- Krishnan, S. N., Rahim, R. A., y otros 11 autores. ICT and Teachers' Attitude in English Language Teaching. Asian Social Science, 8(11), 8-12, (2012)
- LERNER, Lina. Metodología del aprendizaje: una experiencia analítica en el aula. Ed: Madelin: Fondo Editorial Universidad EAFIT, 2006. 264 p. ISBN: 958-8281-39-3
- Lira, D., Vidal, L. (2008). Uso de las TICs como apoyo pedagógico en el proceso de enseñanza- aprendizaje de la lecto-escritura. Universidad de Chile. Satiago – Chile.
- Mayer, R., (2002). Psicologia de la Educacion. El aprendizaje en las áreas de conocimiento, Madrid – España, Ed.: Pearson Education. ISBN: 0-13-913013-6

Mayer.R(2005) Psicologia de la educación el aprendizaje en las áreas de conocimientos

Meneses, M., Artunduaga, L. (2014). Software educativo para la enseñanza y aprendizaje de las matemáticas en el grado 6°. Universidad Católica de Manizales. Pitalito - Huila.

- Ministerio de Educación, Cultura y Deporte. (2001). Educación Secundaria Obligatoria: Enseñanza mínimas Educación Secundaria Obligatoria, España, Ed. Secretaria General Técnica. ISBN: 84-369-3433-4
- Morales R.M., Actitudes e Intereses hacia las TIC en una Muestra de Estudiantes de Posgrado, Psicología educativa, 18(1) 53-63, (2012)
- Negre, F. (2003). TIC y discapacidad: implicaciones del proceso de tecnificación en la práctica educativa, en la formación docente y en la sociedad. Píxel-Bit. Revista de medios y educación, 21, 1-8.
- Organización para la Cooperación y el Desarrollo Económicos (2012). PISA Estudiantes de bajo rendimiento por qué se quedan atrás y como ayudarles a tener éxito. [Folleto]. México: Organización para la Cooperación y el Desarrollo Económicos
- Organización para la Cooperación y el Desarrollo Económicos (2015). PISA 2015 Resultados clave. [Folleto]. México: Organización para la Cooperación y el Desarrollo Económicos
- Peeraer, a. J. & Petegem, P. V., ICT in teacher education in an emerging developing country: Vietnam's baseline situation at the start of 'The Year of ICT', Computers & Education, 56, 974-982, (2011)
- Prieto, L. (2006). Aprendizaje activo en el aula universitaria: el caso del aprendizaje basado en problemas, en Miscelánea Comillas. Revista de Ciencias Humanas y Sociales Vol.64. Núm.124. p 173-196.
- Ramirez.M. y Garcia. P Effective integration of the mobile device into education and learning. Revista Iberoamericana de Educación a Distancia. Jul 2017, Vol. 20 Iseo 2, p29-47.
- Sabino, C. (1986). Proceso de Investigación. Ed. Humanista.
- Sala, M. C. B., El Uso Didáctico de las Tecnologías de la Información y la Comunicación
- SIRAJ-Blatchford, J. y ROMERO Tena, R. (2017). De la aplicación a la participación activa de las TIC en Educación Infantil. Pixel-Bit. Revista de Medios y Educación, 51, 165-181.
- TAMAYO, Mario. EL PROCESO DE LA INVESTIGACION CIENTIFICA: incluye evaluación y administración de proyectos de investigación. 4ª ed. México: Limusa, 2004. 440 p. ISBN 968-18-5872-7
- (TIC) en la Práctica Docente de la Licenciatura en Pedagogía del Sistema de Universidad Abierta y a Distancia (SUAyED) de la UNAM, Revista Amicus Curiae, Segunda Época, 2(1), (2013)
- Vargas, R. (2013). Objetos de aprendizaje Móviles para las asignaturas de matemáticas álgebra y calculo diferencial. Universidad Nacional Autónoma de México. México.

# VIII. ANEXOS

# **Anexo 1: Matriz de consistencia**

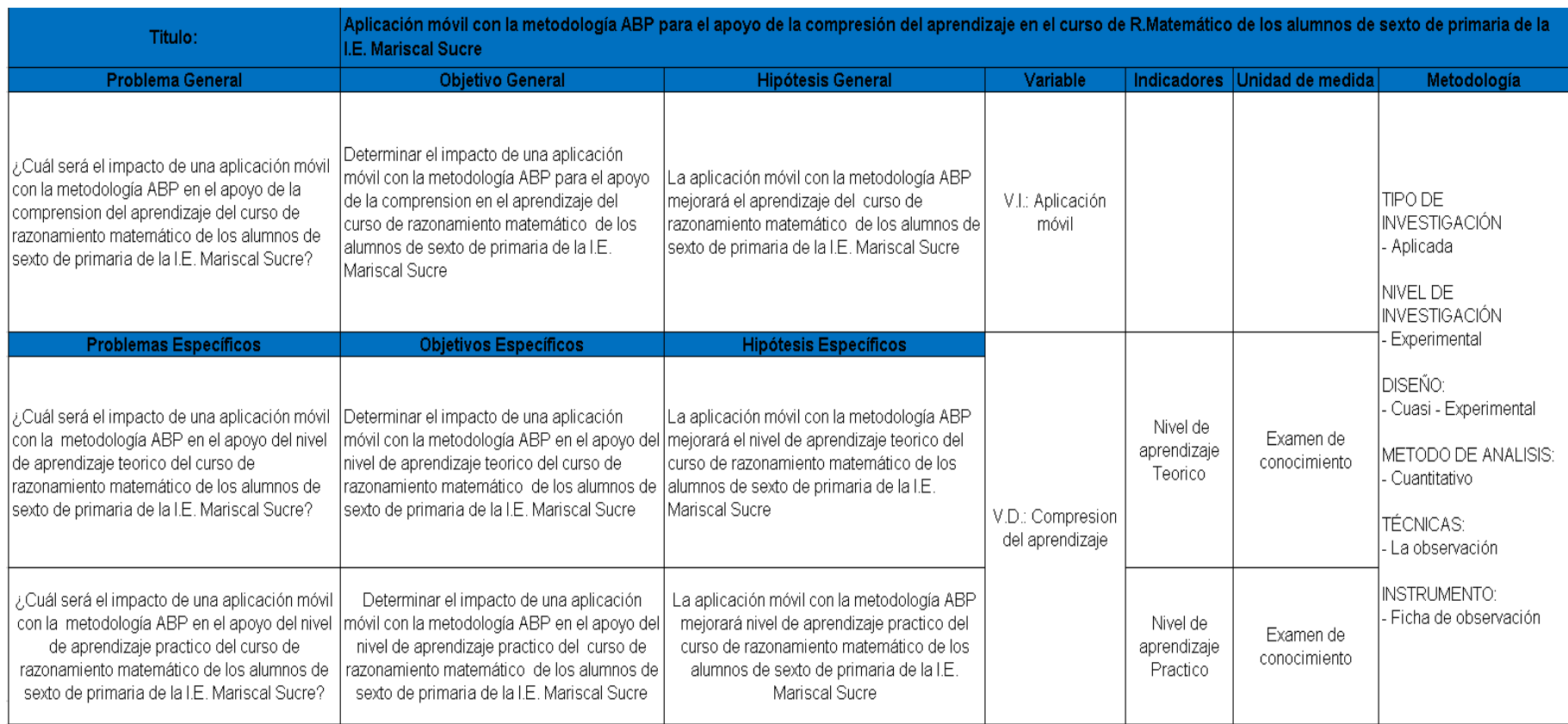

# **Anexo 2 Ficha de observación indicador Nivel de Aprendizaje Teórico**

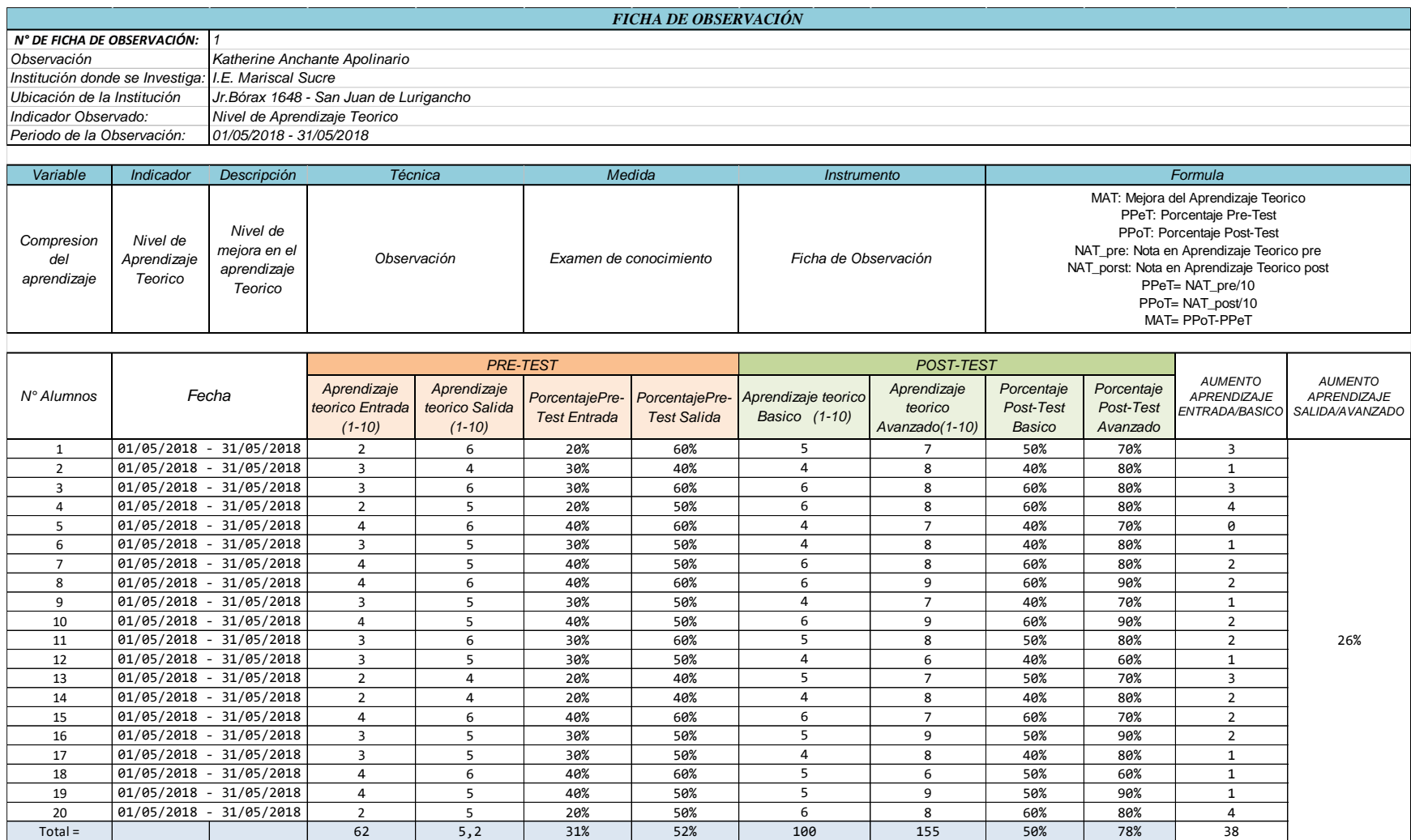

# **Anexo 3 Ficha de observación indicador Nivel de Aprendizaje Practico**

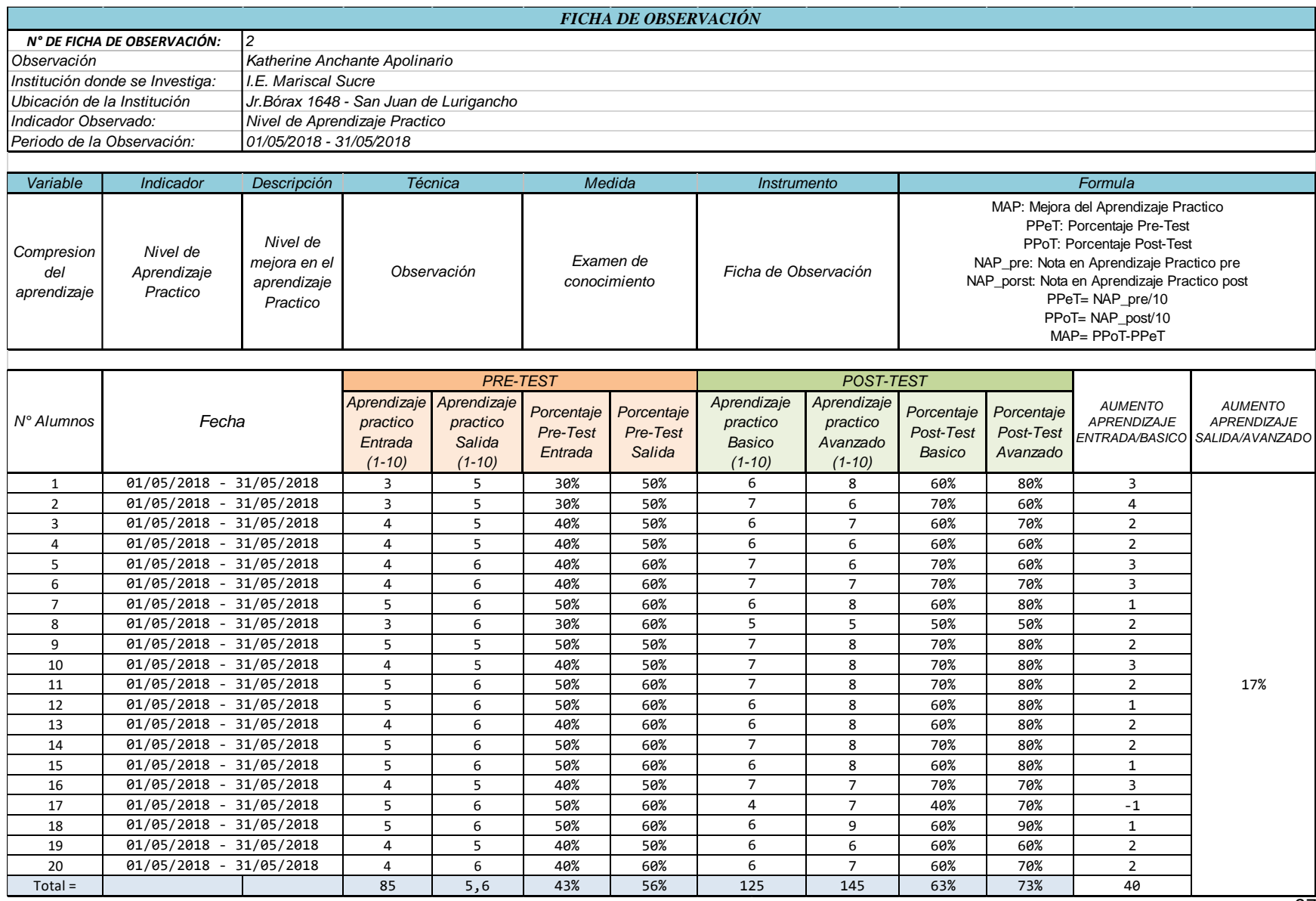

97

### Anexo 4: Syllabus del curso de R. Matemático del primer Bimestre

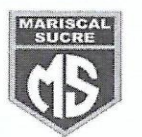

**SYLLABUS** 

#### **I.- DATOS INFORMATIVOS:**

: MATEMÁTICA Área Grado : Sexto "A - B" Horas semanales : 8 horas Profesor: Freddy Andia Trujillo

#### II.-SUMILLA DEL ÁREA O ASIGNATURA:

El área de matemática, a través del enfoque centrado en la Resolución de Problemas, contribuye a formar ciudadanos capaces de buscar, organizar, sistematizar y analizar información, entender el mundo que los rodea, desenvolverse en él, tomar decisiones pertinentes y resolver problemas de forma analítica y en distintas contextos de manera creativa.

#### **III.-ORGANIZADORES Y COMPETENCIA**

-Resuelve problemas decantidad.

-Resuelve problemas de movimiento, forma y localización. -Resuelve problemas de gestión de datos e incertidumbre.

#### IV.- EVALUACIÓN:

La evaluación se realiza a través de:

- Participación en clase
- Hojas de aplicación
- Practicas calificadas
- Pruebas orales
- Pruebas bimestrales

#### V. BIBLIOGRAFÍA PARA EL ESTUDIANTE:

Libro Pienso y Razono 6, Editorial Trinidad

#### VI.- Aprendizaje Esperados:

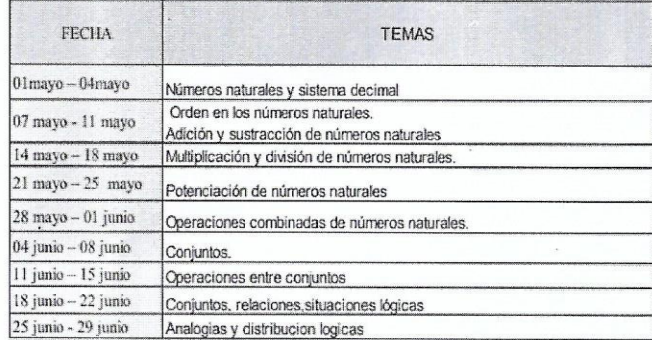

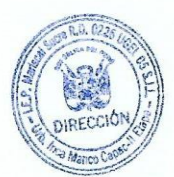

## Anexo 5: Examen de Conocimiento de Entrada

**EXAMEN DE ENTRADA** 

#### I.E.P. MARISCAL SUCRE **EXAMEN DE RAZONAMIENTO MATEMATICO**

Nombre y Apellido: Sección: 6º GRADO

1) Judith es más alta que Ana, pero es más baja que Lidia .Rita no es más baja que Judith, pero es más alta que Lidia. ¿Quién tiene menos estatura?

a)Judith b)Ana c)Lidia

d)Rita

2) ¿Quién ha coleccionado más figuritas de jugadores de futbol? Rafael tiene el doble de figuritas de lo que Hernán. Max dio ¼ de sus figuras a Daniel, quien no tenía ninguna. Ahora, Daniel tiene 15 figuras y Max tiene 8 figuras menos de lo que tiene Rafel.

a)Hernan b)Rafael c)Daniel

d)Max 3) Tomas es mayor que Cesar. Raúl es menor que Julio. Cesar es menor que Raúl, y Julio es mayor que Tomas. ¿Quién es el menor de todos?

a)Tomas b)Raul c)Cesar d)Julio

. 4) Pedro es mayor que Moisés, pero menor que Betty es menor que Lola, pero mayor que Pedro, ¿Quién es mayor?

a)Pedro b)Betty c)Moisés d)Lola

5) Si A={x+2/x  $\in$  IN, X<3}, B={x-3/x  $\in$  IN, 5< X<8}. Hallar ANB

 $a)$ {2} b)  ${2,3}$ c)  ${3,4}$  $d)$   $\{4\}$ 

6) Sean A={x+1/ X  $\in$  IN, X<3 }, B={ $\frac{X+3}{2}$  / X  $\in$  IN, X es impary X<5 } y R="A+B=NUMERO PAR".

7) Hallar los elementos de Q si Q={2x + 3x - 10 /x  $\in$  IN y 2 < x < 3}  $a)$ {2,3} b){2,3,4,17}<br>c){2,4,17}  $d$ }{4,7} e){4,17}

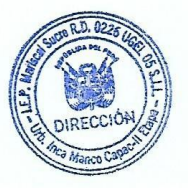

#### 8) Relaciona los números y hallar el valor de X

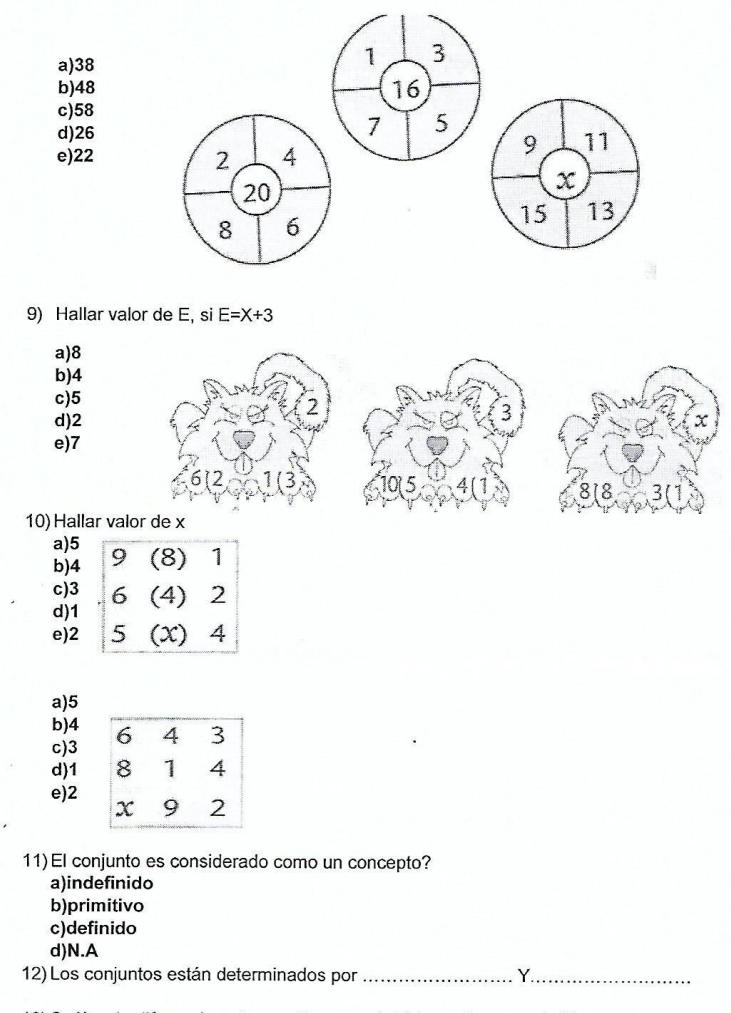

13) Cuál es la diferencia entre un diagrama de Euler y diagrama de Venn

14) Las analogías siguen una relación.......... a) Secuencial b) intercalado<br>c) N.A

15) Definir que es una analogia numerico-grafica

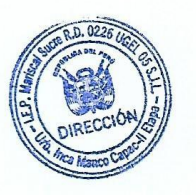

#### **Anexo 6: Examen de Conocimiento de Salida**

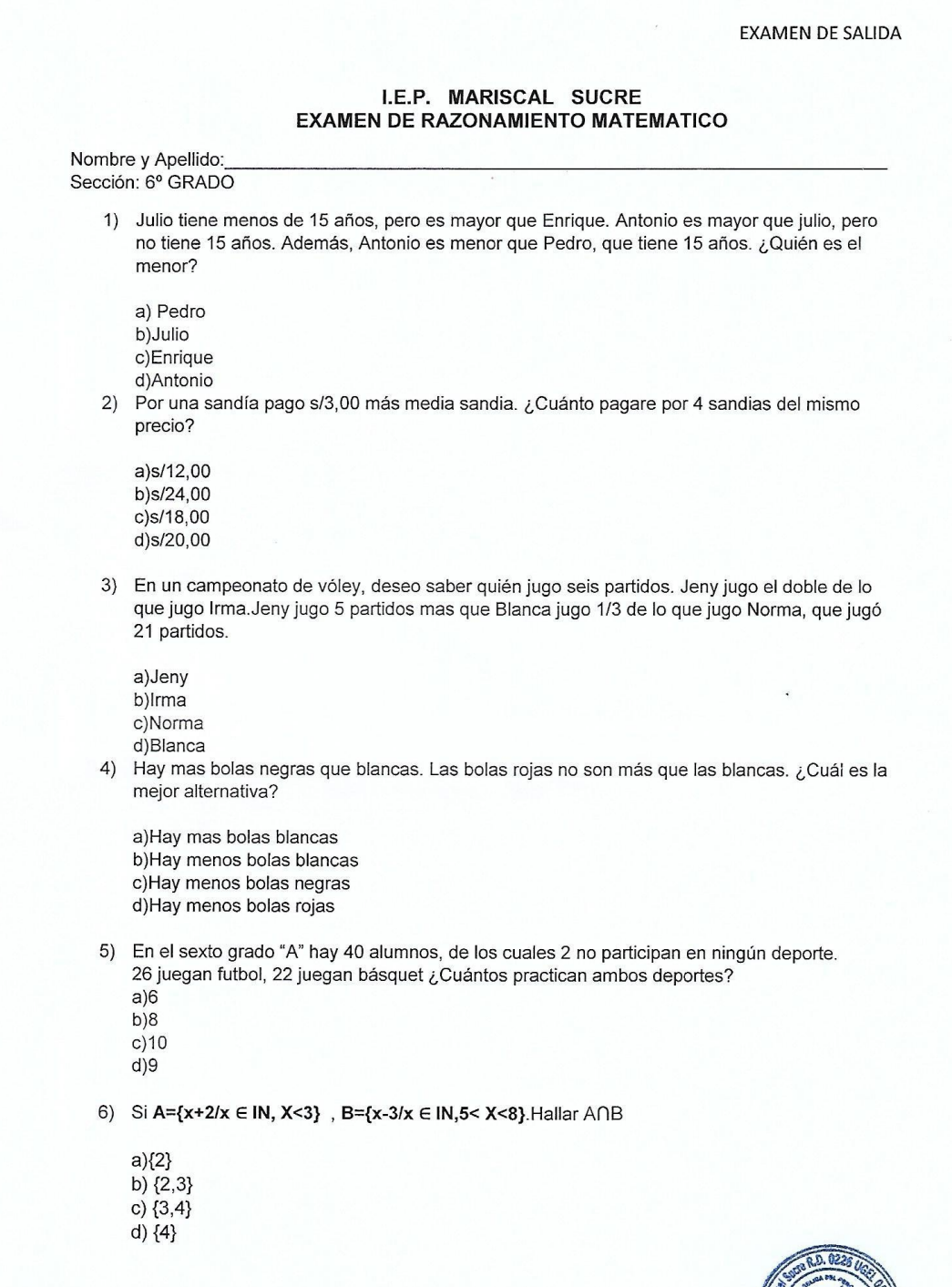

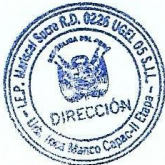

#### EXAMEN DE SALIDA

7) Hallar los elementos de Q si Q={2x + 3x - 10 /x  $\in$  IN y 2 < x < 3}  $a){2,3}$  $b)$ {2,3,4,17}  $c$ <sub>{2,0,4,17}</sub><br>c}{2,4,17}<br>d}{4,7}<br>e}{4,17}

8) Hallar valor de E, si E=X+3  $a)8$ 

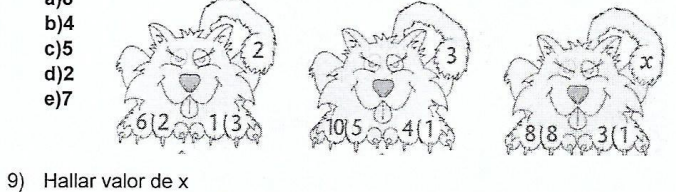

a)5  $\boxed{9(8)}$  1

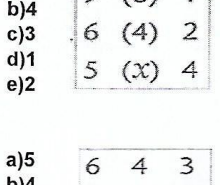

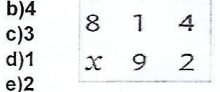

10) Grafique y defina sobre el diagrama de Euler

11) Grafique y defina sobre el diagrama de Venn

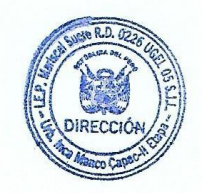

#### **EXAMEN DE SALIDA**

12) Defina con ejemplos las siguientes analogías:

a)Secuencias graficas

b) Analogías numérico-graficas

13) Definir y mostrar los tipos de operaciones que existen en conjuntos.

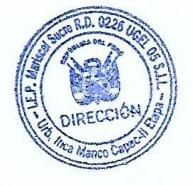

## **Anexo 6: Metodología de Desarrollo**

La solución del problema se desarrollará utilizando la metodología Mobile-D. Adaptándose según los problemas planteados y los objetivos a cumplir. A continuación, se demostrará la documentación de las fases de la metodología MOBILE-D.

# **A. EXPLORACION**

Se define el planteamiento, alcance y establecen las bases para el desarrollo del sistema, para ello se realiza el Acta de documento, donde las partes interesadas quedan en un acuerdo tanto sea alcance, costo y medidas de desarrollo a realizar.

Se realizó el Acta de Documentación:

# **Información del proyecto**

## **Datos**

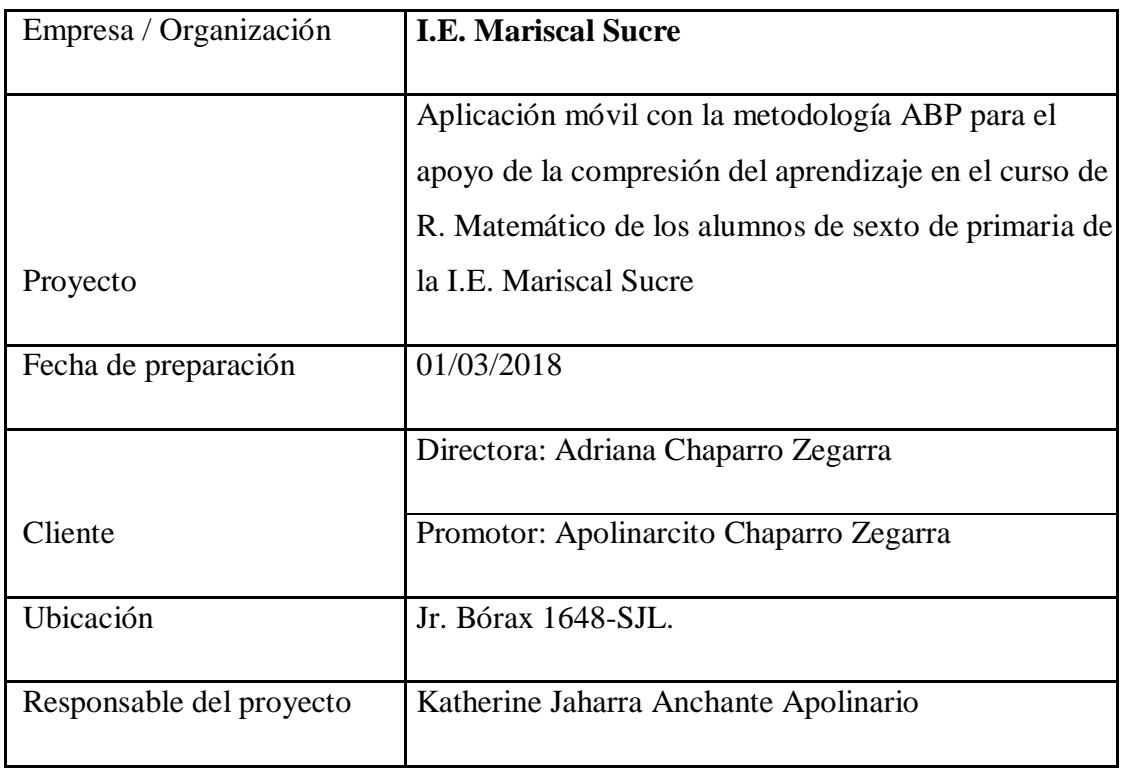

### **Establecimiento de los Stakeholders**

Tiene como propósito identificar y establecer los grupos de interés:

Estudiantes: Se tomó en cuenta por el desnivel de conocimiento en aprendizaje, al salón de 6º de primaria, en el curso con más dificultad, por el cual se seleccionó el curso de Razonamiento Matemática. Los alumnos al rendir las prácticas y exámenes que se evalúan como nota para su promedio, demuestran un entendimiento bajo en el curso de Razonamiento Matemática, a pesar de hacer reforzamientos generales en el curso, los alumnos siguen bajo en compresión del curso.

Profesor: Al escoger el curso con más dificultad, en el grado de 6º de primaria, se seleccionó al profesor encargado del curso de Razonamiento Matemática.

## **Establecimiento del proyecto**

El desarrollo de este proyecto tiene como finalidad brindar apoyo en la compresión de aprendizaje en el curso de Razonamiento Matemático en los alumnos de 6º grado de primaria mediante una aplicación móvil. La creación de esta aplicación móvil será para dispositivos con un sistema operativo Android, cumplirá con los objetivos, las cuales se encuentran como dos opciones dentro del aplicativo, Las cuales nos brindan:

- Brinda apoyo en compresión de aprendizaje en el curso de razonamiento matemático
- Mide el tiempo de comprensión en un tema del curso de R.M.
- Permite visualizar cual es el tema con más dificultad entre los alumnos.
- Trabaja con el syllabus que se trabajara en el año
- Brinda ayuda al profesor y se muestra gráficos estadísticos.

### **Especificación del proyecto y fechas de entregables**

El proyecto tiene como propósito ayudar apoyar con la compresión del aprendizaje con el alumno de 6º de primaria, utilizando la Metodología-ABP, como

metodología y mediante pruebas que realizara el alumno con el aplicativo. Para ello, en la creación de la aplicación móvil se utilizará JAVA, XML y algunas librerías para la programación en Android Studio, también se utilizará el motor de base de datos SQL.

Este aplicativo contiene los siguientes módulos:

- Módulo 1: Perfil del Alumno: Al ingresar el alumno, podrá visualizar sus datos generales y la información de su proceso de avance según las pruebas que rendirá en la aplicación.
- Módulo 2: Selección del Curso: En este módulo contiene una lista de cursos que están habilitados para rendir las pruebas. En este caso solo se encontrará habilitado el curso de R. Matemática, debido que es el curso con más dificultad para los alumnos de 6º de primaria.
- Módulo 3: Temario del curso: En este módulo contiene una lista de temas que pertenecen al curso habilitado. En este caso solo se encontrará habilitado el curso de R. Matemática, debido que es el curso con más dificultad para los estudiantes de 6º primaria. Se mostrarán los temas definidos según la malla curricular de la sección.
- Módulo 4: Modulo Refuerzo: En este módulo podrá seleccionar la opción que desea reforzar.
- Módulo 5: Modulo Teóricos muestra material de apoyo que podrá descargarse en puf.
- Módulo 6: Modulo Práctico: Se visualizará casilleros según el nivel de prueba.
- Módulo 7: Prueba: Al seleccionar el nivel, se podrá visualizar la prueba que contendrá alternativas de respuestas
- Módulo 8: Resultados: Al finalizar la prueba, se mostrará los resultados de respuestas correctas, incorrectas y vacías.
- Módulo 1: Reportes del Alumno: Al seleccionar la opción de reporte, se mostrará un gráfico estadístico, el cual mostrara su avance en el tema escogido, o comparación estadística entre temas del curso del alumno, Esta opción solo es disponible para el profesor.

# **B. INICIALIZACION**

En esta fase de Inicialización tiene como objetivo asegurar el éxito de las próximas fases del proyecto, tomando en consideración los establecimientos de los requerimientos de la aplicación, los recursos físicos, establecimiento del desarrollo con el software de programación y la comunicación con el cliente.

Se realizó la Documentación de requerimientos, en donde se establece los puntos mencionados en la fase de Inicialización

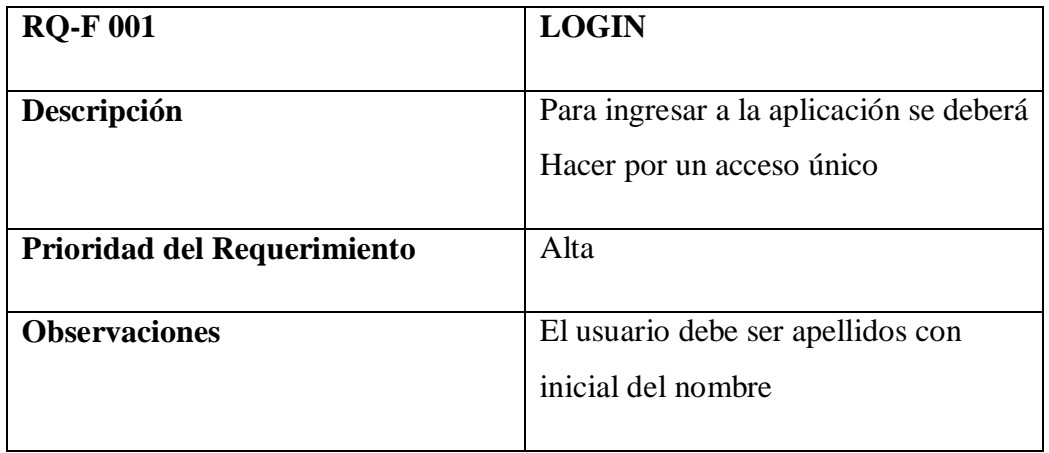

# **Requerimientos**

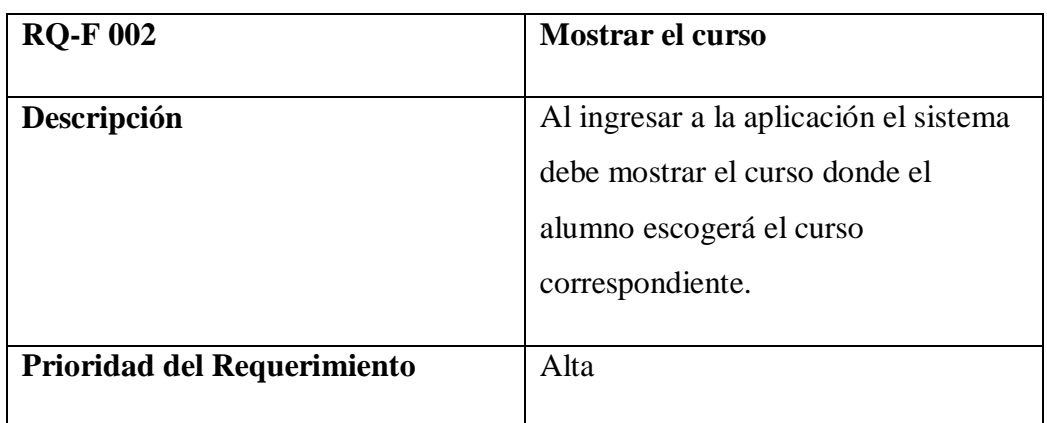

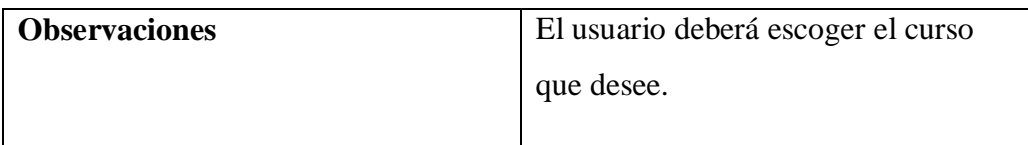

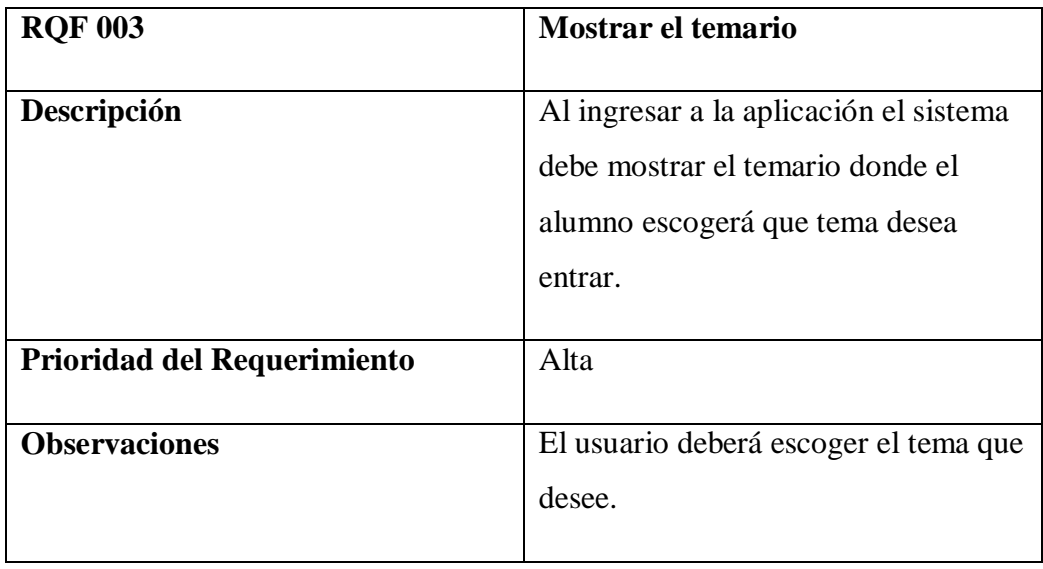

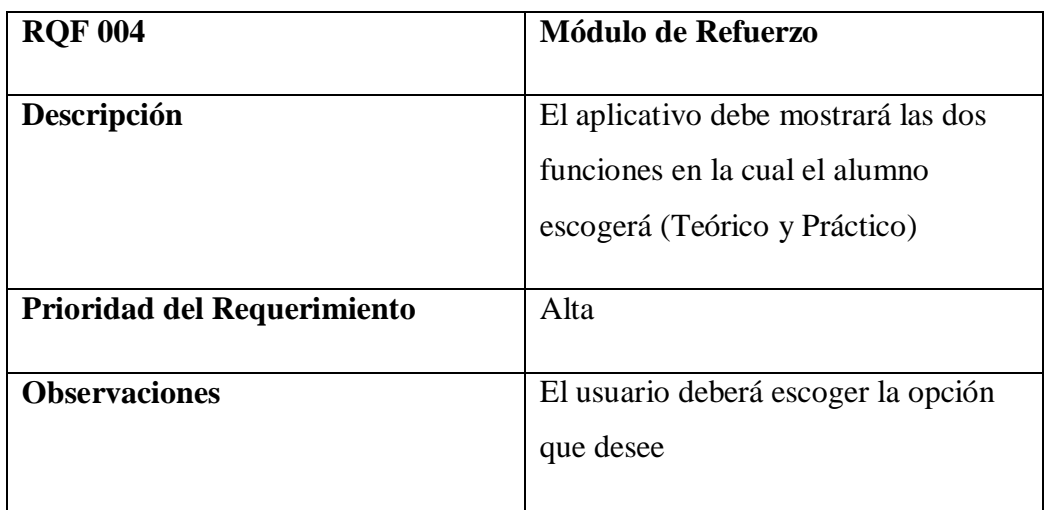

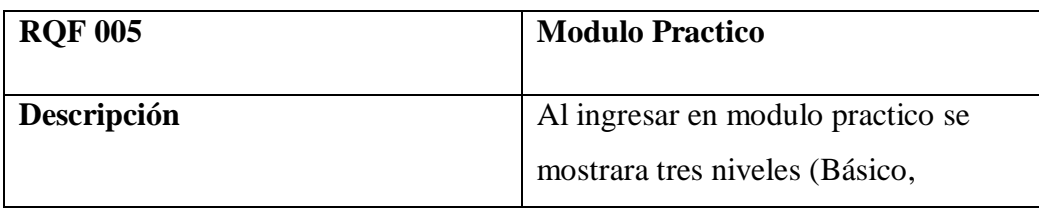
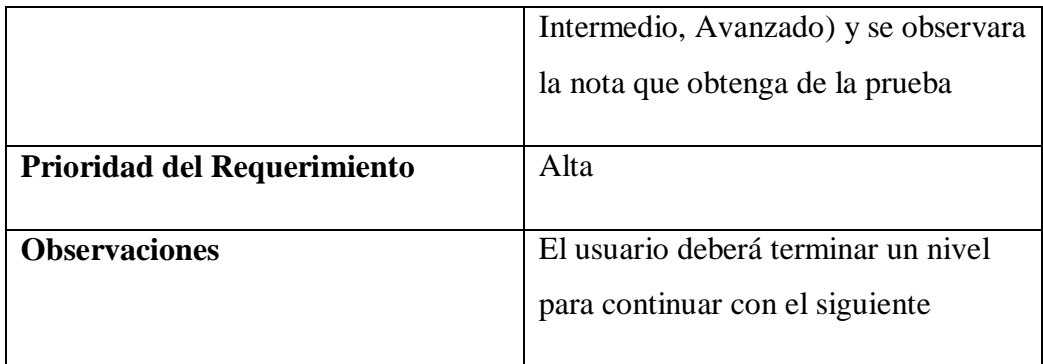

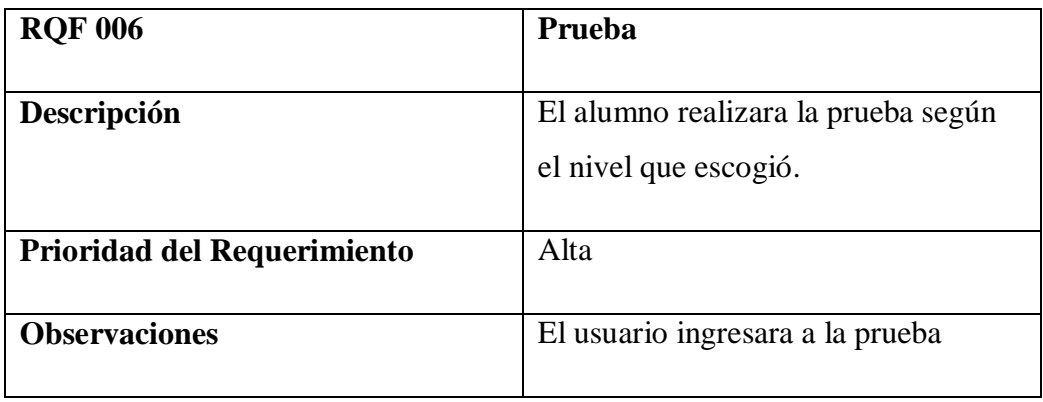

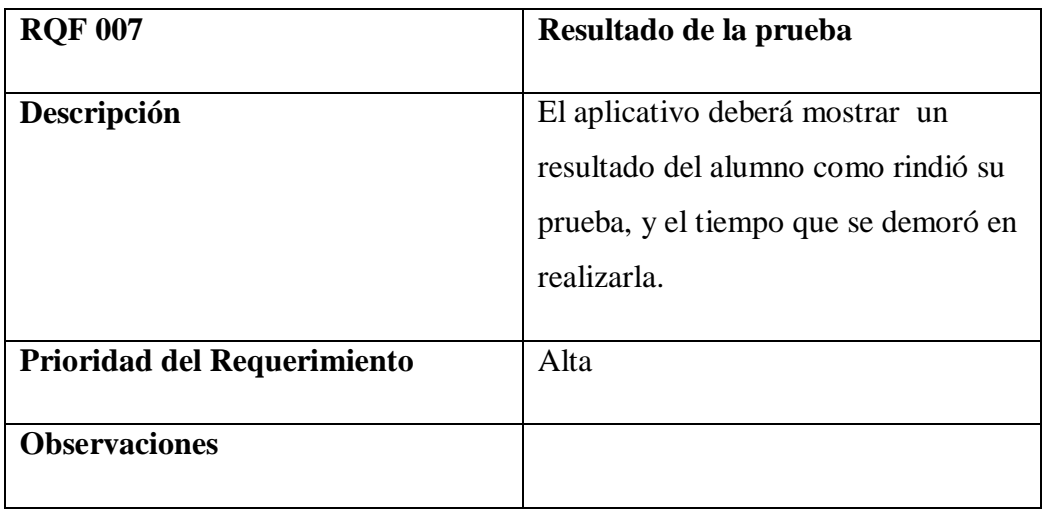

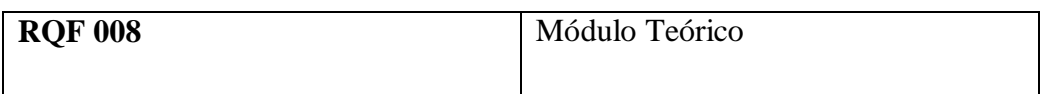

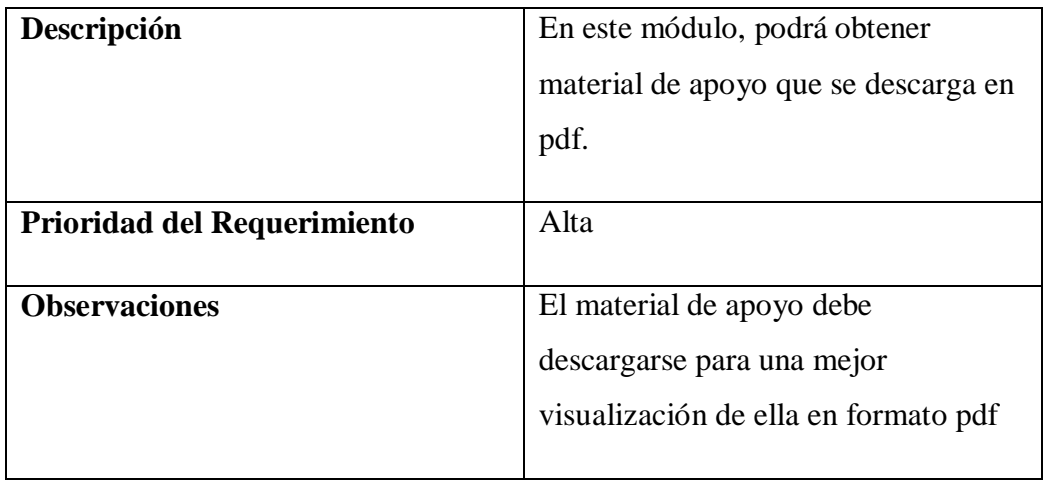

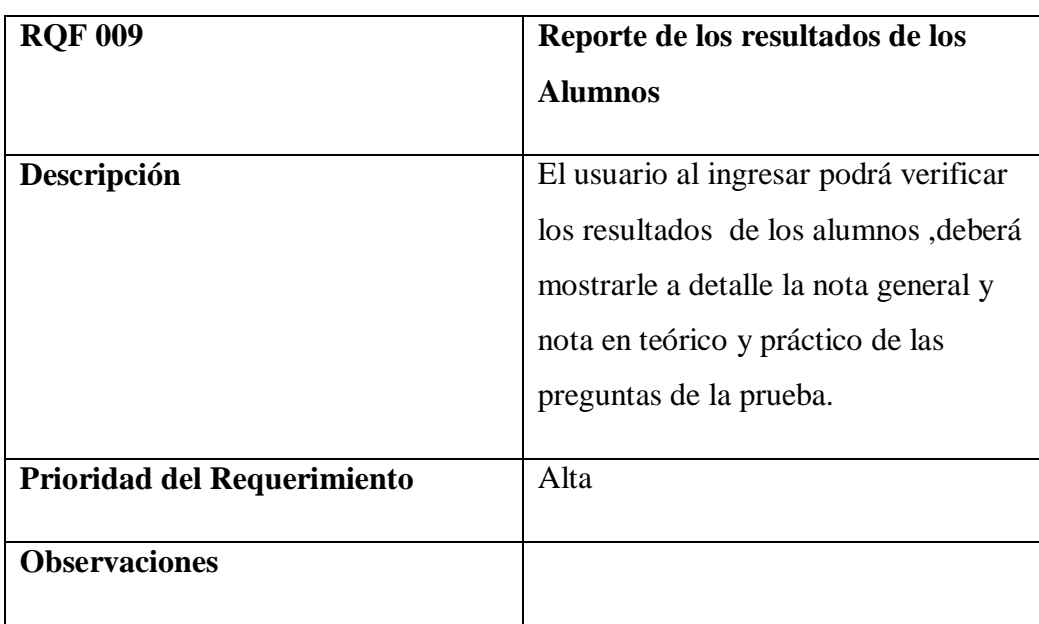

## **Requerimiento Técnico**

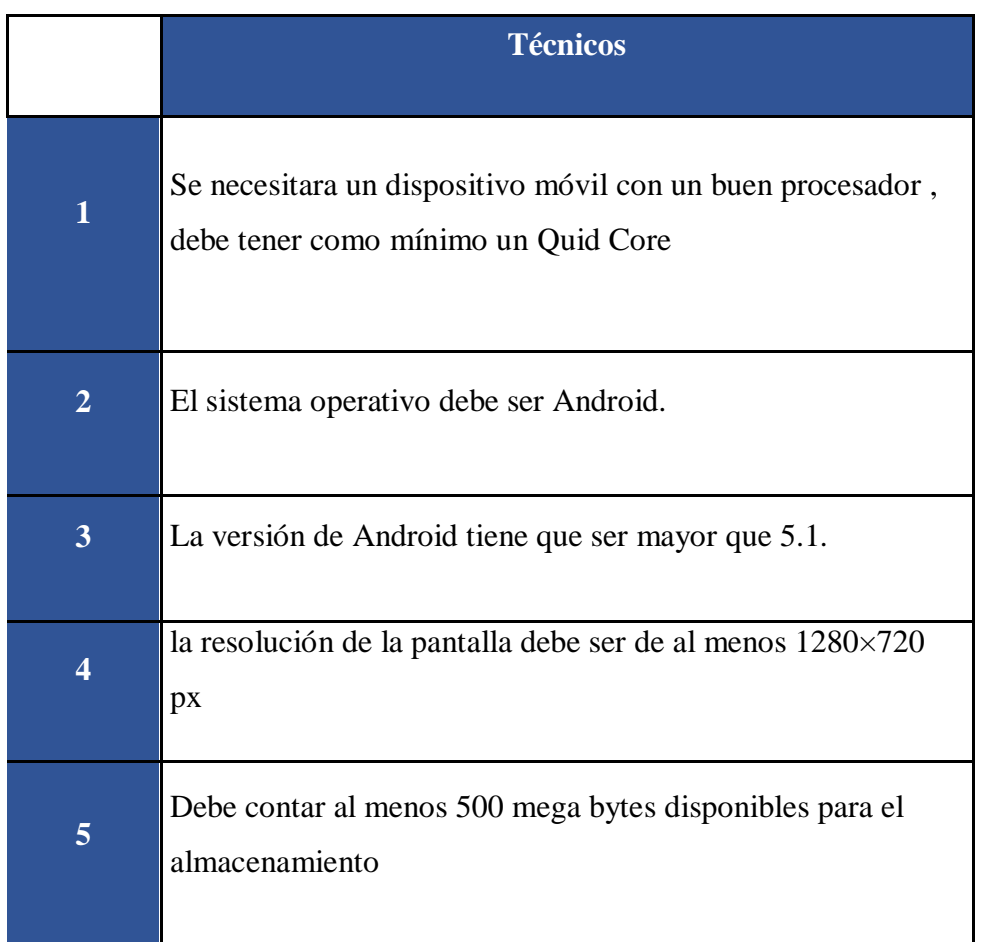

## **Prototipo**

A continuación se muestra la interfaz de prueba, que se mostró como modelo al usuario.

## **CRONOGRAMA**

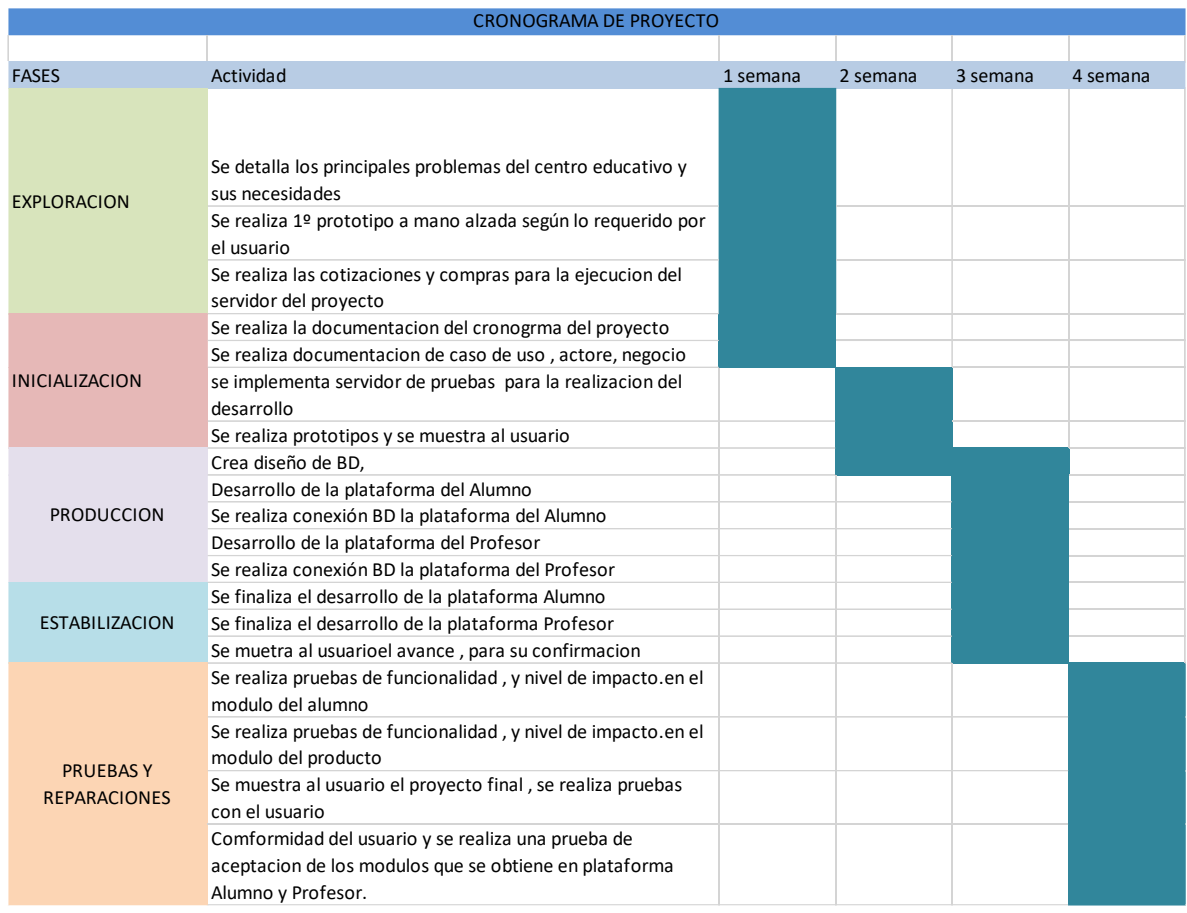

 $\cdot$   $\overline{\phantom{a}}$ 

oc

Log in

 $\overline{\bigcirc}$ 

## **A.-Se ingresará mediante un log-in de cada usuario**

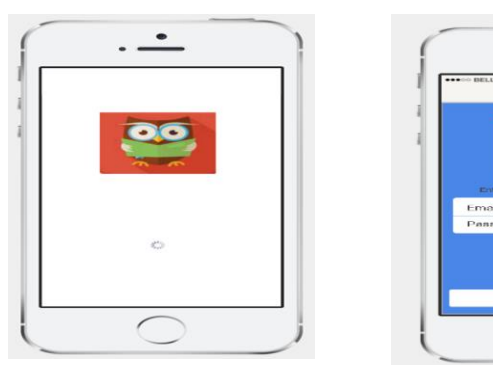

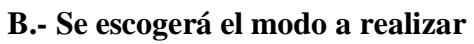

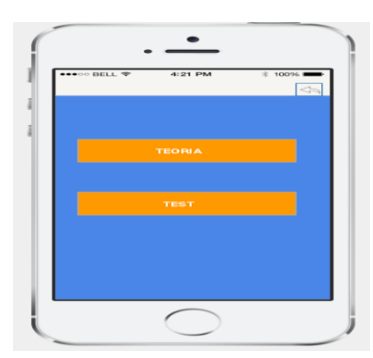

**C.- En caso de escoger teoría se mostrará las siguientes opciones**

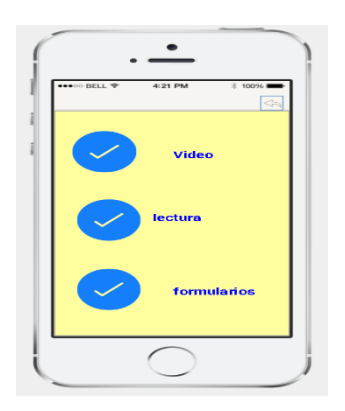

## **D.- Selección de video**

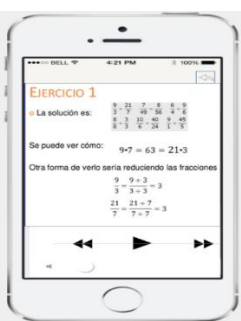

## **E.- Modo Lectura**

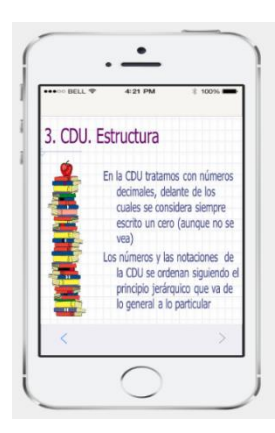

### **F.-** Seleccionar nivel

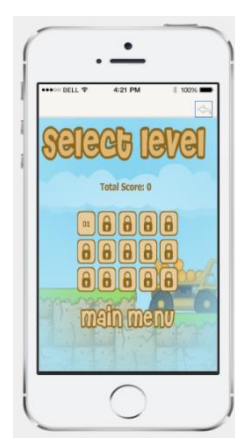

## **G.- Prueba**

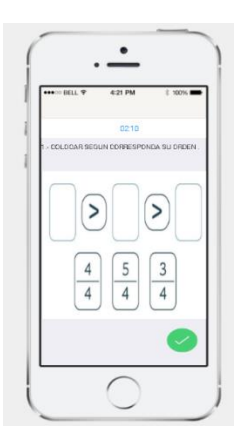

## **H.-Resultados**

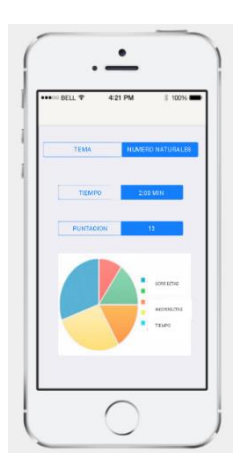

# **C. PRODUCCION**

**Modelo de caso de uso de negocio**

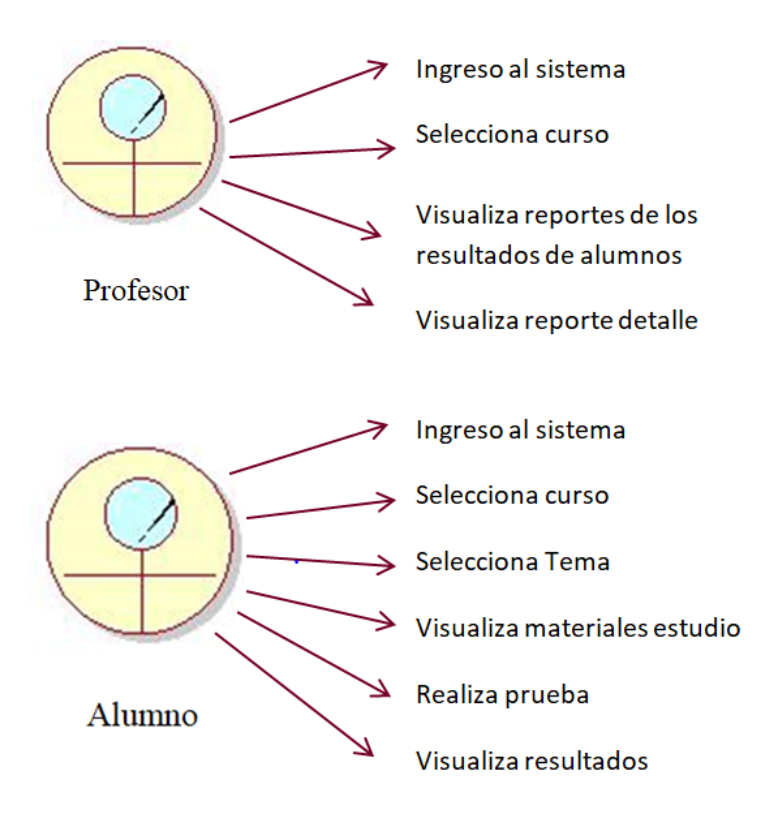

#### **Actor de negocio**

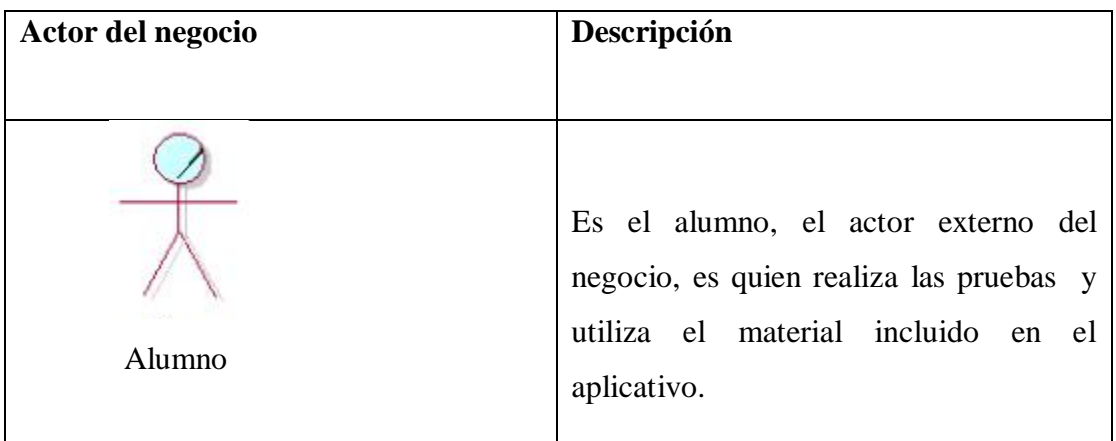

## **Trabajadores del negocio**

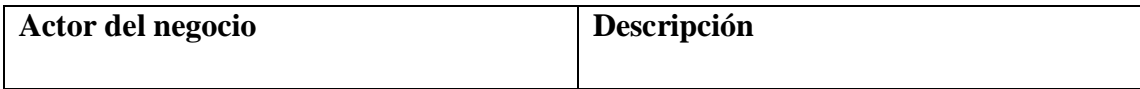

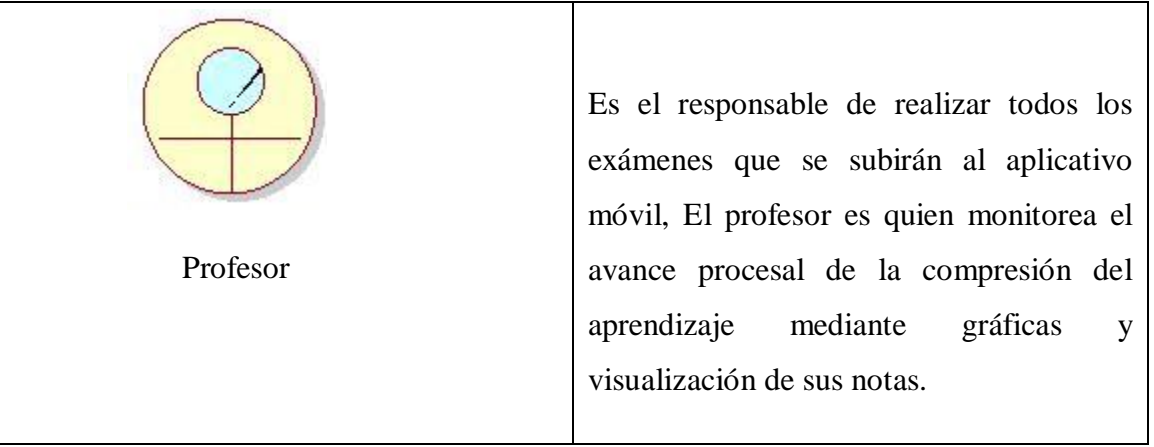

# **Casos de uso del negocio**

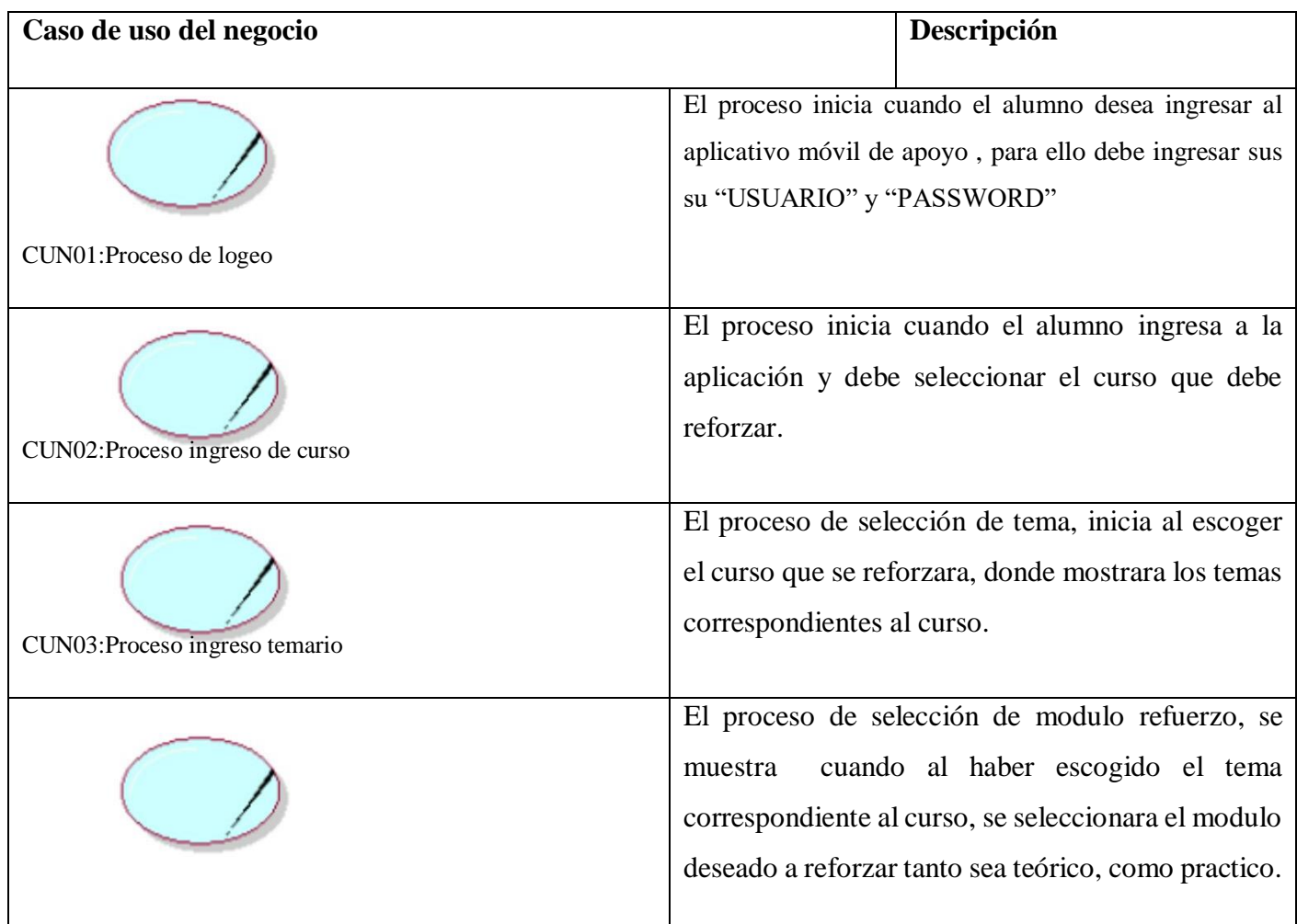

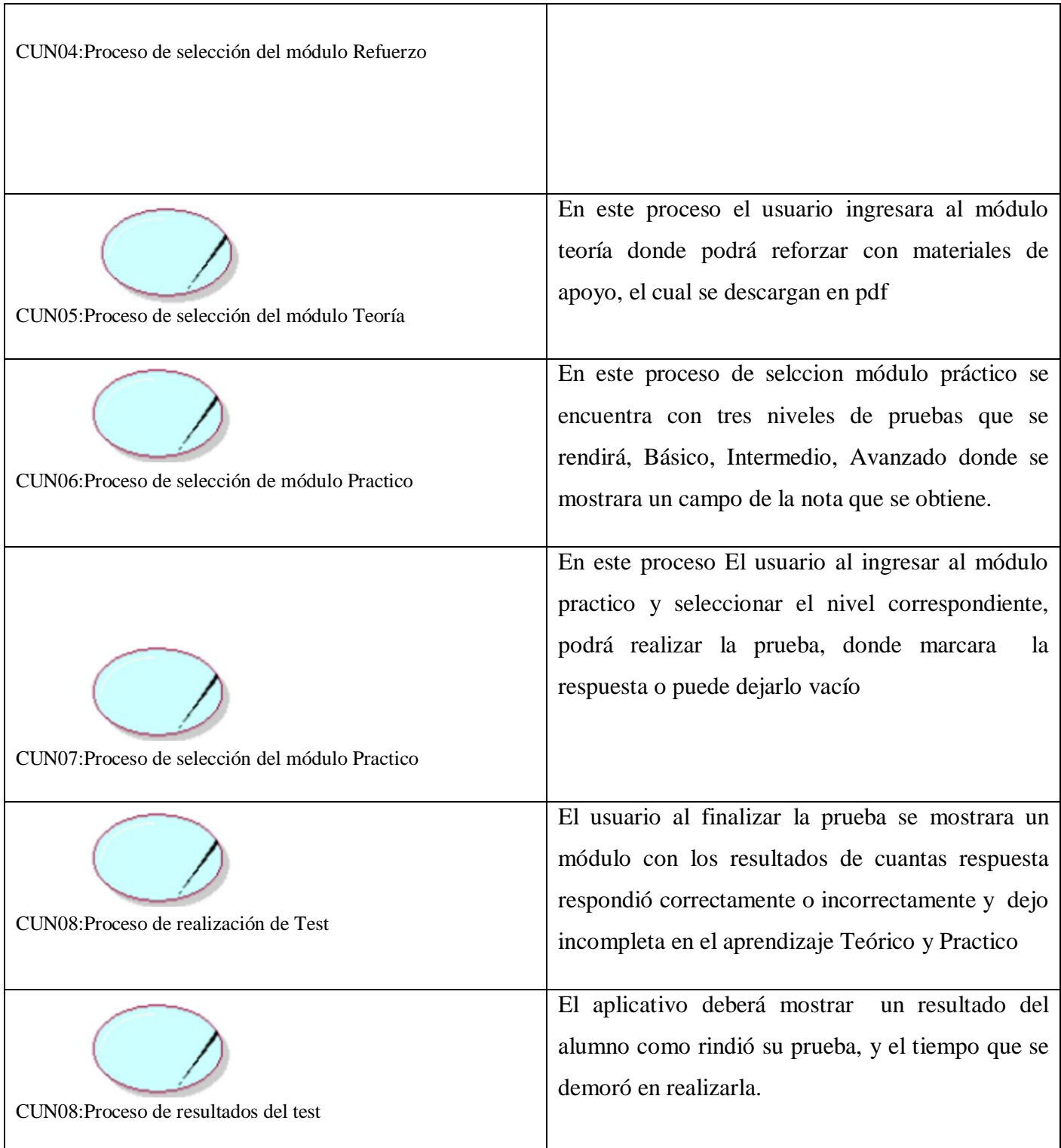

#### **Modelo base de datos**

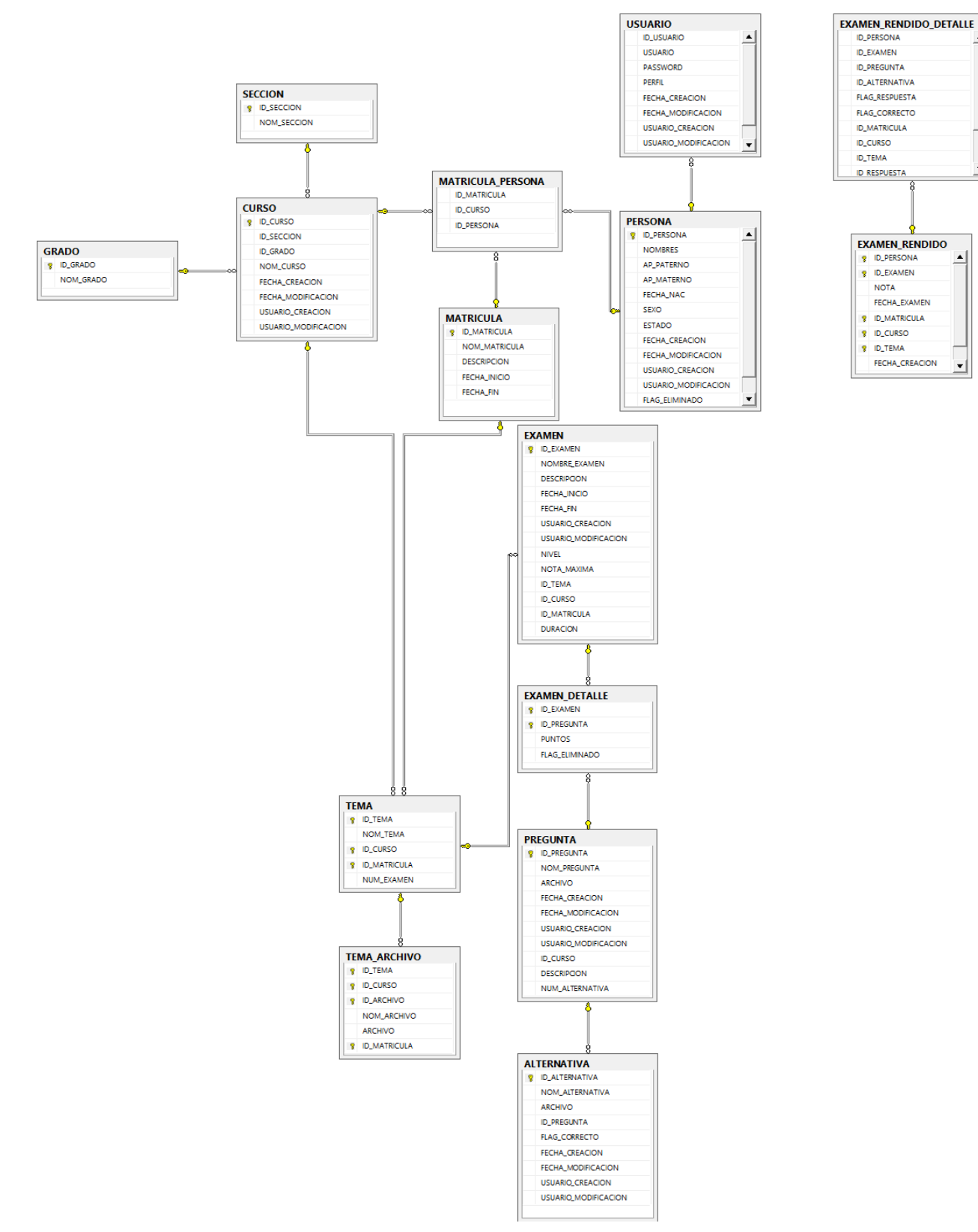

 $\blacktriangle$ 

#### **Script BD**

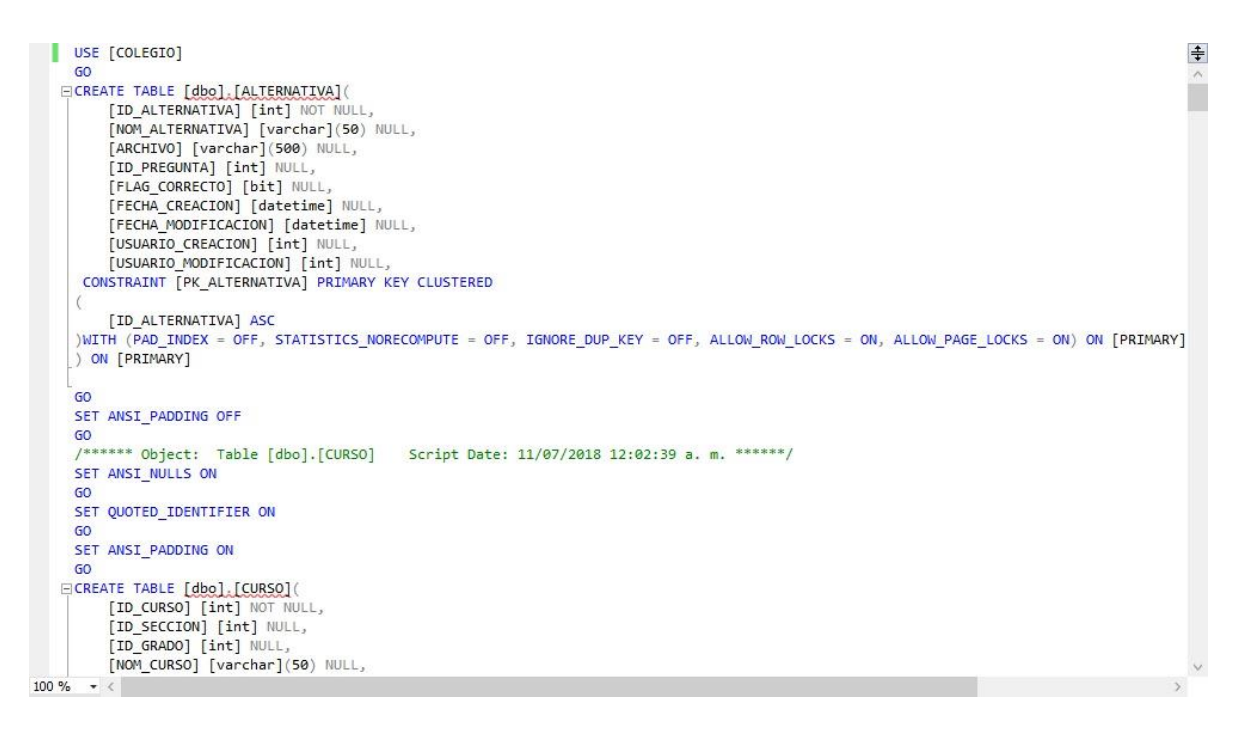

#### **Diagrama componentes**

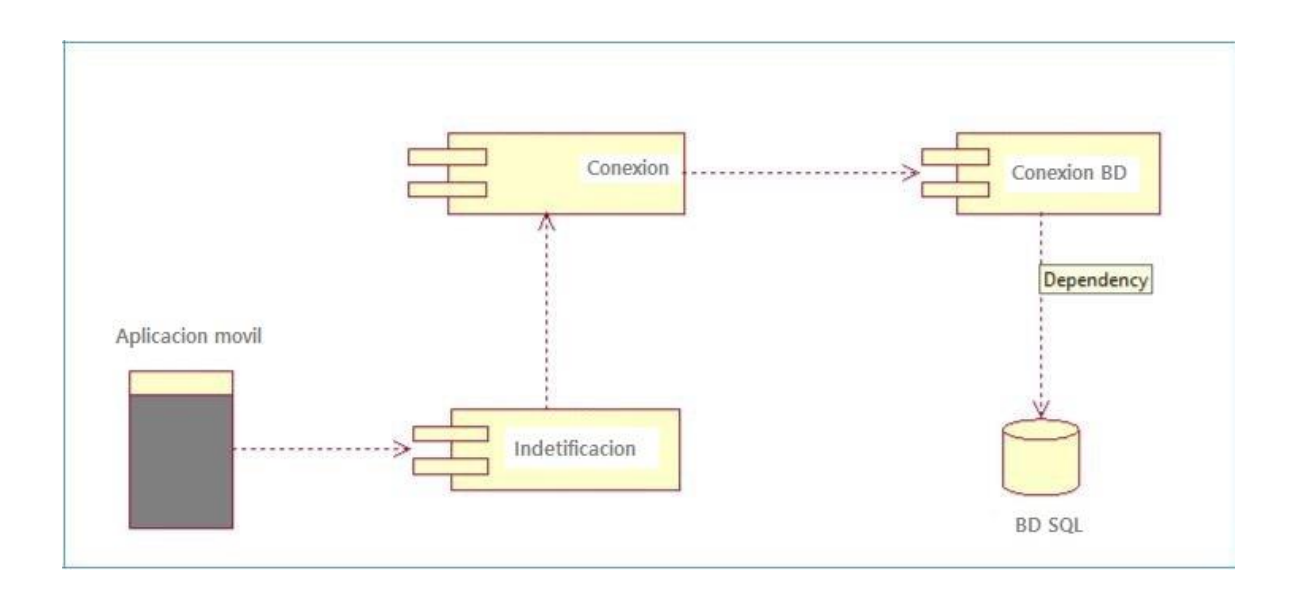

## **DICCIONARIO DE TABLAS**

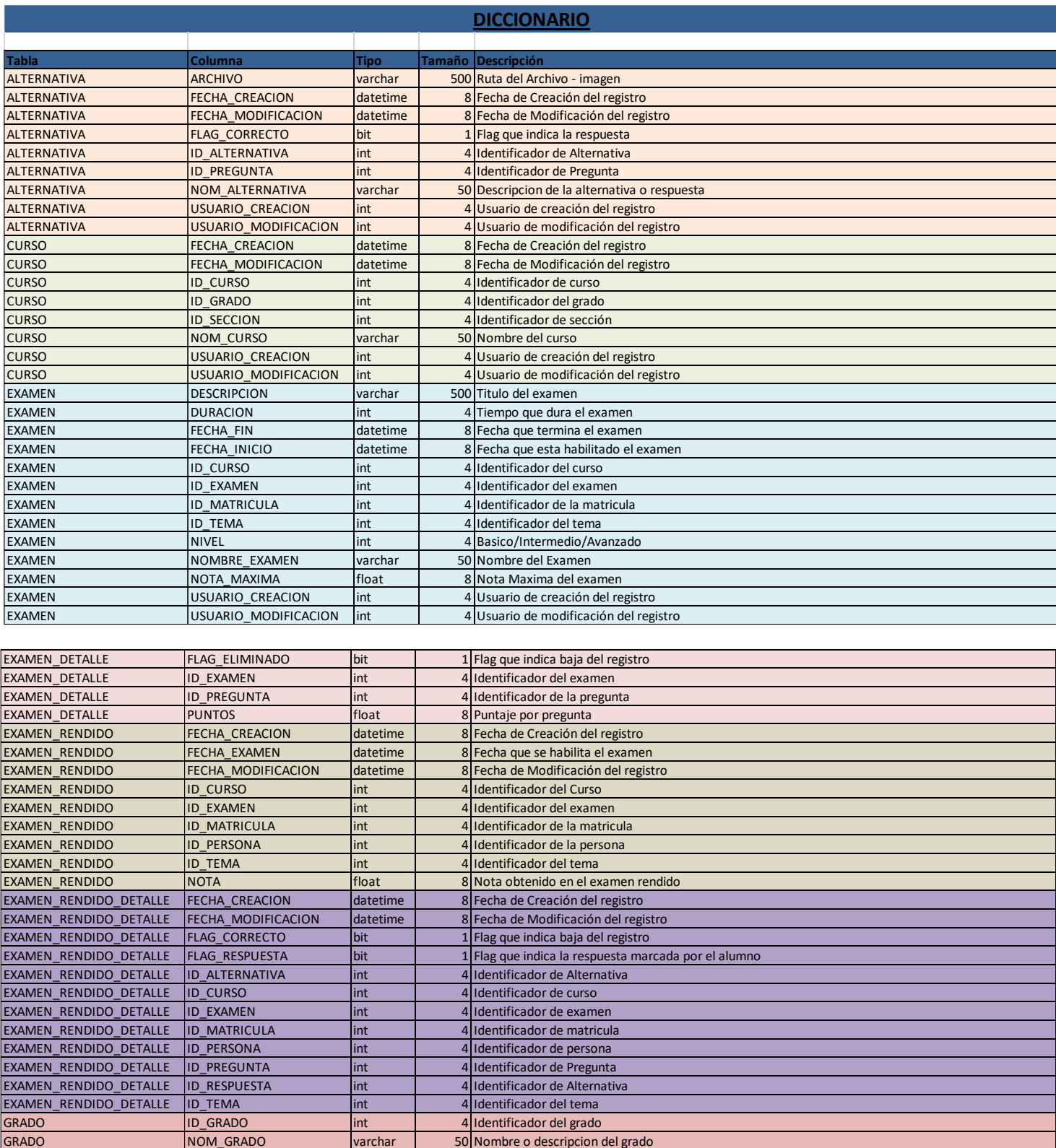

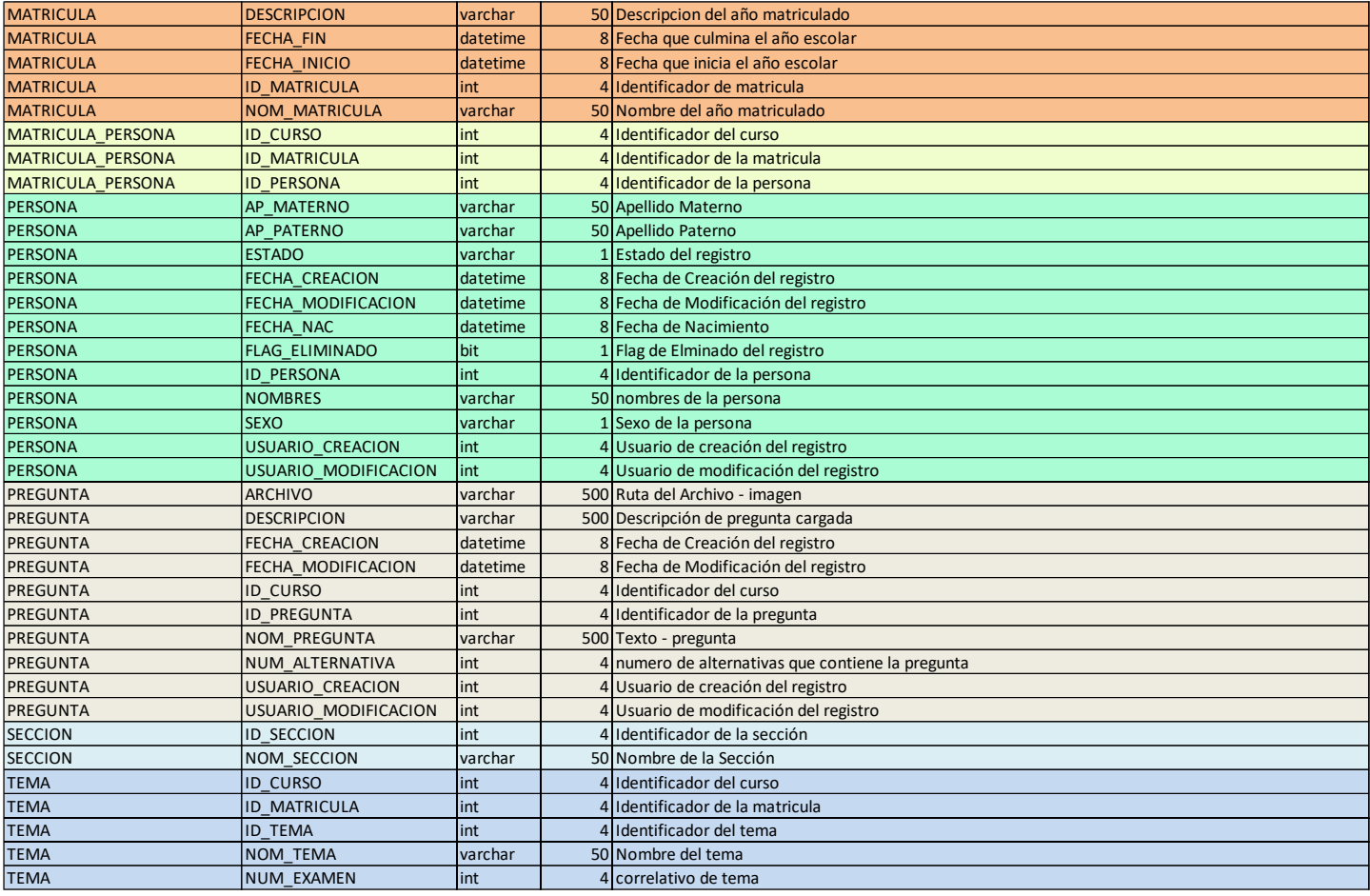

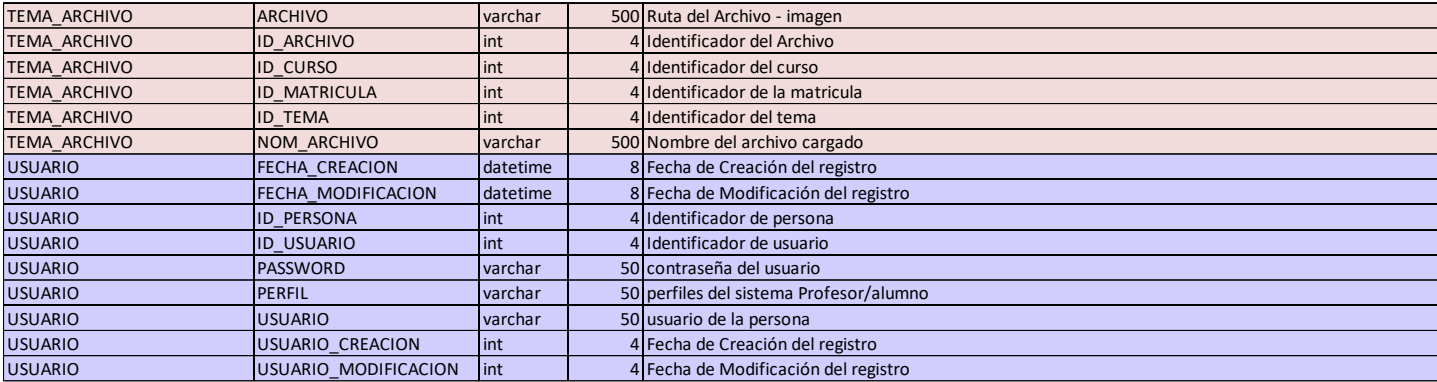

#### **D. ESTABILIZACION**

El propósito de esta fase es asegurar la calidad de la forma de ejecución del proyecto, se prepara las funciones del producto donde se realiza una documentación del manual de usuario a seguir. Y así no tenga complicaciones en el modo del uso de la aplicación móvil. Se muestra un avance del proceso al usuario y conformidad del avance.

#### **E. PRUEBAS**

Esta fase de pruebas se realiza para comprobar la aplicación móvil, verificar sus funcionalidades con el usuario y documentar la aceptación del usuario.

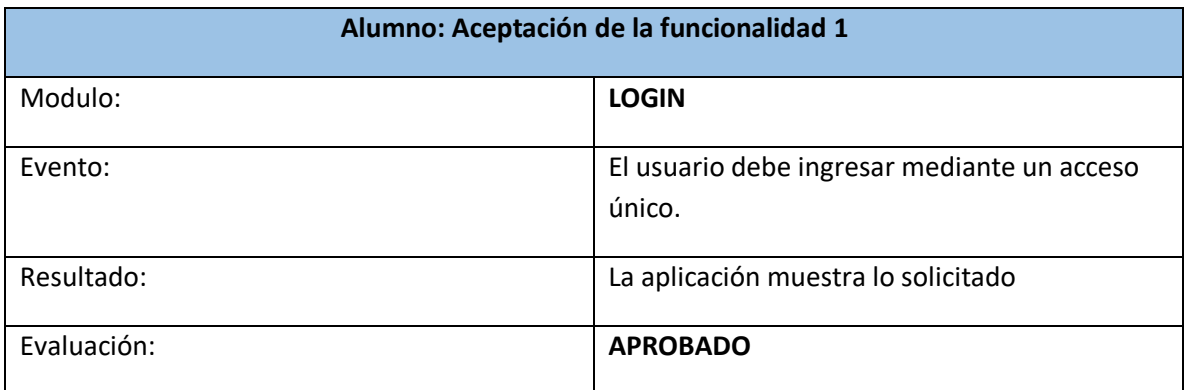

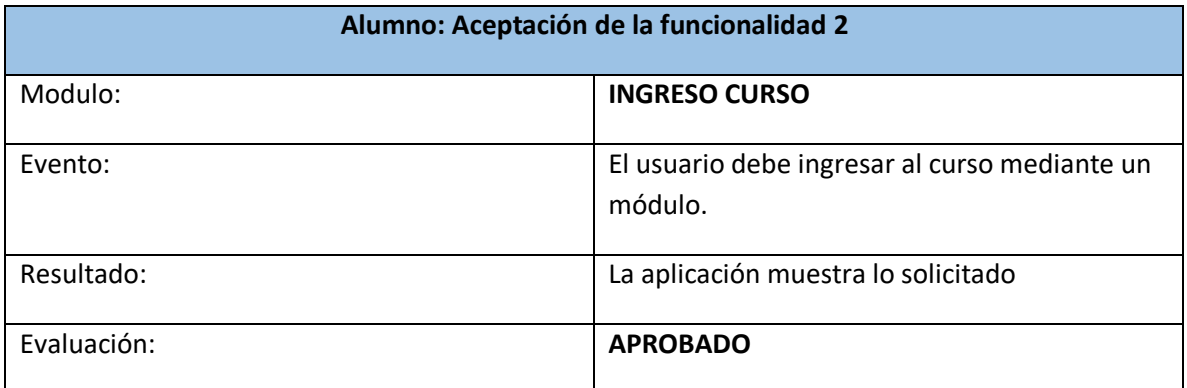

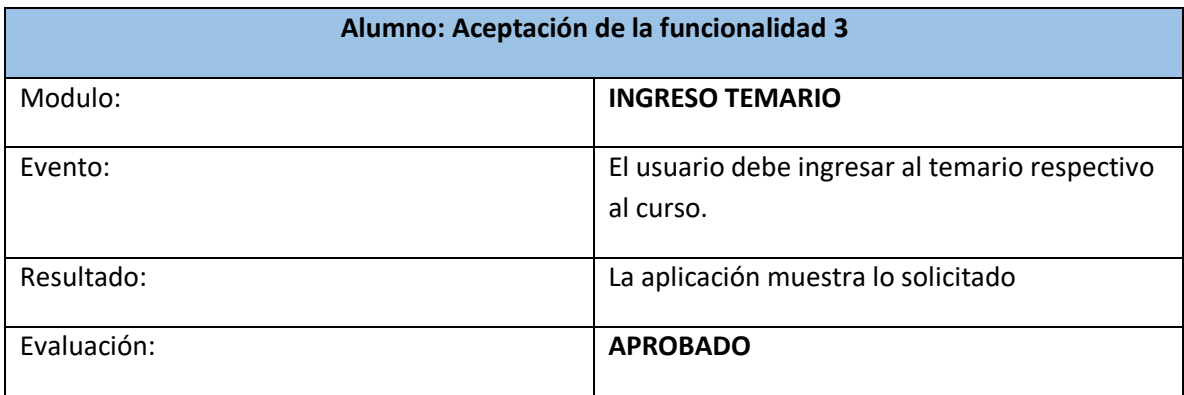

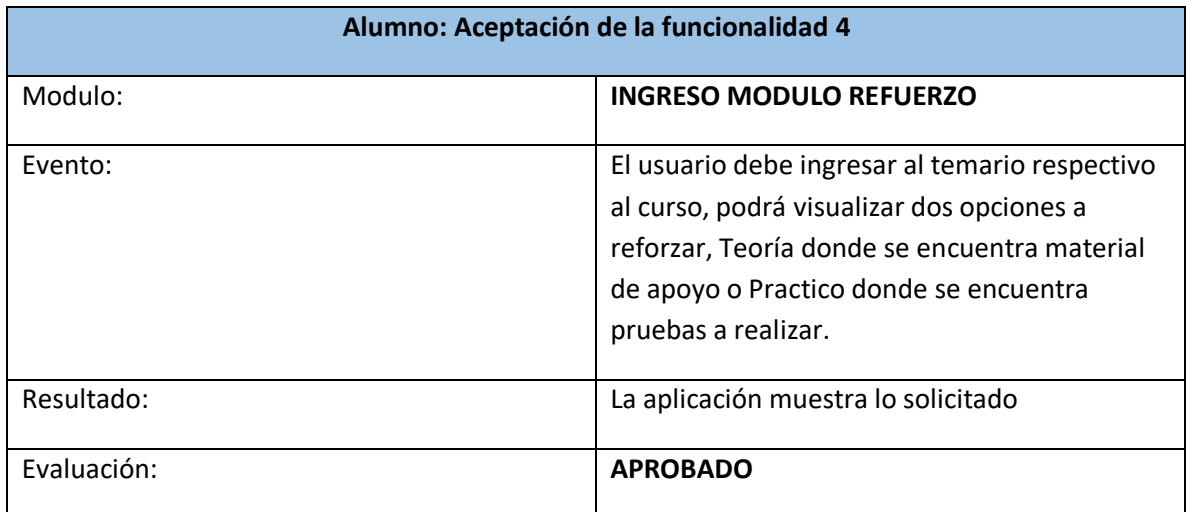

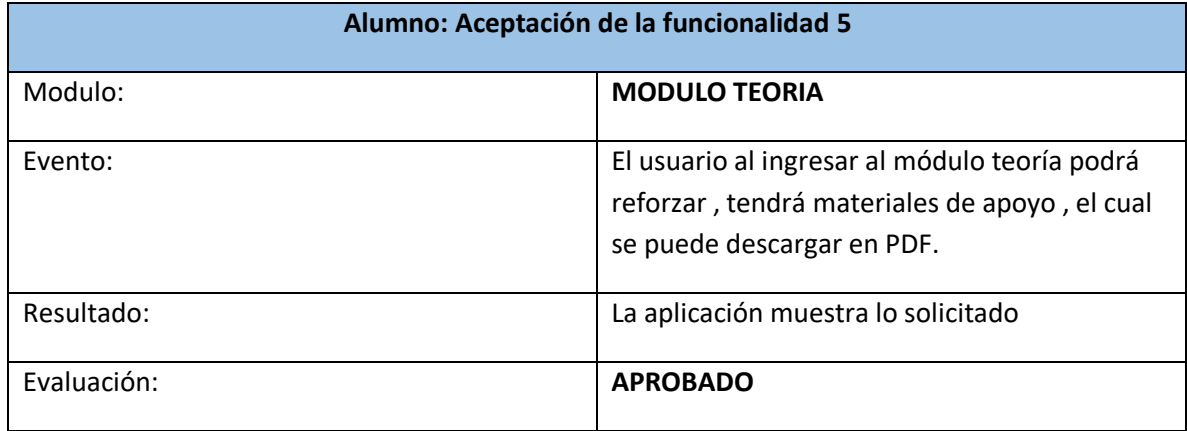

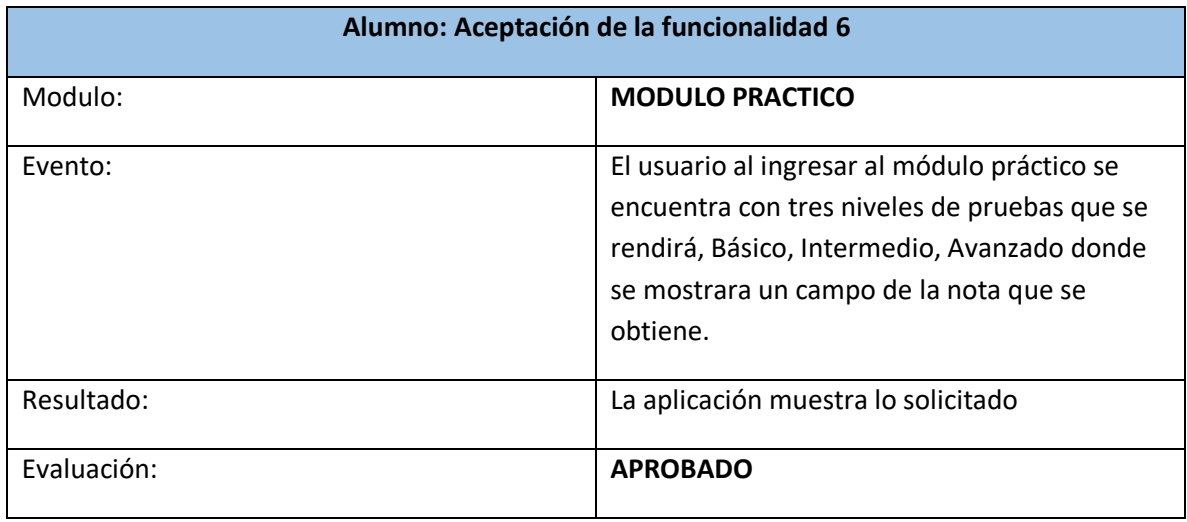

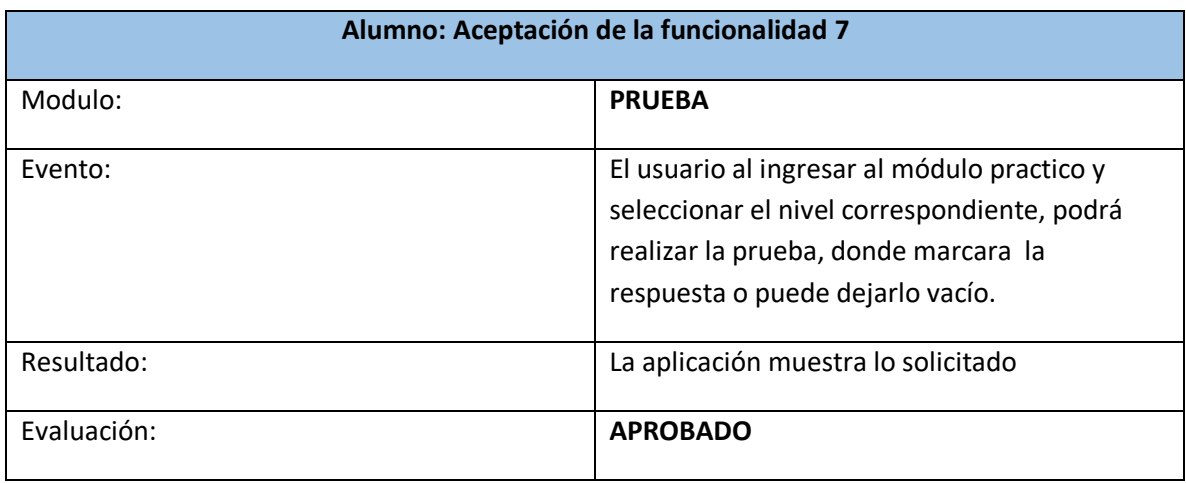

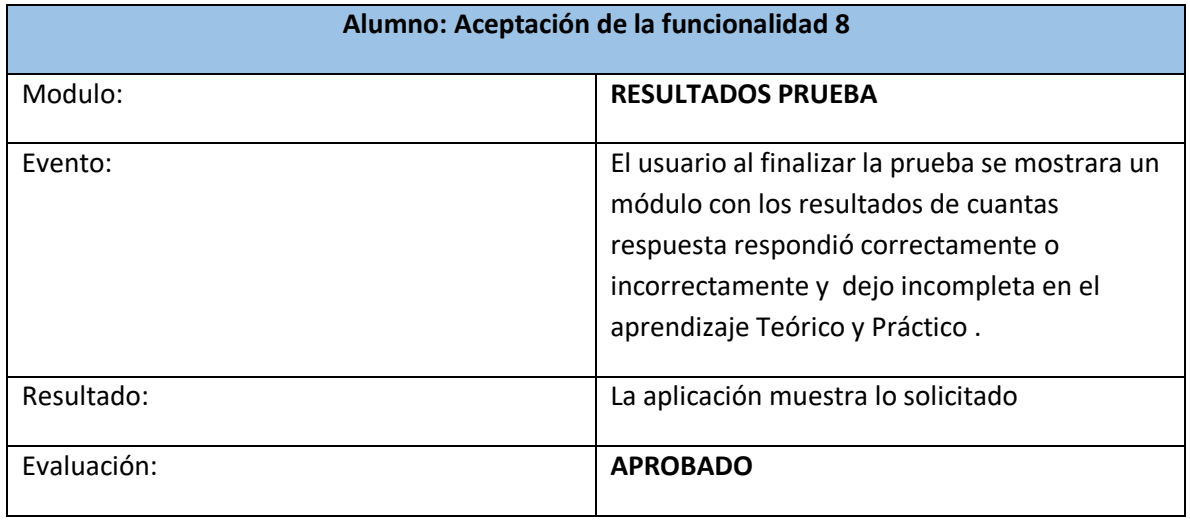

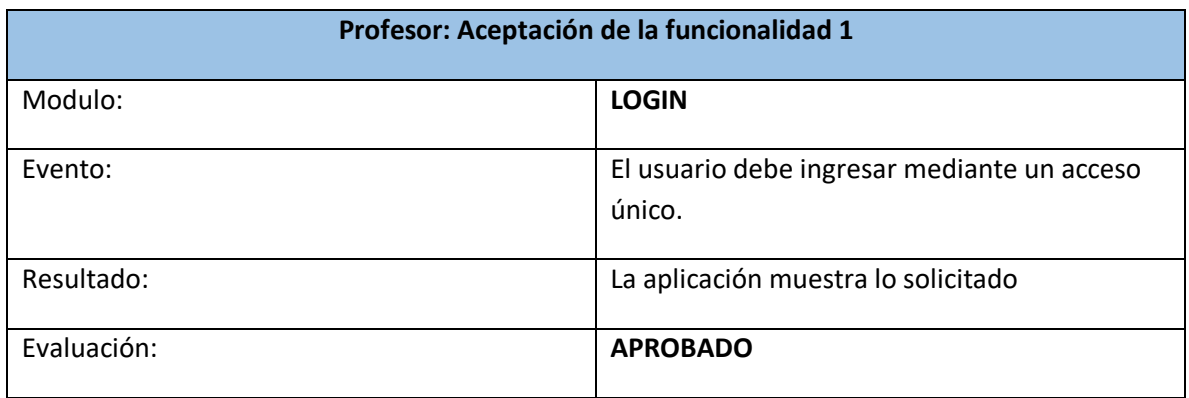

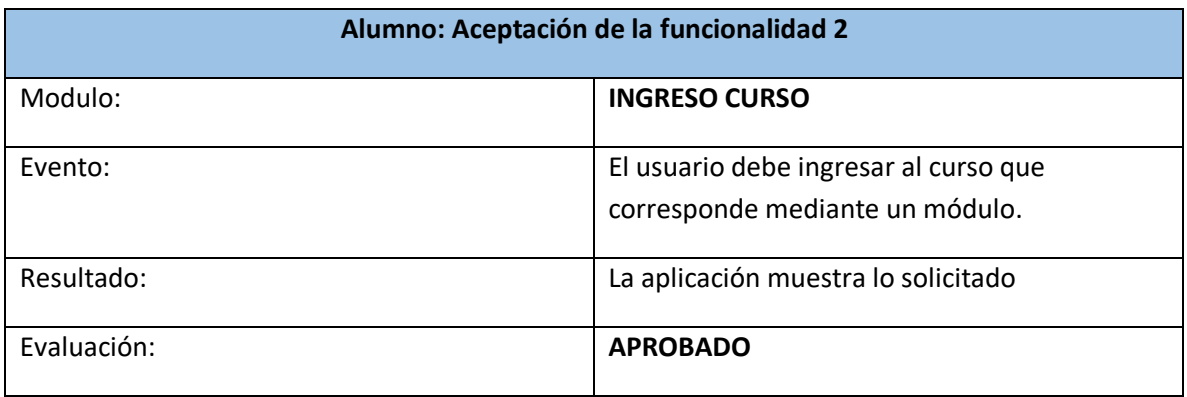

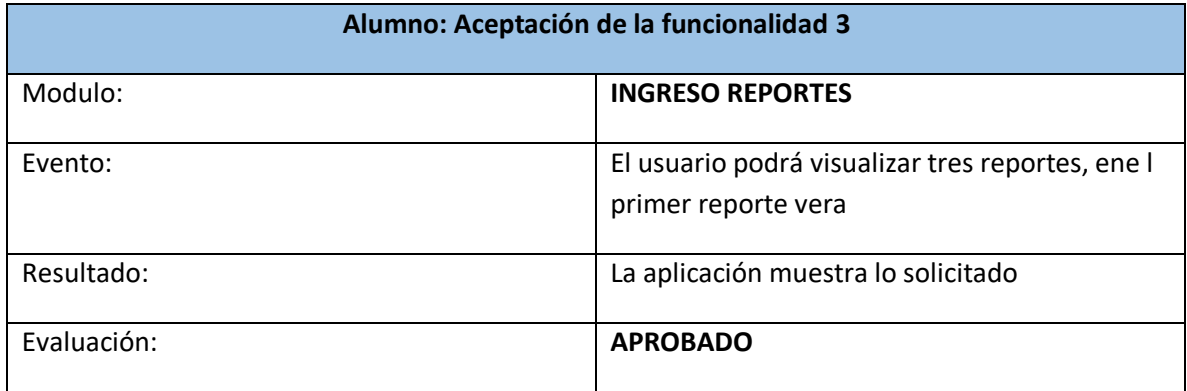

## **MODELO FINAL**

**-LOGIN:** El alumno tiene su propio usuario para ingresar al sistema

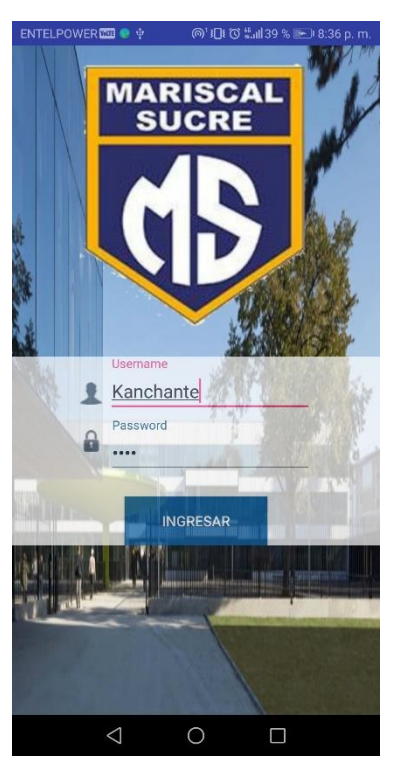

-**CURSO**: El alumno puede visualizar su nombre en la parte superior y seleccionar el curso

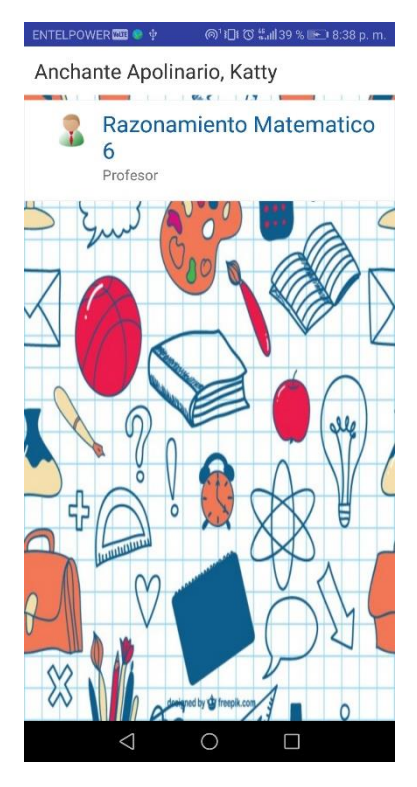

-**TEMARIO**: El alumno selecciona el tema correspondiente al curso.

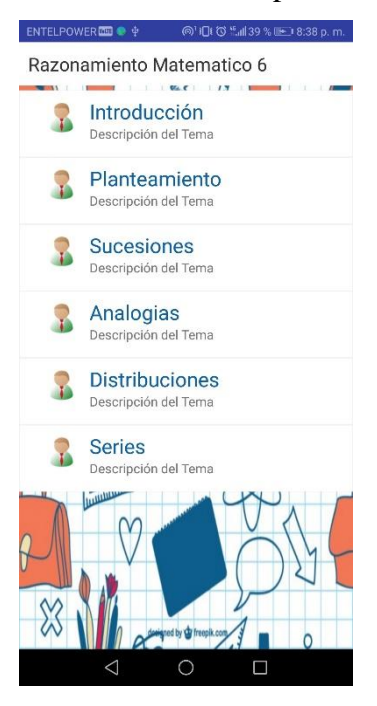

**Módulo de Reforzamiento**: Selecciona si desea ayuda teórica o iniciar con la prueba

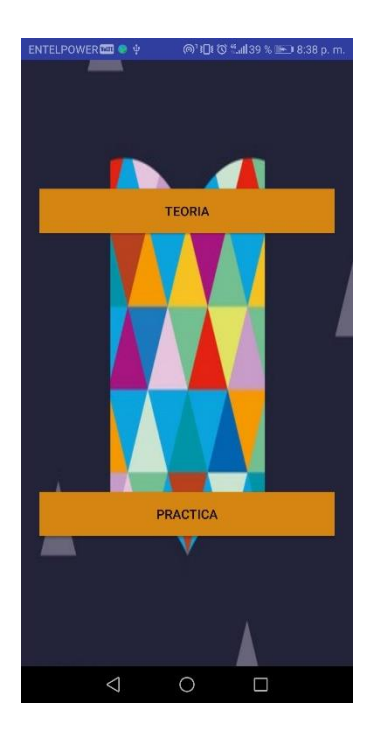

MODULO TEORICO: muestra los documentos de apoyo del curso

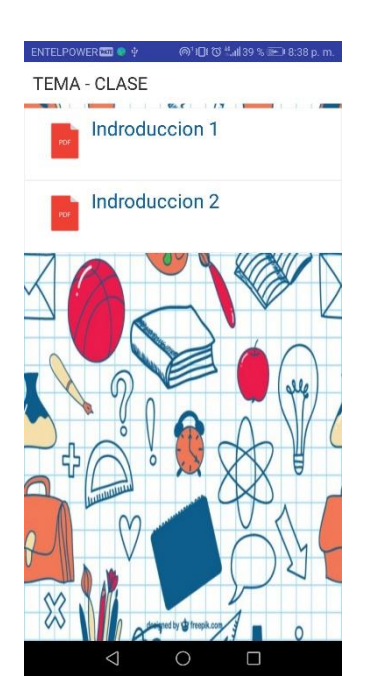

**MODULO PRACTICO: Al ingresar en este modulo se mostraran tres niveles en la cual se rendira la prueba**

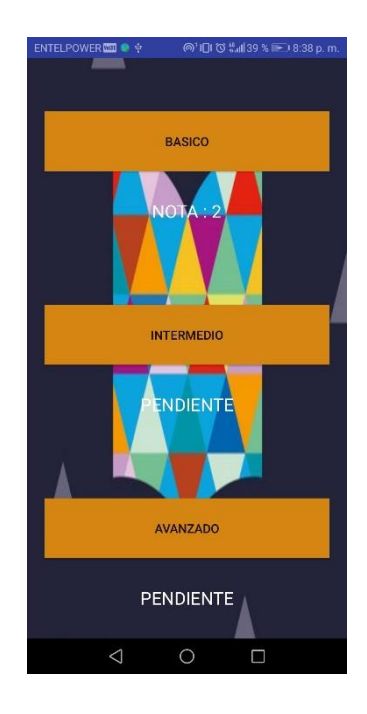

### **MODULO PRUEBA: Se muestra la prueba de acuerdo al nivel seleccionado**

 $\otimes$ <sup>1</sup>IQI  $\otimes$  <sup>12</sup>ull 39 % (Ex) 8:38 p.m.

#### Preguntas

1) Julio tiene menos de 15 años, pero es 1) Juito tiene menos de 15 anos, pero<br>mayor que Enrique. Antonio es mayor<br>que julio, pero no tiene 15 años. Además,<br>Antonio es menor que Pedro, que tiene<br>15 años. ¿Quién es el menor?

.<br>DWER<mark>@@</mark>@}∲ @<sup>4</sup>1**O**fOj‰an139%;@ED8:38p.m.

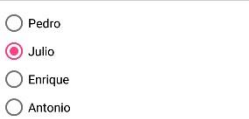

#### ${\small \texttt{ENTER} } \bullet \mathrel{\psi}$ Preguntas

2) Judith es más alta que Ana, pero es<br>más baja que Lidia .Rita no es más baja<br>mas huilibrezzo es más elle que Lidia que Judith, pero es más alta que Lidia. ¿Quién tiene menos estatura?

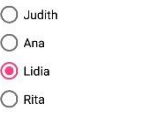

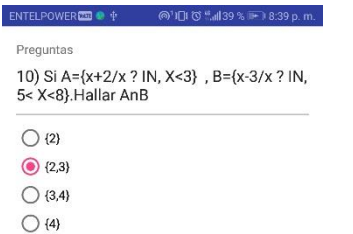

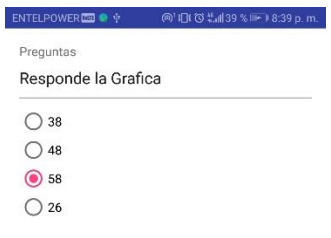

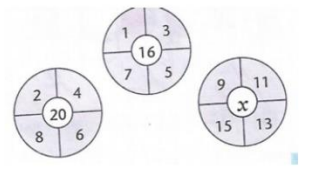

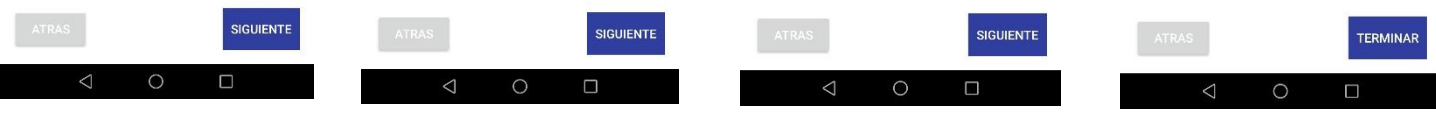

#### **MODULO RESULTADO PRUEBA:**

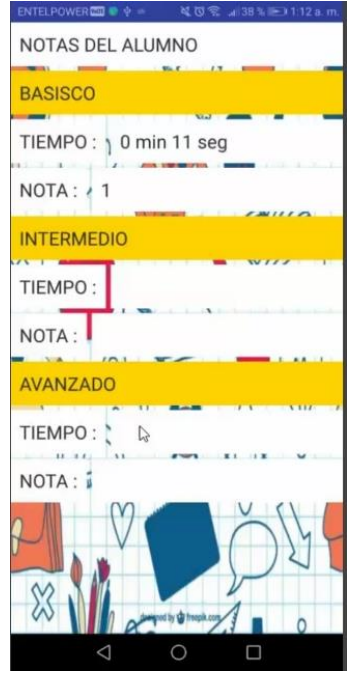

### MODULO LOGIN PROFESOR:

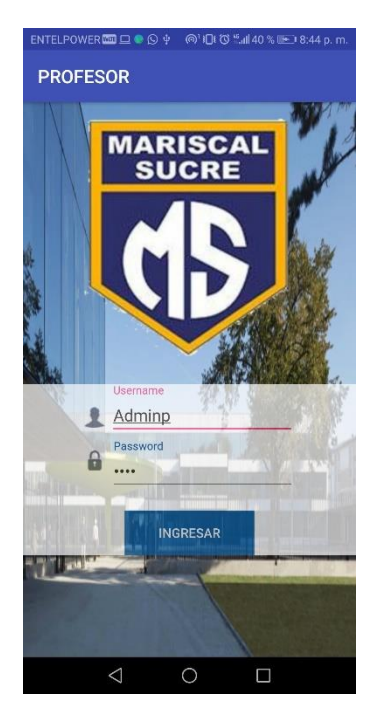

### **MODULO CURSO- PROFESOR:**

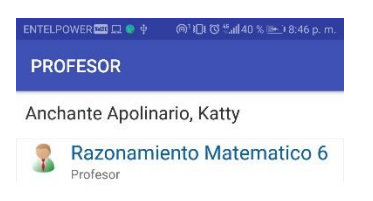

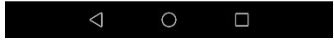

## **MODULO DE REPORTES:**

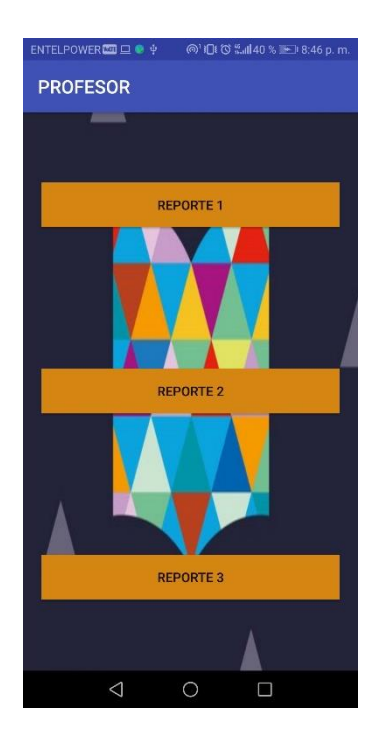

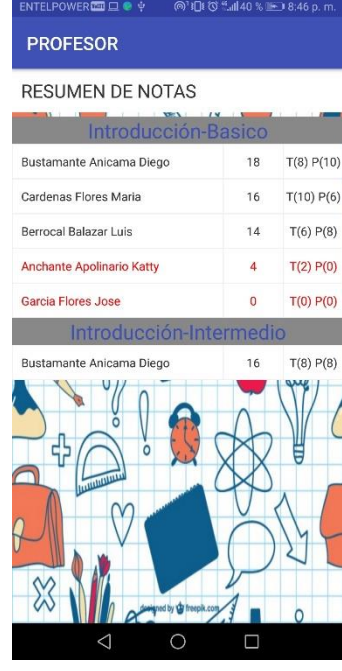

#### **Anexo 8: Acta de aprobación de originalidad de tesis y pantallazo del turnitin**

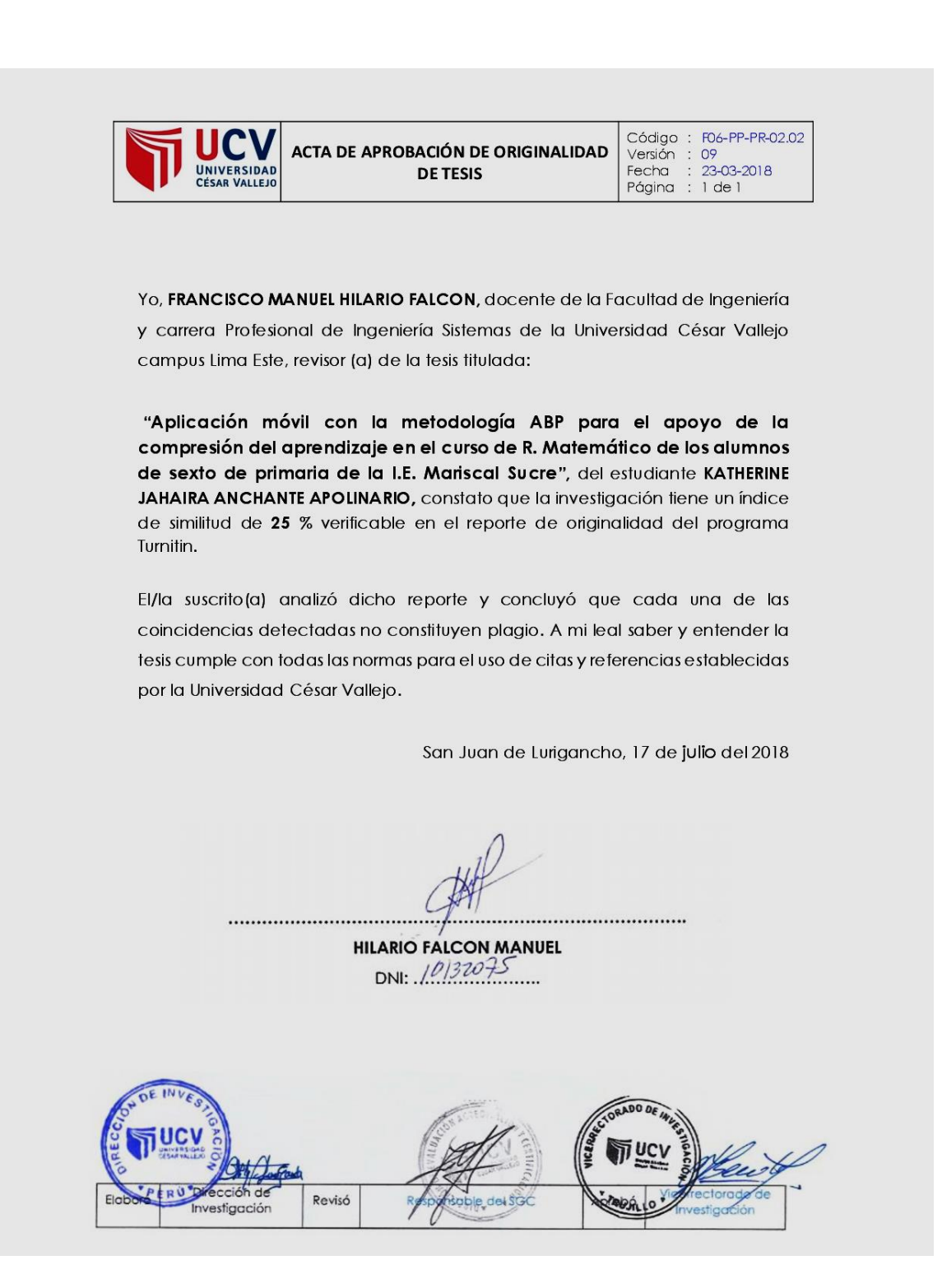

A https://ev.turnitin.com/app/carta/en\_us/?student\_user=1&lang=en\_us&u=1075416812&s=&o=982163598

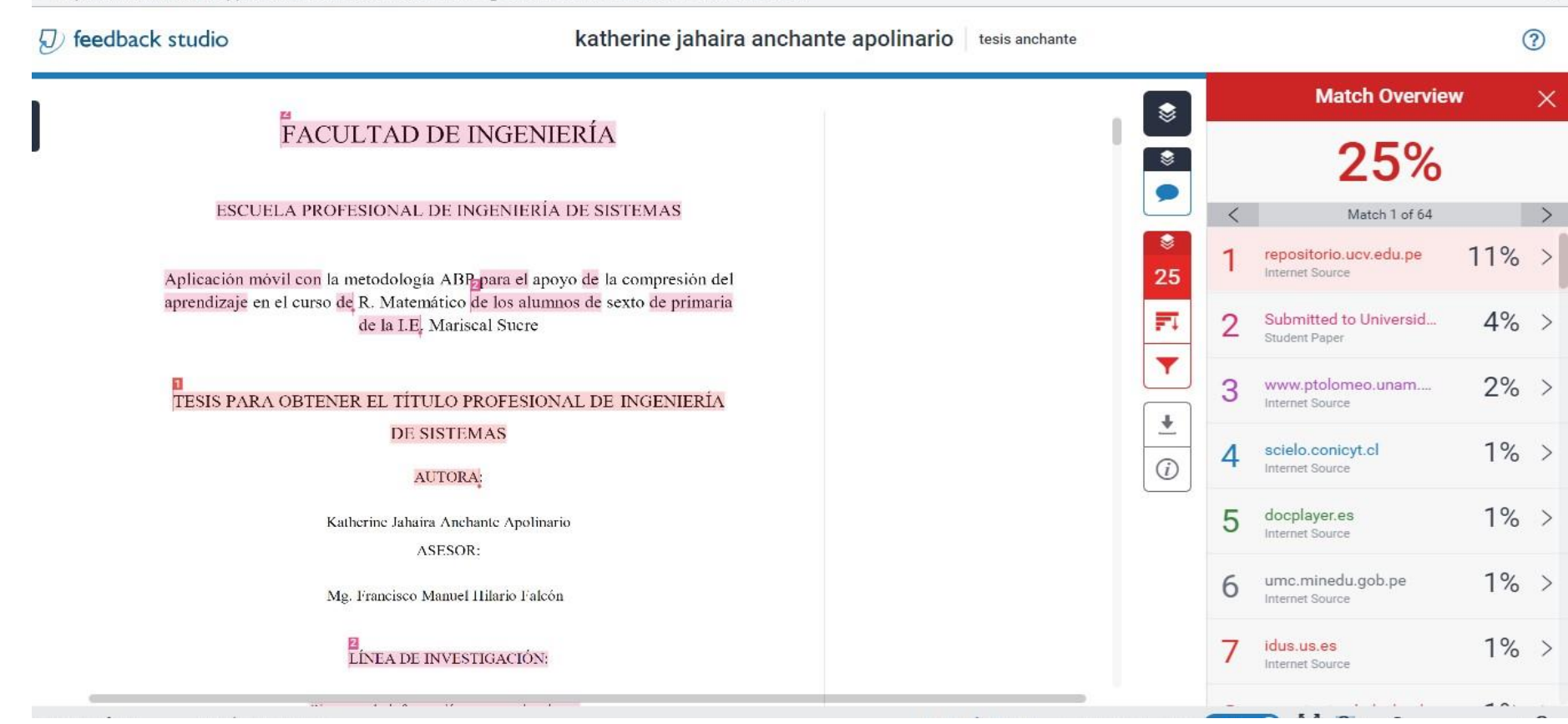

 $\overline{\mathbb{Q}}_{\overline{k}}$ 

#### **Anexo 9: Autorización de publicación de tesis en repositorio institucional UCV**

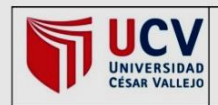

**AUTORIZACIÓN DE PUBLICACIÓN DE TESIS EN REPOSITORIO INSTITUCIONAL UCV** 

Código : F08-PP-PR-02.02 Versión : 09 23-03-2018 Fecha Página : 1 de 1

Yo ANCHANTE APOLINARIO KATHERINE JAHAIRA, identificado con DNI Nº 72971547, egresado(a) de la Carrera Profesional de Ingeniería Sistemas de la Universidad César Vallejo, autorizo (X), no autorizo () la divulgación y comunicación pública de mi trabajo de investigación titulado "Aplicación móvil con la metodología ABP para el apoyo de la compresión del aprendizaje en el curso de R. Matemático de los alumnos de sexto de primaria de la I.E. Mariscal Sucre". en el Repositorio Institucional de la UCV (http://repositorio.ucv.edu.pe/), según lo estipulado en el Decreto Legislativo 822, Ley sobre Derecho de Autor, Art. 23 y Art. 33

Fundamentación en caso de no autorización:

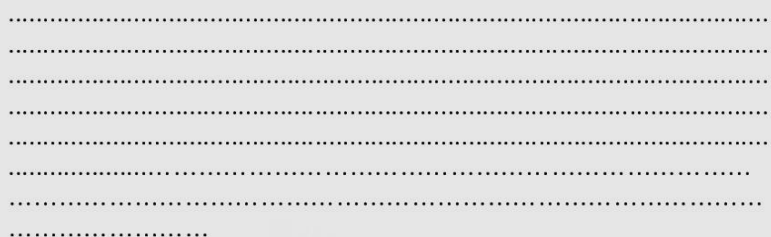

. . . . . . . . . . . . . ANCHANTE APOLINARIO KATHERINE JAHAIRA

DNI: 72971547

Fecha: 24 de julio del 2018

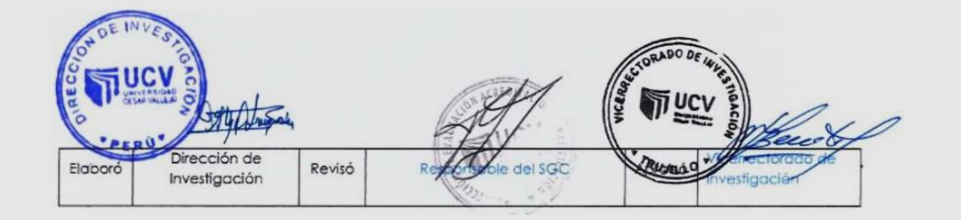

## **Anexo 10: Autorización de la versión final del trabajo de investigación**

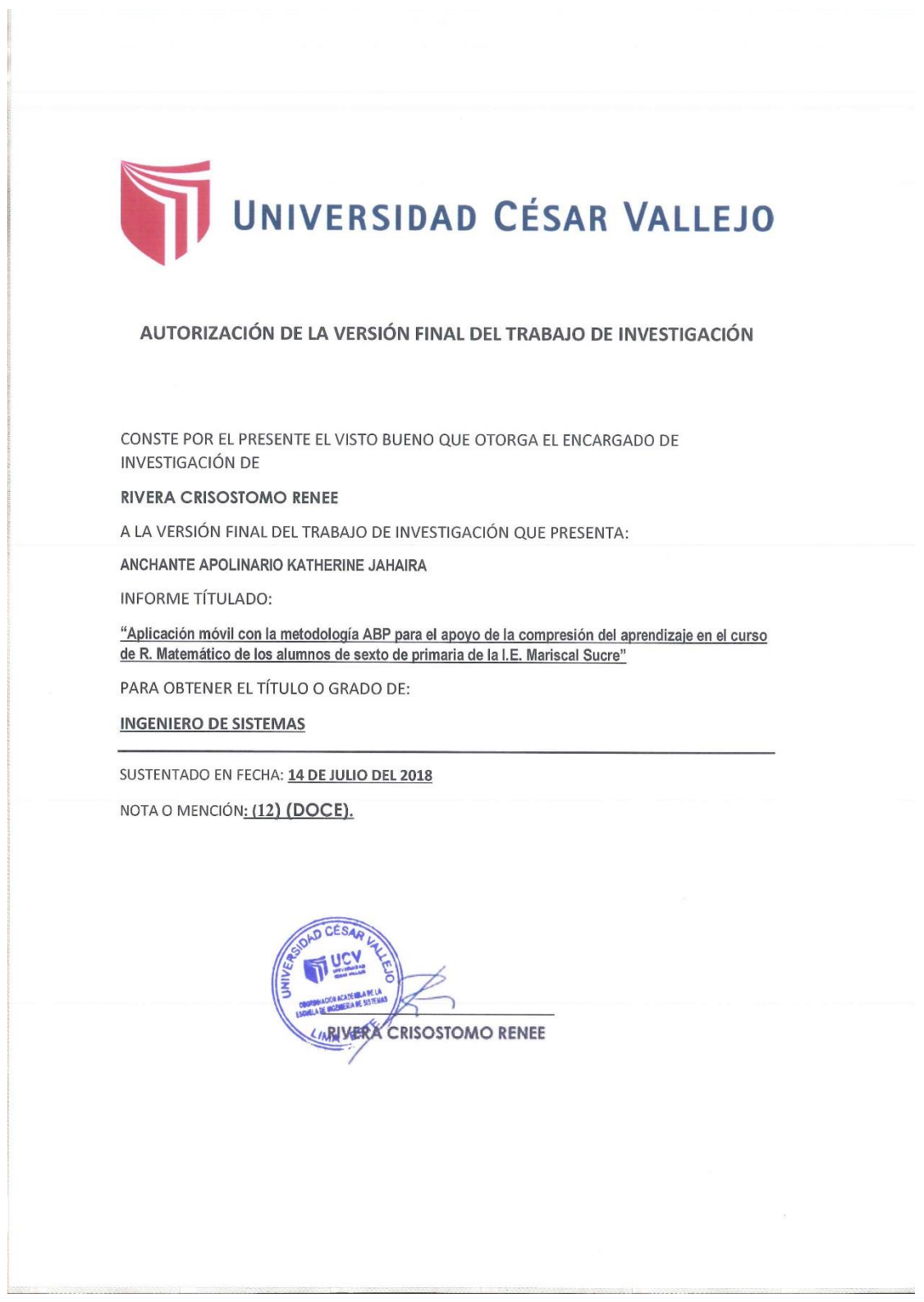